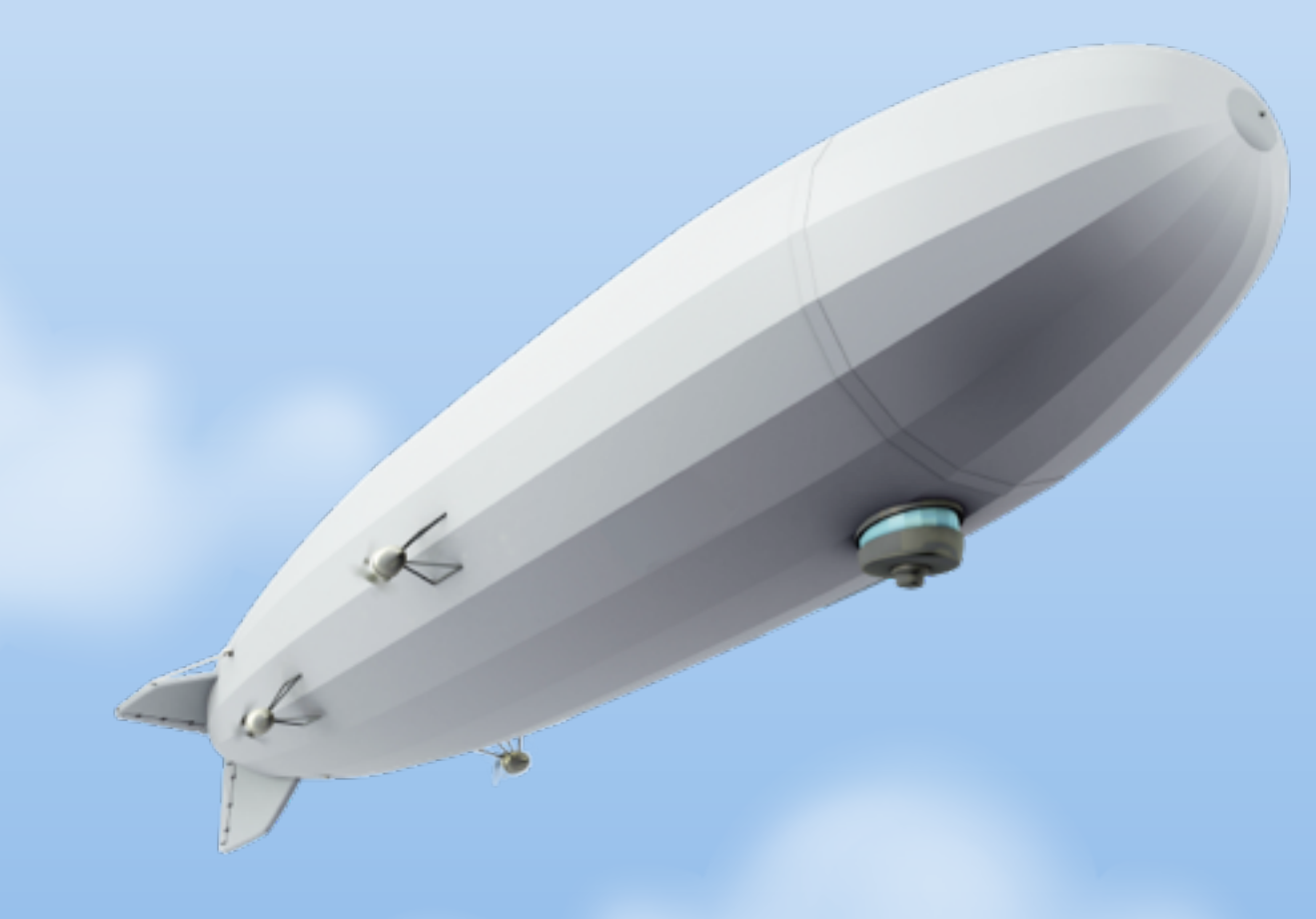

## Java.next

QConSF, November 2011 Erik Onnen

Wednesday, November 16, 2011

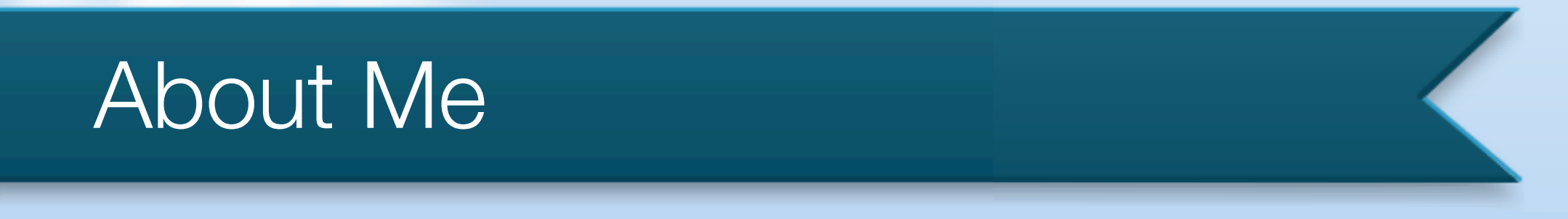

- Director of Architecture at Urban Airship (1 year)
- Previously Principal Engineer at Jive Software (3 years)
- 13 years writing Java, Python, C++
- Decent amount of hacking in Scala, Clojure, Ruby

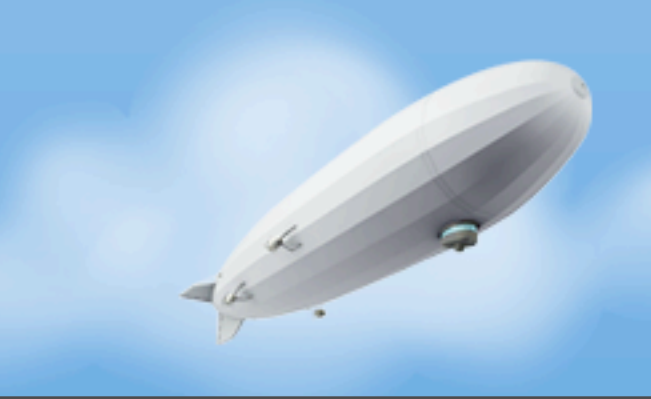

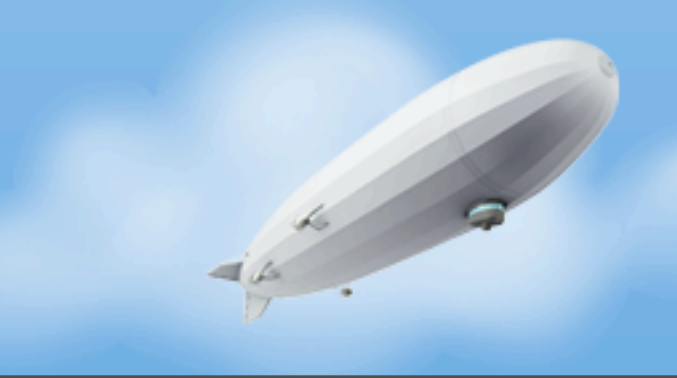

Wednesday, November 16, 2011

• I like lots of things about Scala, Clojure and Groovy

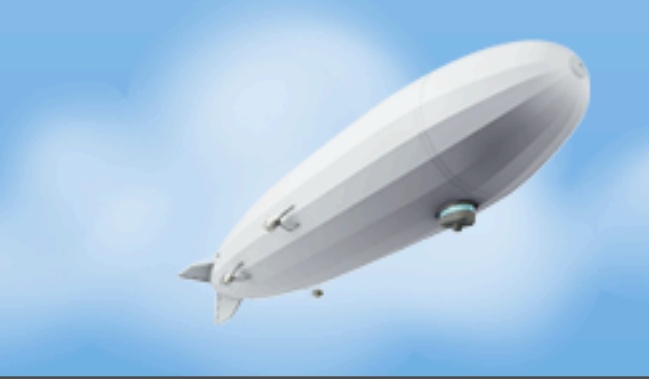

- I like lots of things about Scala, Clojure and Groovy
- I **am not** a programming language student, author or expert

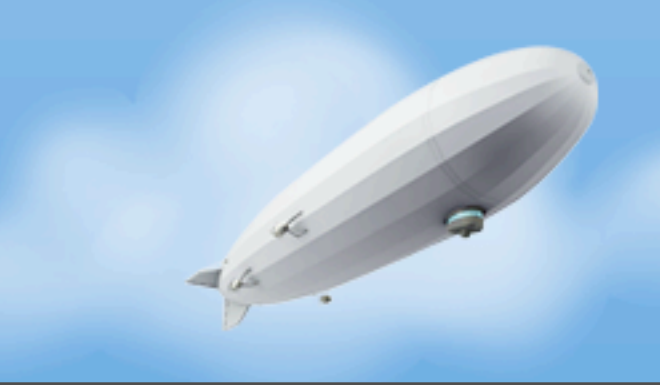

- I like lots of things about Scala, Clojure and Groovy
- I **am not** a programming language student, author or expert
- I **am** a practitioner

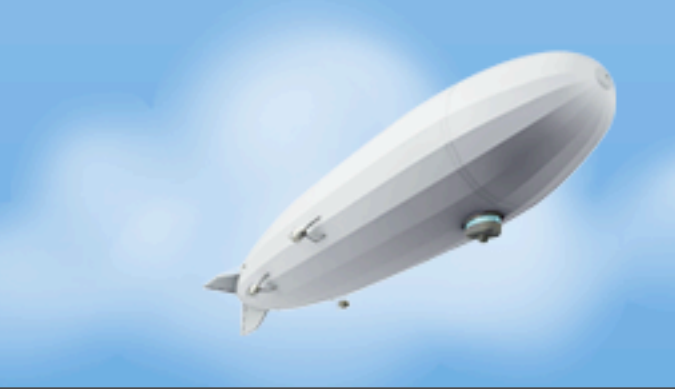

- I like lots of things about Scala, Clojure and Groovy
- I **am not** a programming language student, author or expert
- I **am** a practitioner
	- Write lots of code quickly with good tools

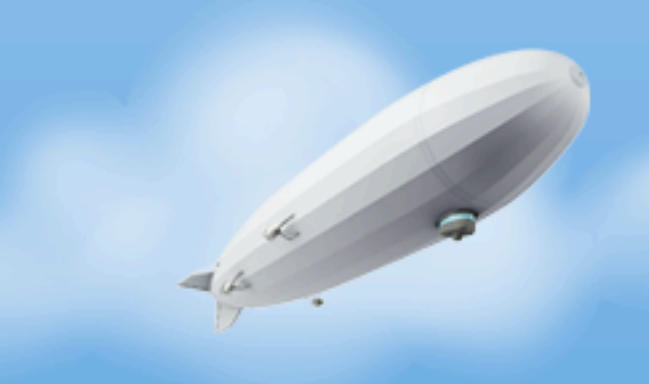

- I like lots of things about Scala, Clojure and Groovy
- I **am not** a programming language student, author or expert
- I **am** a practitioner
	- Write lots of code quickly with good tools
	- Move quickly when troubleshooting production code

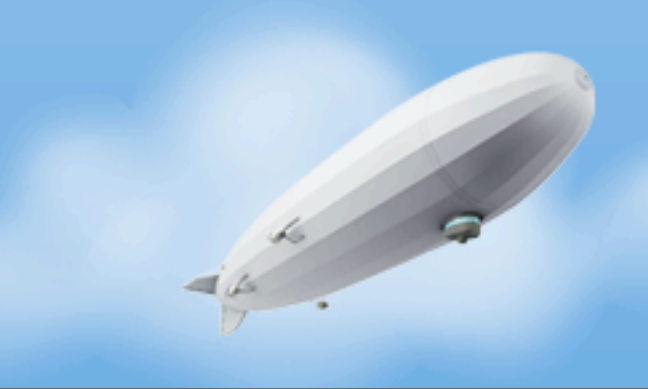

- I like lots of things about Scala, Clojure and Groovy
- I **am not** a programming language student, author or expert
- I **am** a practitioner
	- Write lots of code quickly with good tools
	- Move quickly when troubleshooting production code
	- Move quickly when re-engaging with code

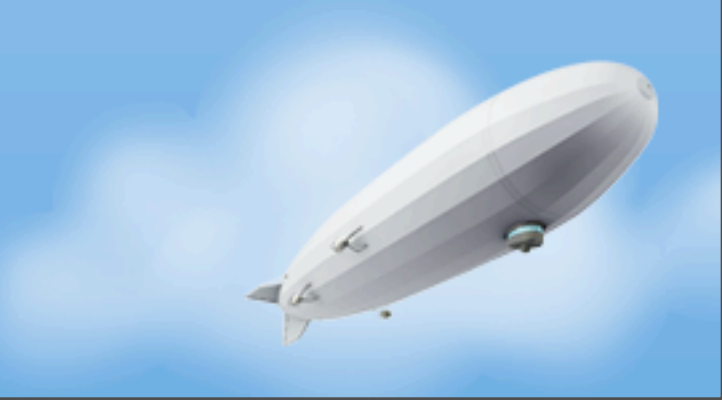

#### In this Talk

- About Urban Airship
- Java at Urban Airship
- Java and the JVM
- Dat Tool
- Come at me Troll!
- What do we need to improve?
- What does the language need to improve?

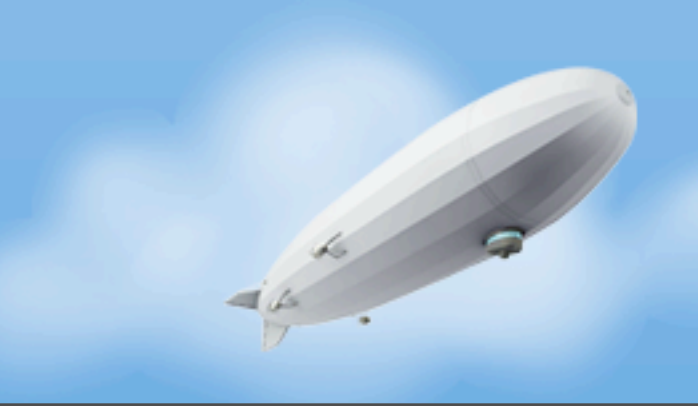

#### What is an Urban Airship?

- Hosting for mobile services that developers should not build themselves
- Unified API for services across platforms
- SLAs for throughput, latency

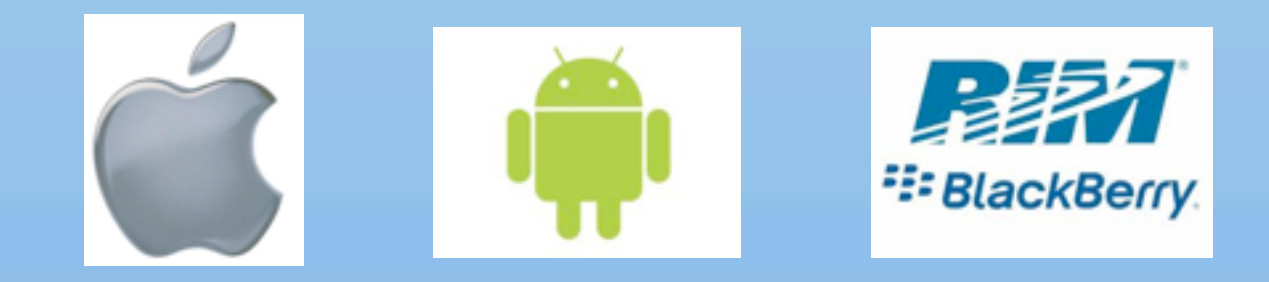

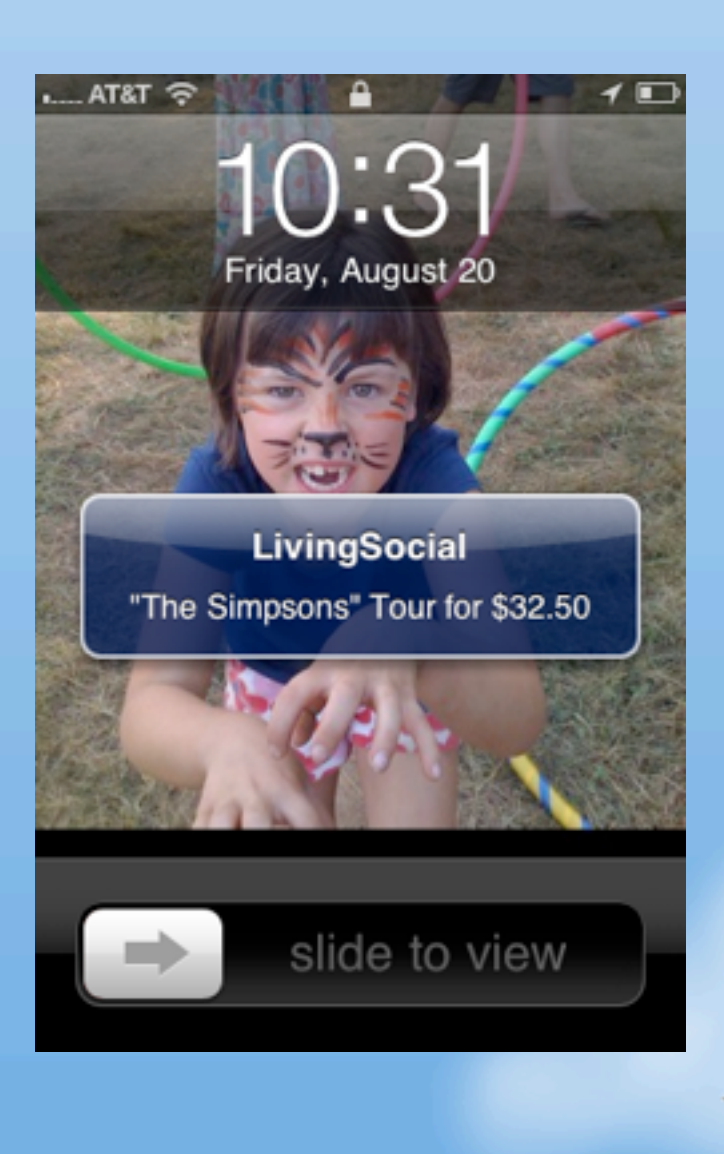

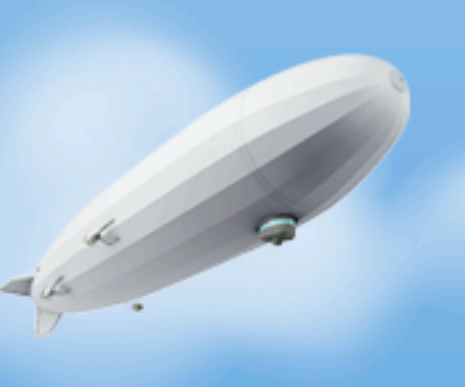

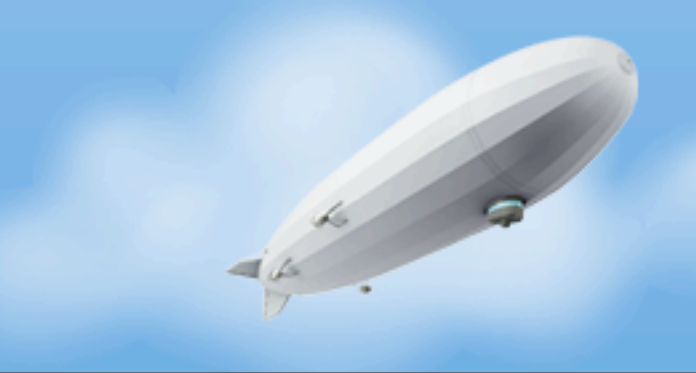

Wednesday, November 16, 2011

• Over 50 Java services in production

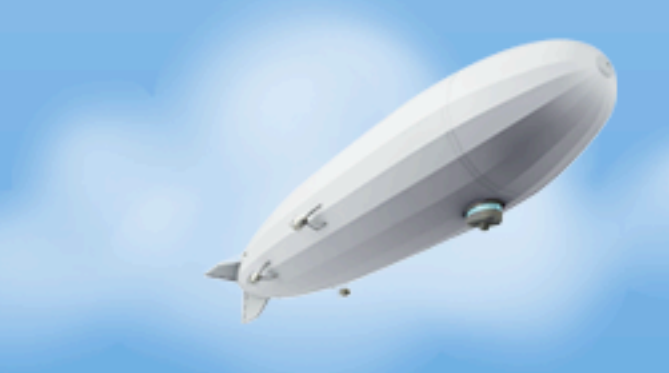

- Over 50 Java services in production
	- HTTP endpoints

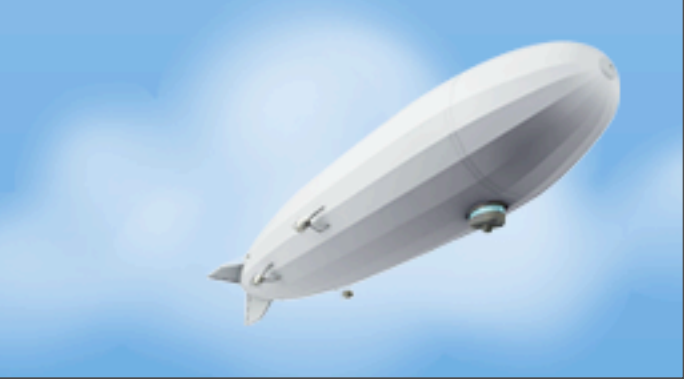

- Over 50 Java services in production
	- HTTP endpoints
	- Databases

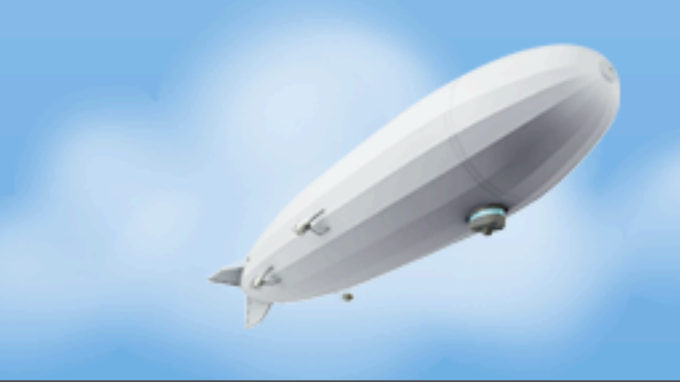

- Over 50 Java services in production
	- HTTP endpoints
	- Databases
	- Message routing and delivery

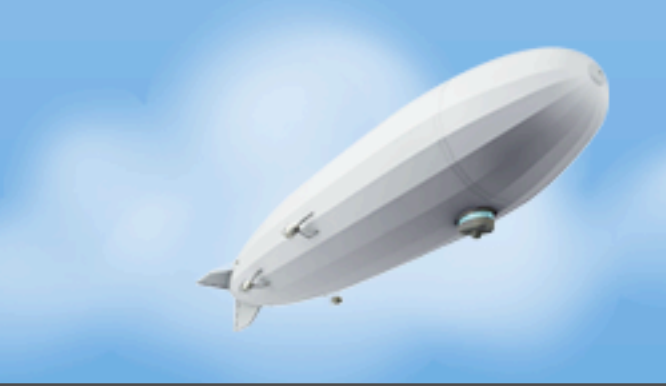

- Over 50 Java services in production
	- HTTP endpoints
	- Databases
	- Message routing and delivery
	- Large scale socket management using NIO

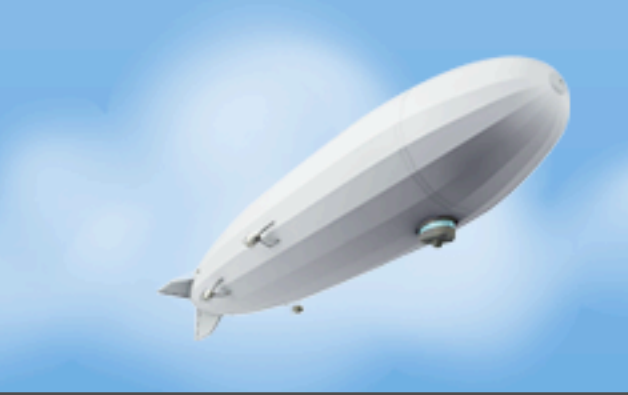

- Over 50 Java services in production
	- HTTP endpoints
	- Databases
	- Message routing and delivery
	- Large scale socket management using NIO
	- Large scale data analysis

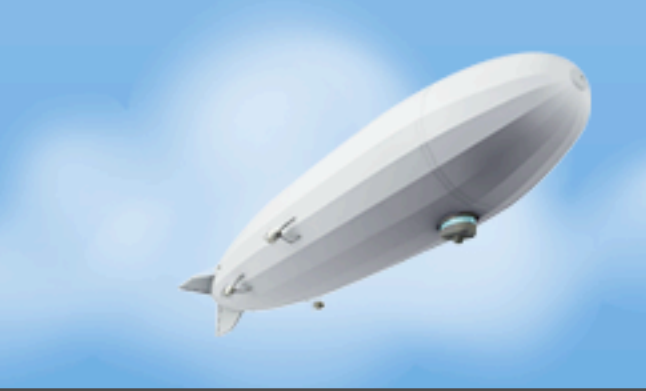

- Over 50 Java services in production
	- HTTP endpoints
	- Databases
	- Message routing and delivery
	- Large scale socket management using NIO
	- Large scale data analysis
- We also eschew most "Enterprise" Java

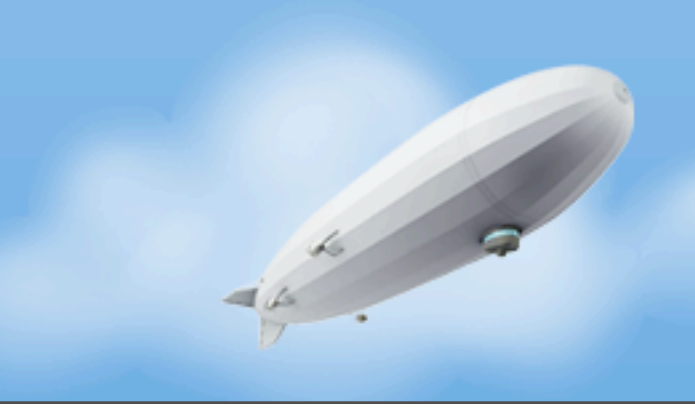

- Over 50 Java services in production
	- HTTP endpoints
	- Databases
	- Message routing and delivery
	- Large scale socket management using NIO
	- Large scale data analysis
- We also eschew most "Enterprise" Java
- Everything in this talk we practice (and it works really well for us)

#### **A Day in UA Engineering**

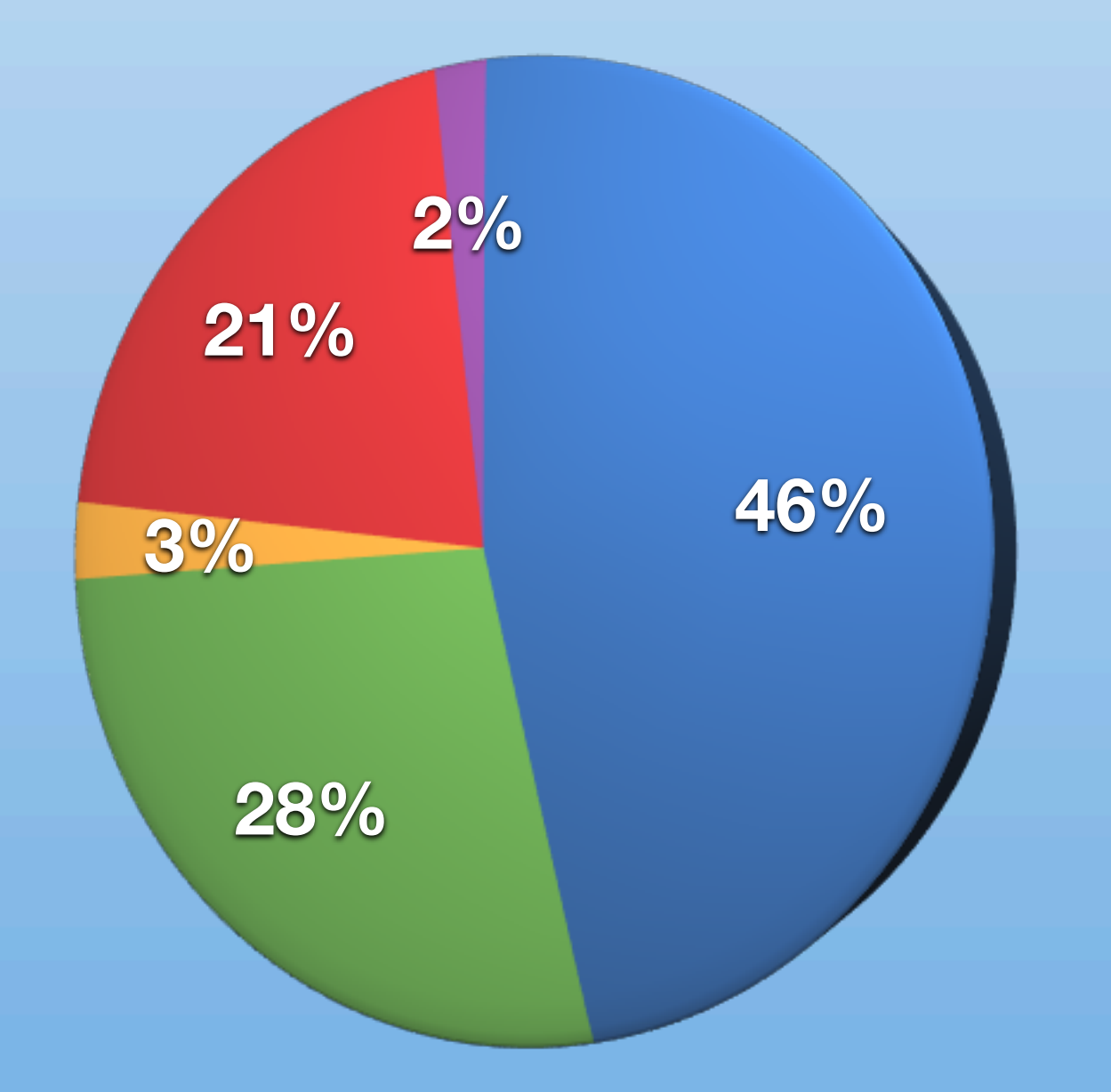

New Feature Development Sustaining Engineering IRC Tomfoolery Production Support Beer/Pong

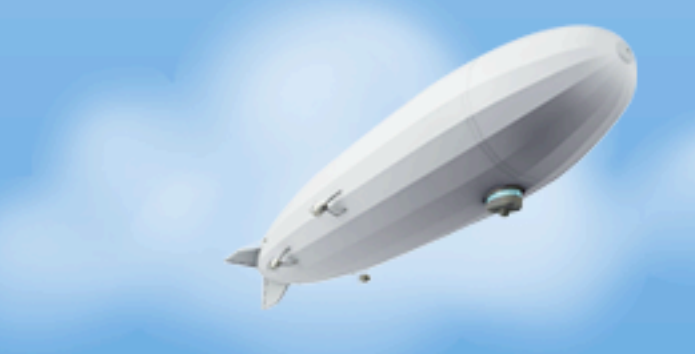

Wednesday, November 16, 2011

• Fast.

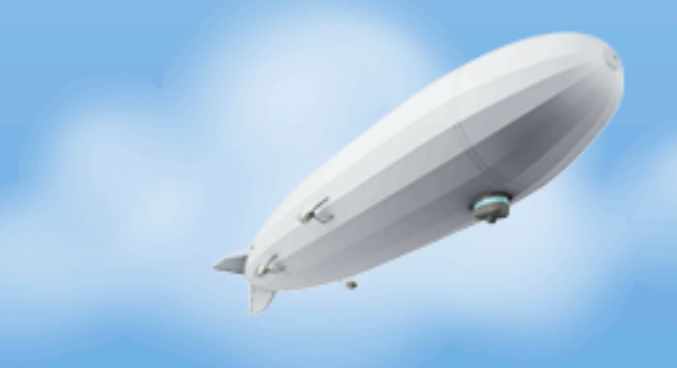

Wednesday, November 16, 2011

- Fast.
	- Networking, disk I/O, maths

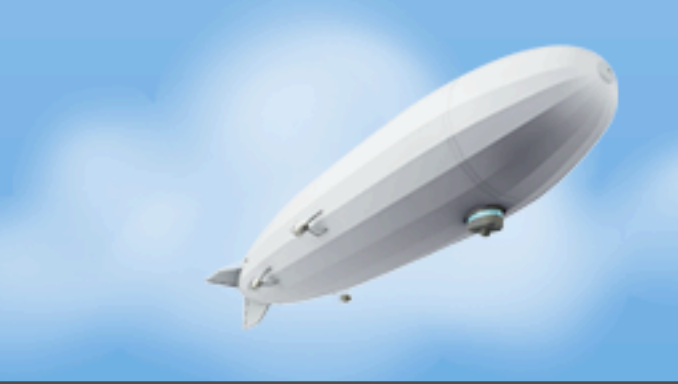

- Networking, disk I/O, maths
- Unless the GC is running :(

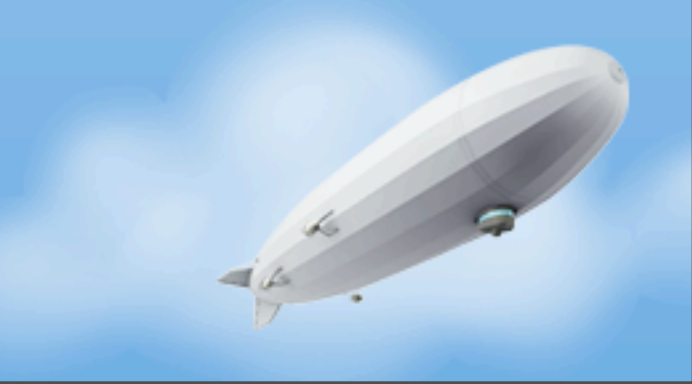

- Networking, disk I/O, maths
- Unless the GC is running :(
- Consistent, coherent memory model and concurrency no "undefined behavior"

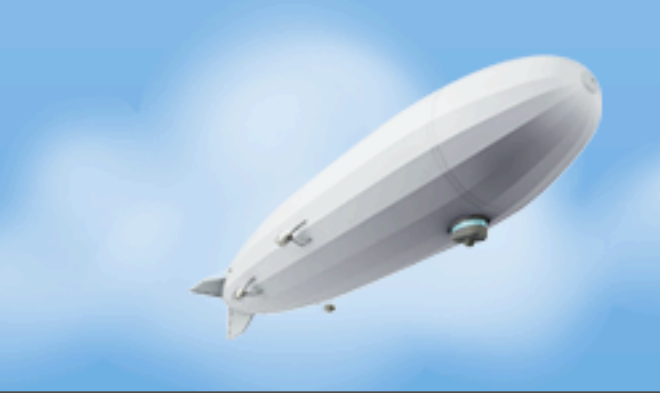

- Networking, disk I/O, maths
- Unless the GC is running :(
- Consistent, coherent memory model and concurrency no "undefined behavior"
- Scalable NIO

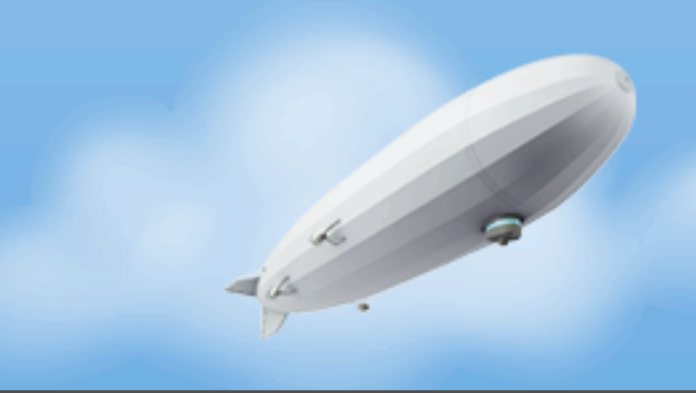

- Networking, disk I/O, maths
- Unless the GC is running :(
- Consistent, coherent memory model and concurrency no "undefined behavior"
- Scalable NIO
- Threading, with a clean signal and interrupt handling

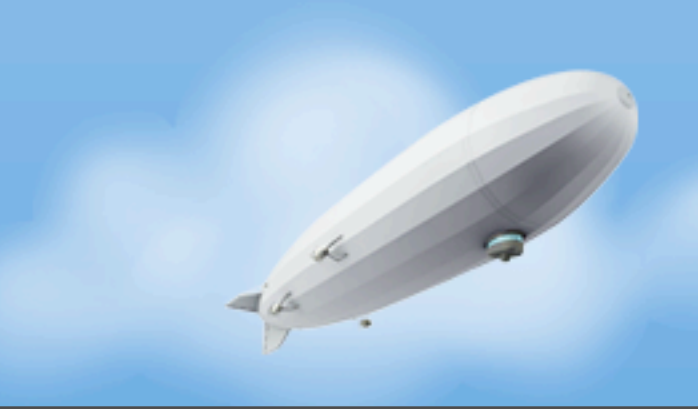

- Networking, disk I/O, maths
- Unless the GC is running :(
- Consistent, coherent memory model and concurrency no "undefined behavior"
- Scalable NIO
- Threading, with a clean signal and interrupt handling
- Introspect the runtime with little to no impact

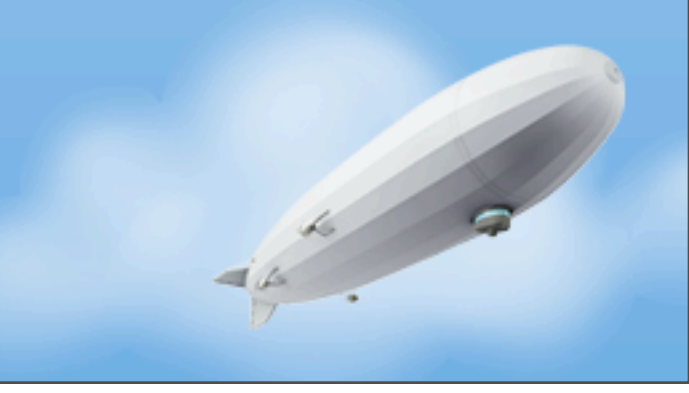

- Networking, disk I/O, maths
- Unless the GC is running :(
- Consistent, coherent memory model and concurrency no "undefined behavior"
- Scalable NIO
- Threading, with a clean signal and interrupt handling
- Introspect the runtime with little to no impact
- Snapshot the runtime under duress and analyze later

- Networking, disk I/O, maths
- Unless the GC is running :(
- Consistent, coherent memory model and concurrency no "undefined behavior"
- Scalable NIO
- Threading, with a clean signal and interrupt handling
- Introspect the runtime with little to no impact
- Snapshot the runtime under duress and analyze later
- But none of these are Java-specific

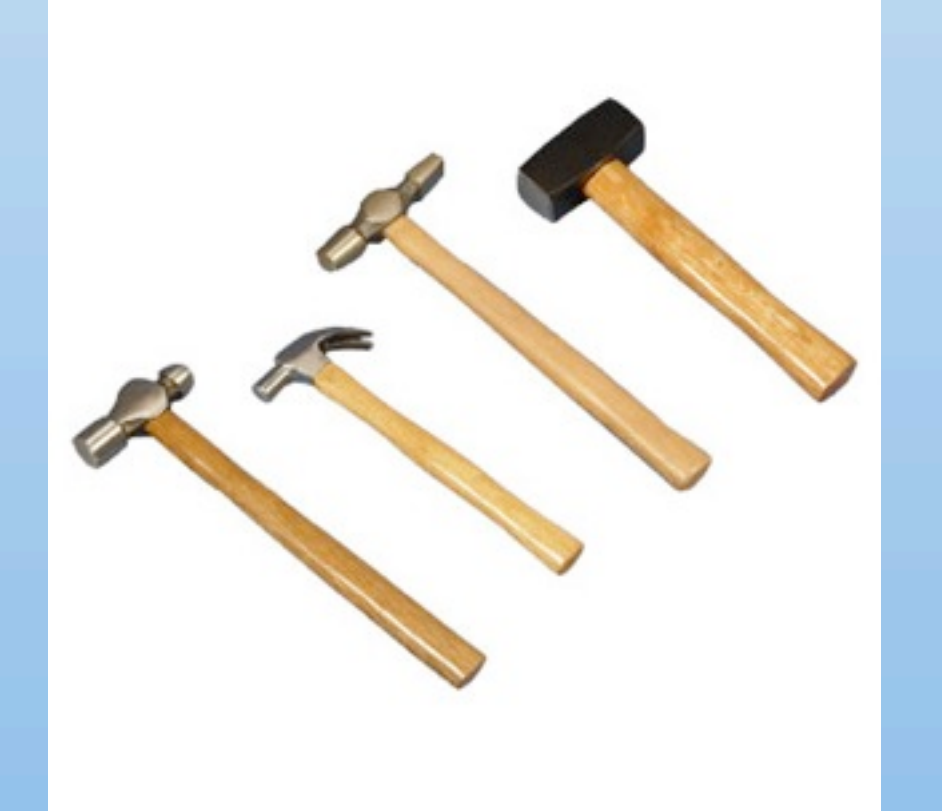

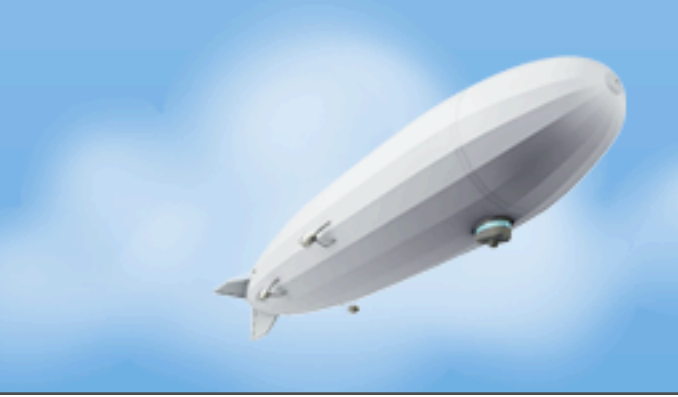

Wednesday, November 16, 2011

• There are many hammers available

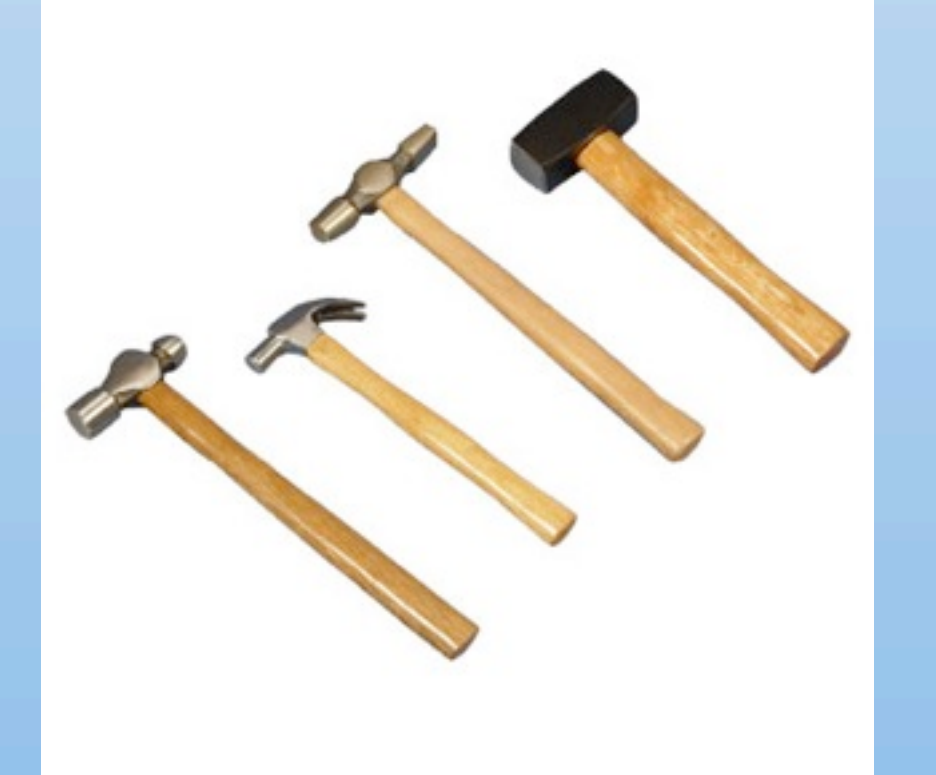

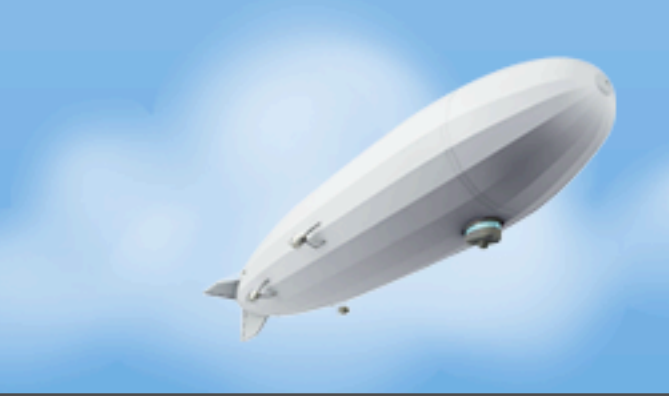

- There are many hammers available
	- All are good at something

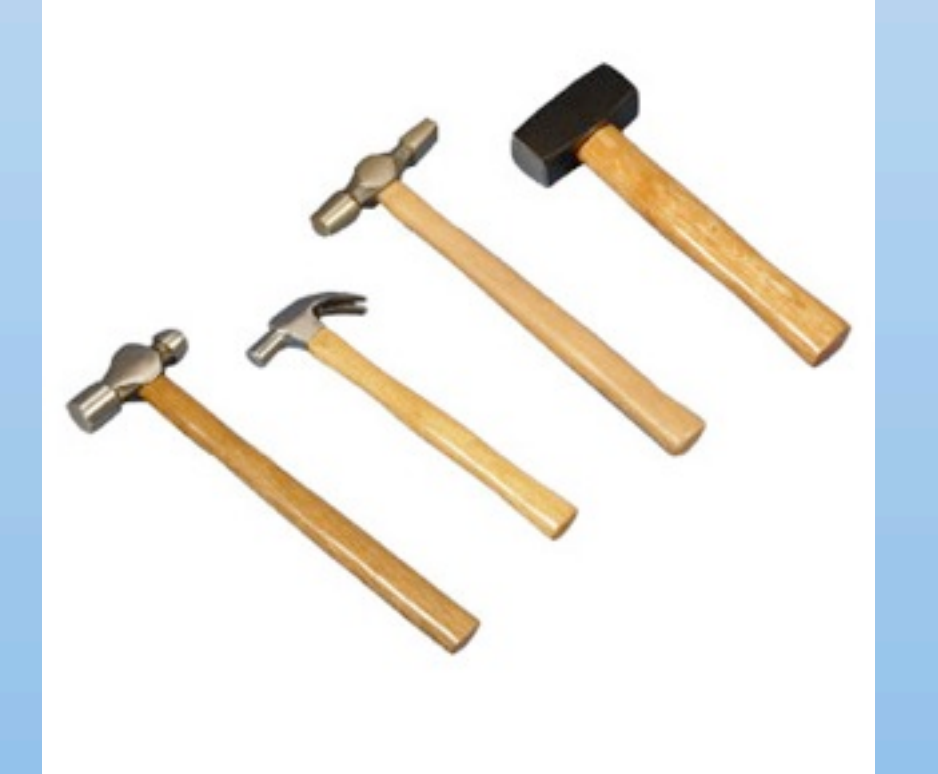

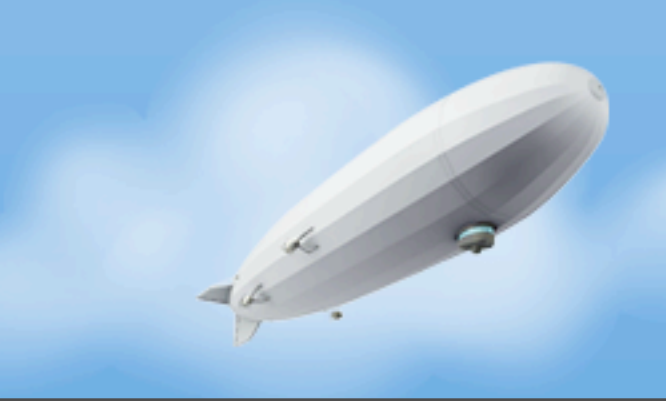

- There are many hammers available
	- All are good at something
	- They are almost all interesting

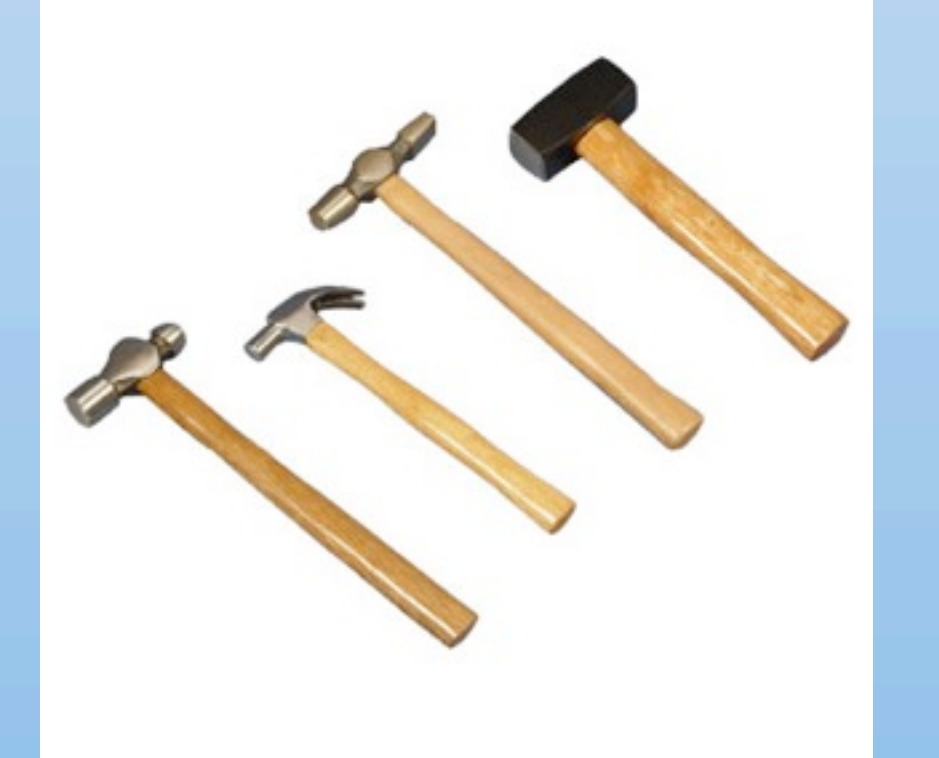

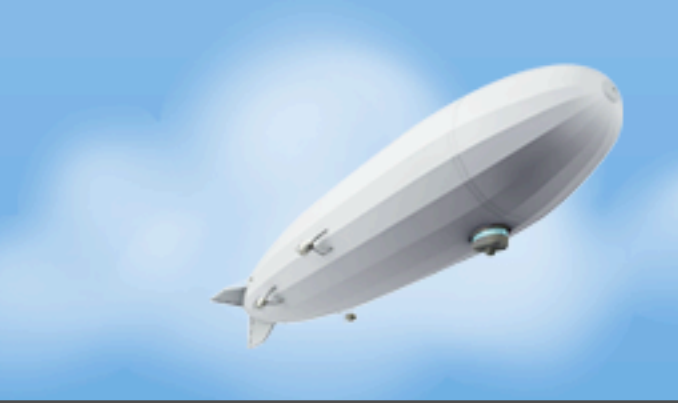

- There are many hammers available
	- All are good at something
	- They are almost all interesting
	- Not all are OK at everything

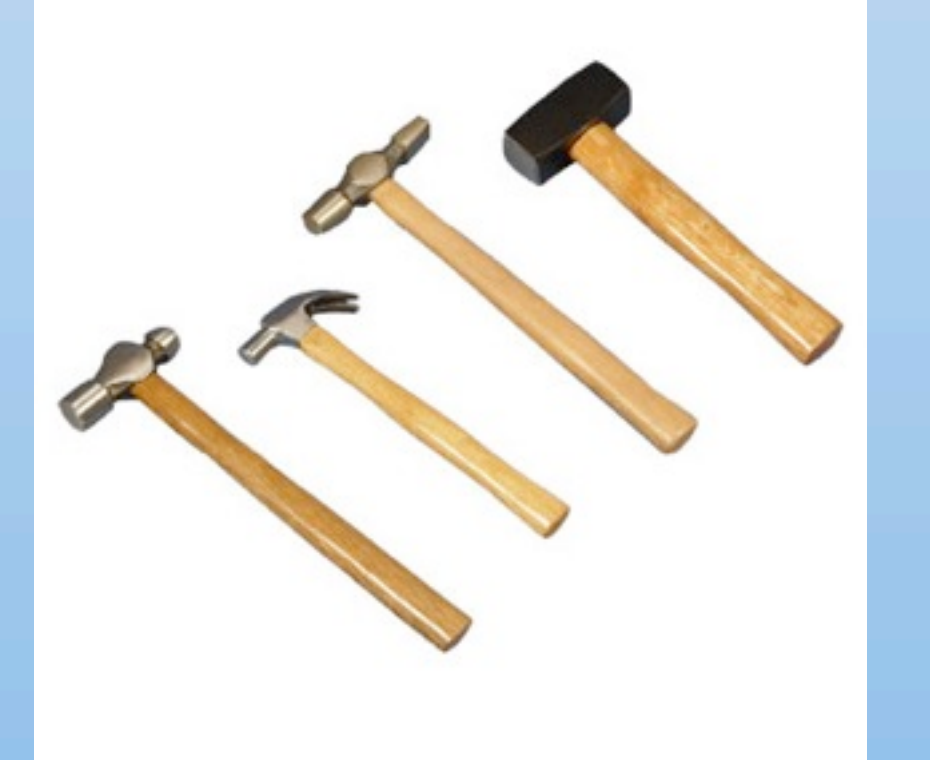

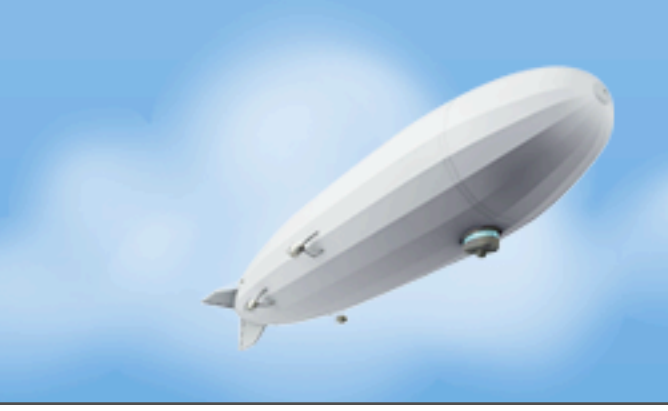
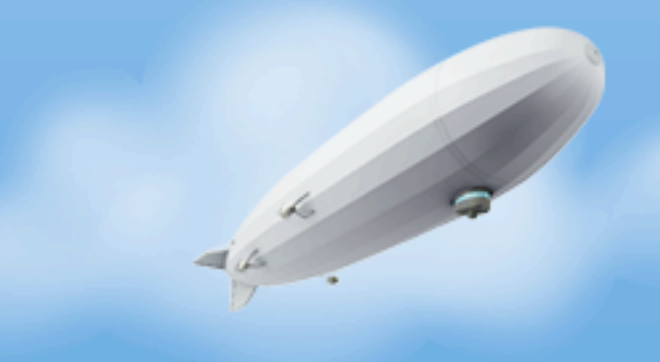

• Java as a language is inherently simple - WYSIWYG (mostly)

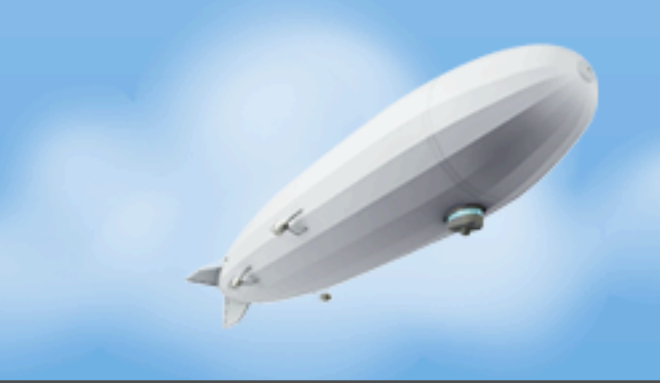

- Java as a language is inherently simple WYSIWYG (mostly)
	- Class behaviors are known by reading class code

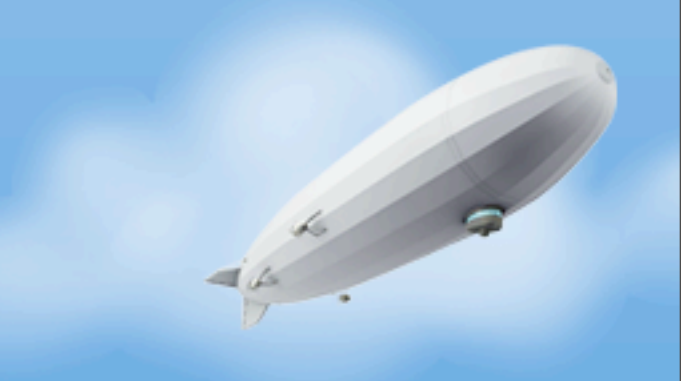

- Java as a language is inherently simple WYSIWYG (mostly)
	- Class behaviors are known by reading class code
	- No multiple inheritance

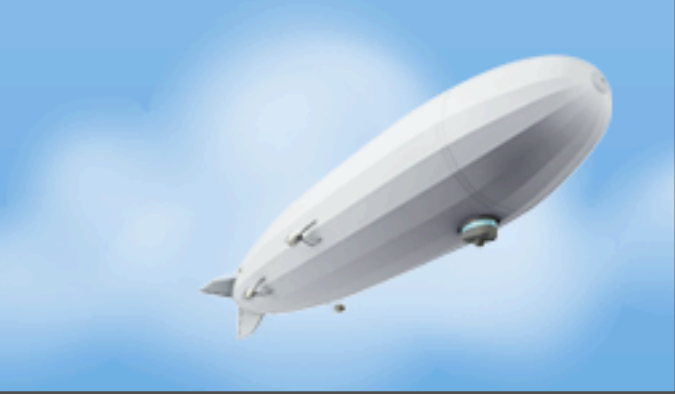

- Java as a language is inherently simple WYSIWYG (mostly)
	- Class behaviors are known by reading class code
	- No multiple inheritance
	- No monkey patching or trait collision rules to memorize

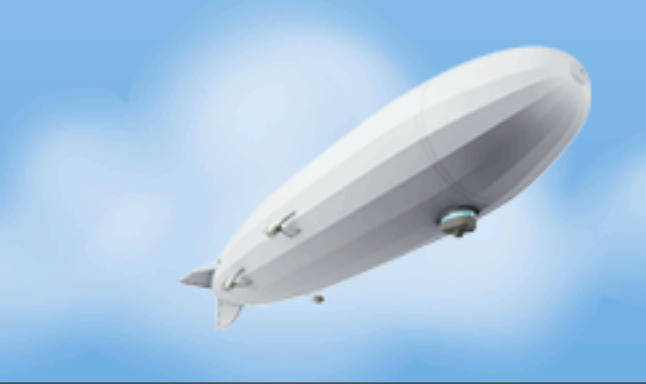

- Java as a language is inherently simple WYSIWYG (mostly)
	- Class behaviors are known by reading class code
	- No multiple inheritance
	- No monkey patching or trait collision rules to memorize
	- No hacking the global namespace or meta class munging

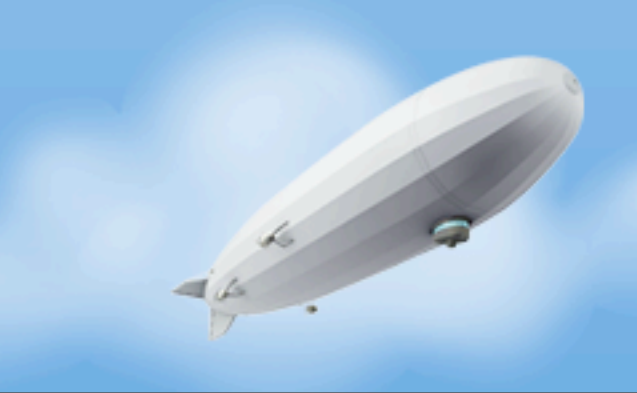

- Java as a language is inherently simple WYSIWYG (mostly)
	- Class behaviors are known by reading class code
	- No multiple inheritance
	- No monkey patching or trait collision rules to memorize
	- No hacking the global namespace or meta class munging
	- No duck typing or hidden type coercion

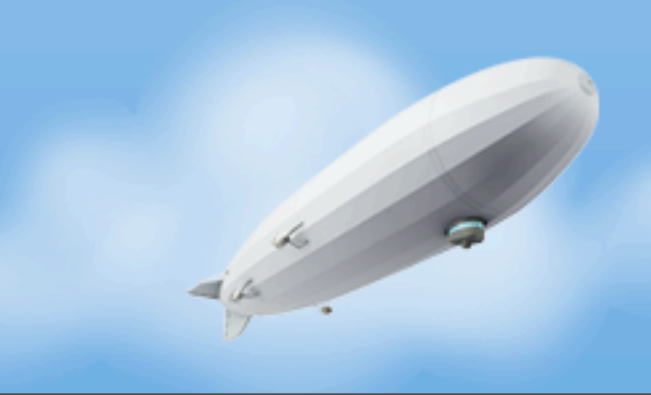

- Java as a language is inherently simple WYSIWYG (mostly)
	- Class behaviors are known by reading class code
	- No multiple inheritance
	- No monkey patching or trait collision rules to memorize
	- No hacking the global namespace or meta class munging
	- No duck typing or hidden type coercion
- Favors principle of least astonishment

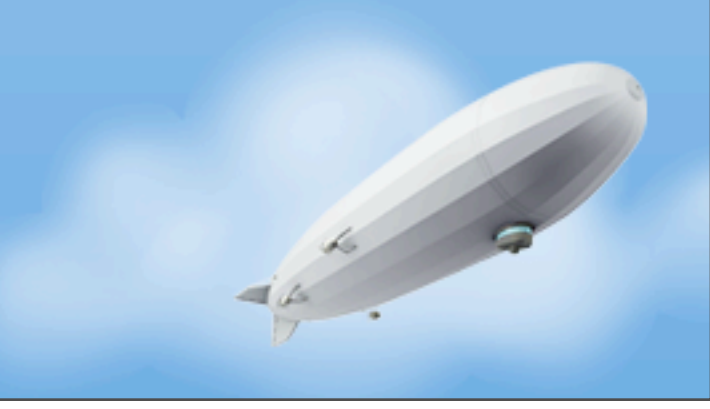

- Java as a language is inherently simple WYSIWYG (mostly)
	- Class behaviors are known by reading class code
	- No multiple inheritance
	- No monkey patching or trait collision rules to memorize
	- No hacking the global namespace or meta class munging
	- No duck typing or hidden type coercion
- Favors principle of least astonishment

"*When you specifically try to dumb down good ideas for the masses, you reveal your contempt of said masses. Case study: Java.*" - David Hansson

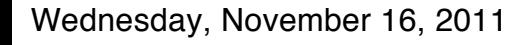

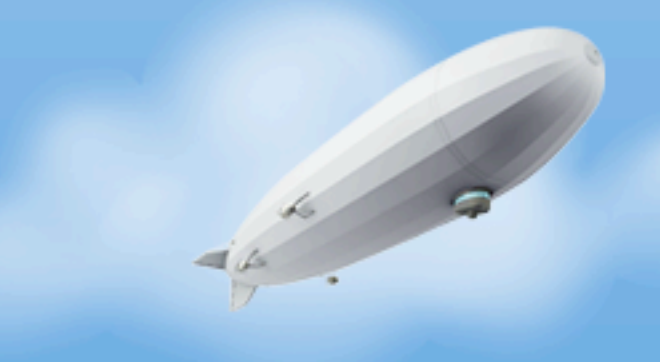

• Java is generally easy to read

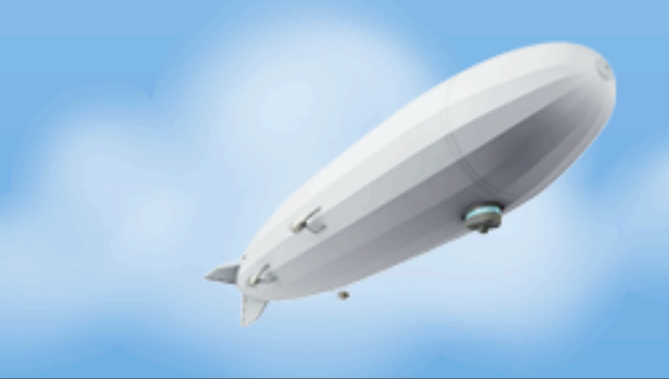

- Java is generally easy to read
- Easy to read means easy to **maintain**

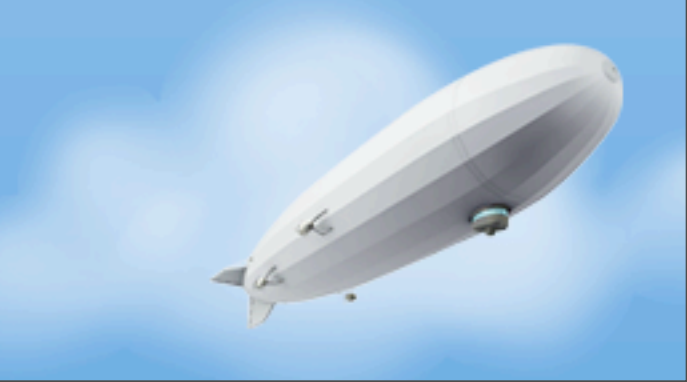

- Java is generally easy to read
- Easy to read means easy to **maintain**

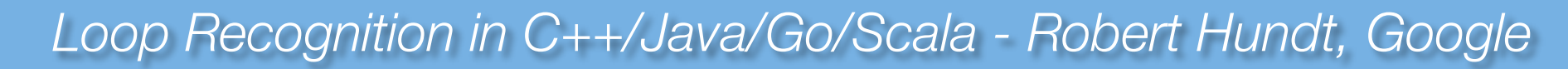

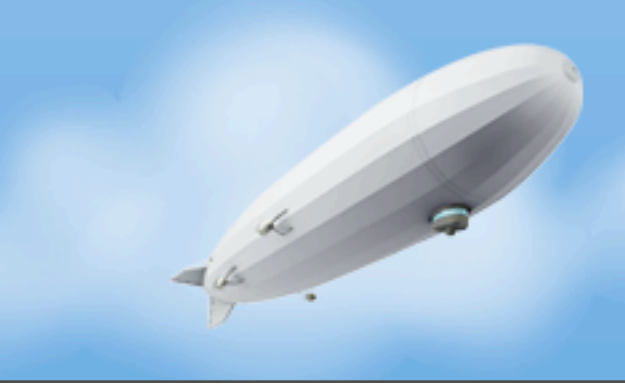

- Java is generally easy to read
- Easy to read means easy to **maintain**

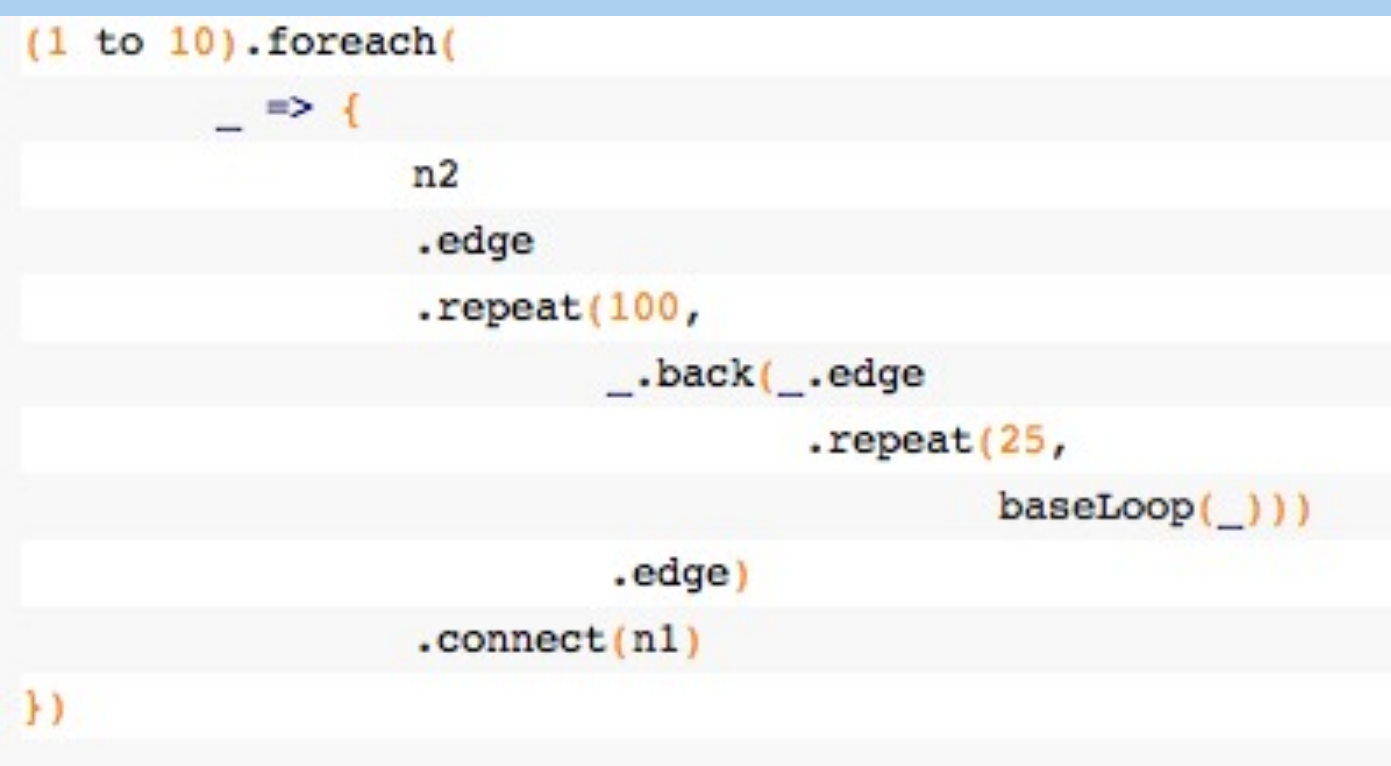

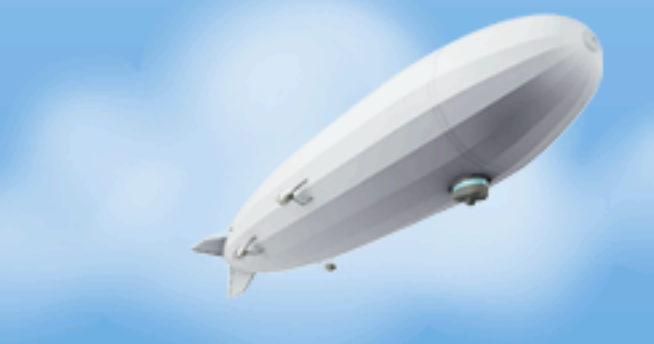

*Loop Recognition in C++/Java/Go/Scala - Robert Hundt, Google*

public void buildConnect(int start, int end) { new BasicBlockEdge(cfg, start, end);

new BasicBlockEdge(cfg, bb0, bb0 + 1); new BasicBlockEdge(cfg, bb0, bb0 + 2);

public int buildDiamond(int start) {

 $int bb0 = start:$ 

#### Why Java on the JVM?

- Java is generally easy to read
- Easy to read means easy to **mainta** public int buildstraight (int start, int n) {

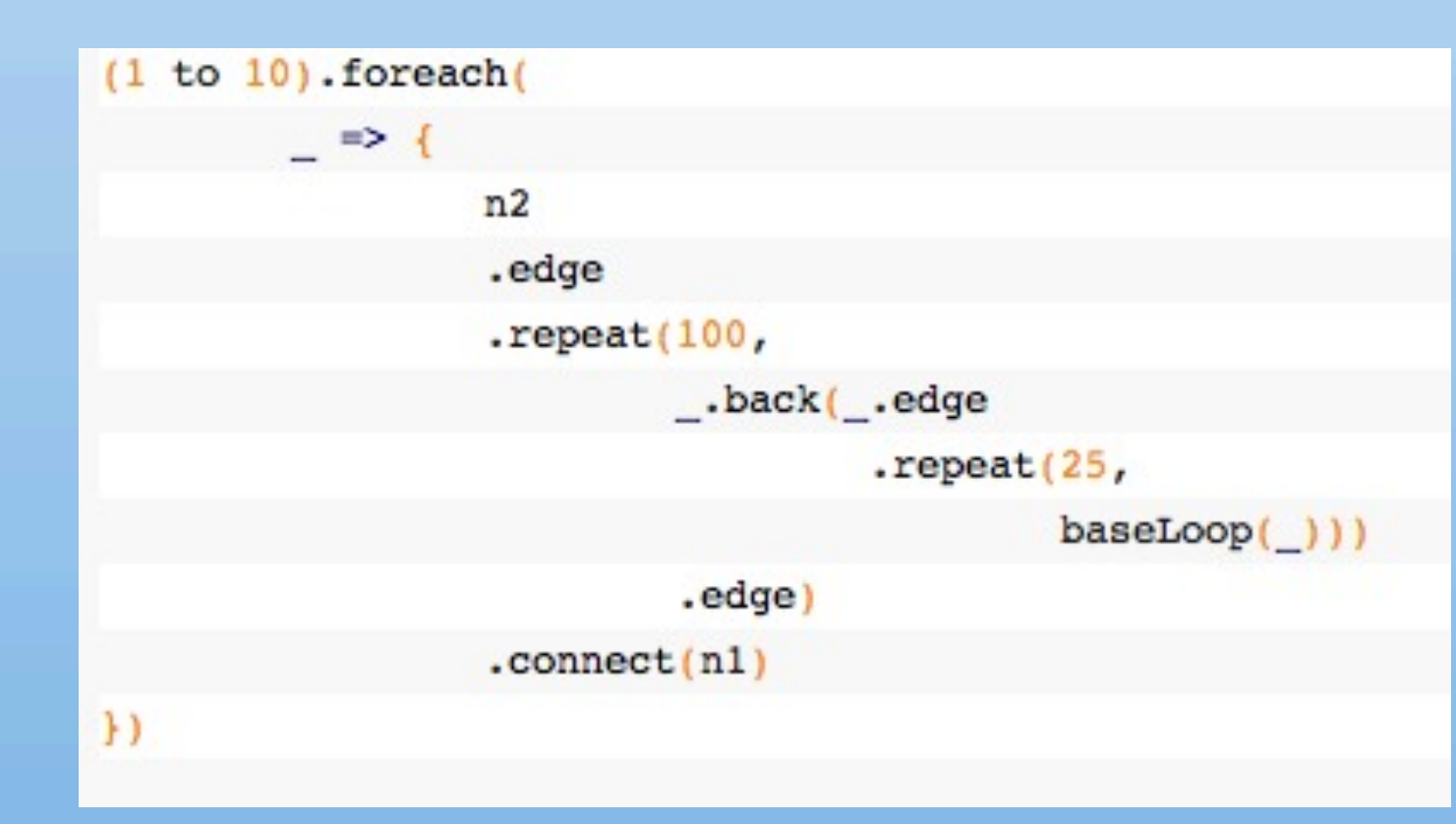

#### new BasicBlockEdge(cfg, bb0 + 1, bb0 + 3); new BasicBlockEdge(cfg, bb0 + 2, bb0 + 3);  $return bb0 + 3:$ for (int i = 0; i < n; i++) { buildConnect(start + i, start + i + 1);

```
return start + n;
```

```
// Construct a simple loop with two diamonds in it
public int buildBaseLoop(int from) {
    int header = buildStraight(from, 1);
    int diamondl = buildDiamond(header);
    int d11 = buildStraight(diamond1, 1);int diamond2 = buildDiamond(dll);
    int footer = buildStraight(diamond2, 1);
    buildConnect(diamond2, d11);
    buildConnect(diamondl, header);
```

```
buildConnect(footer, from);
footer = buildStraight(footer, 1);return footer;
```
public static void main(String[] args) { app.buildBaseLoop(0);

*Loop Recognition in C++/Java/Go/Scala - Robert Hundt, Google*

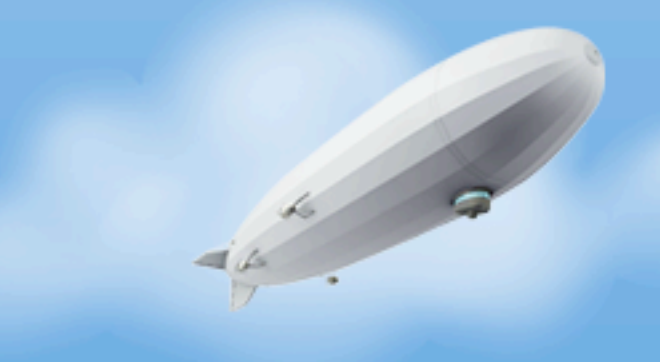

• Almost no transparent performance degradation

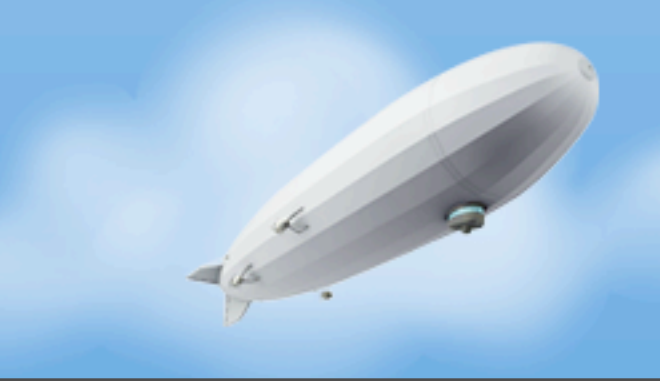

• Almost no transparent performance degradation

```
(defn- parse-headers
  "Returns a map of the response headers from connection."
 [#^HttpURLConnection connection]
  (let [hs (.getHeaderFields connection)]
    (into) \ (for [[k]v] hs : when k] ((keyword) (tobwercase k)) (seq v) ])))(defn- parse-cookies
  "Returns a map of cookies when given the Set-Cookie string sent
by a server."
  [#^String cookie-string]
  (when cookie-string
    (into)(for [#^String cookie (.split cookie-string ";")]
        (let [keyval (map (fn [#^String x] (.trim x)) (.split cookie "=" 2))]
          [(first \; keyword) \; (second \; keyword) ])))(defn- create-cookie-string
  "Returns a string suitable for sending to the server in the
\"Cookie\" header when given a clojure map of cookies."
  [cookie-map]
  (str-join "; " (map (fn [cookie]
                        (str #^String (as-str (key cookie))
                                                                              n = n#^String (as-str (val cookie))))
                      cookie-map)))
```
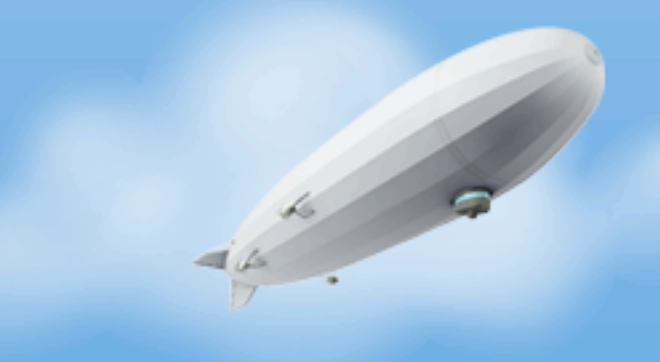

• No impedance with runtime introspection

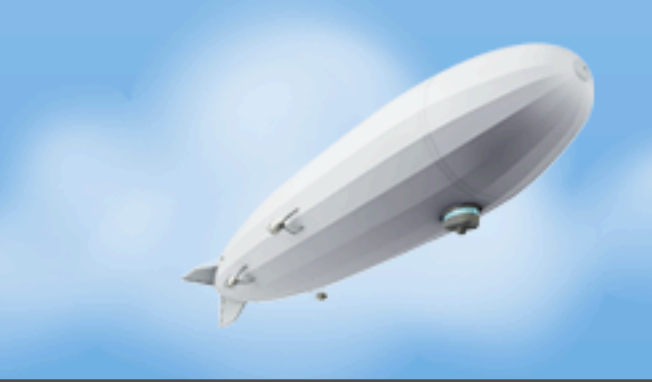

- No impedance with runtime introspection
	- A thread dump is a thread dump

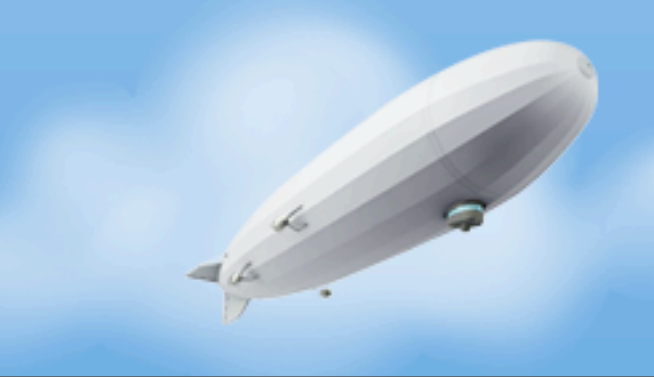

- No impedance with runtime introspection
	- A thread dump is a thread dump
	- A heap dump is a heap dump

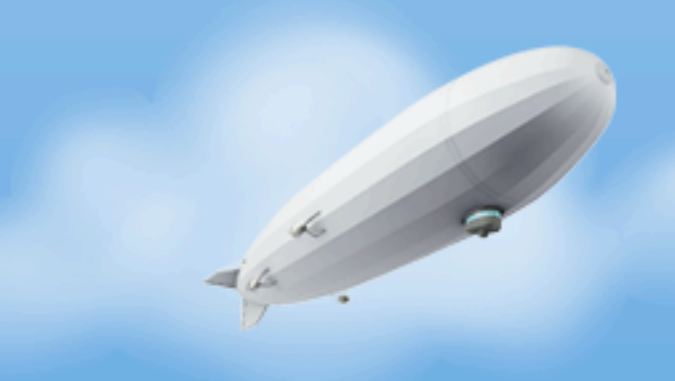

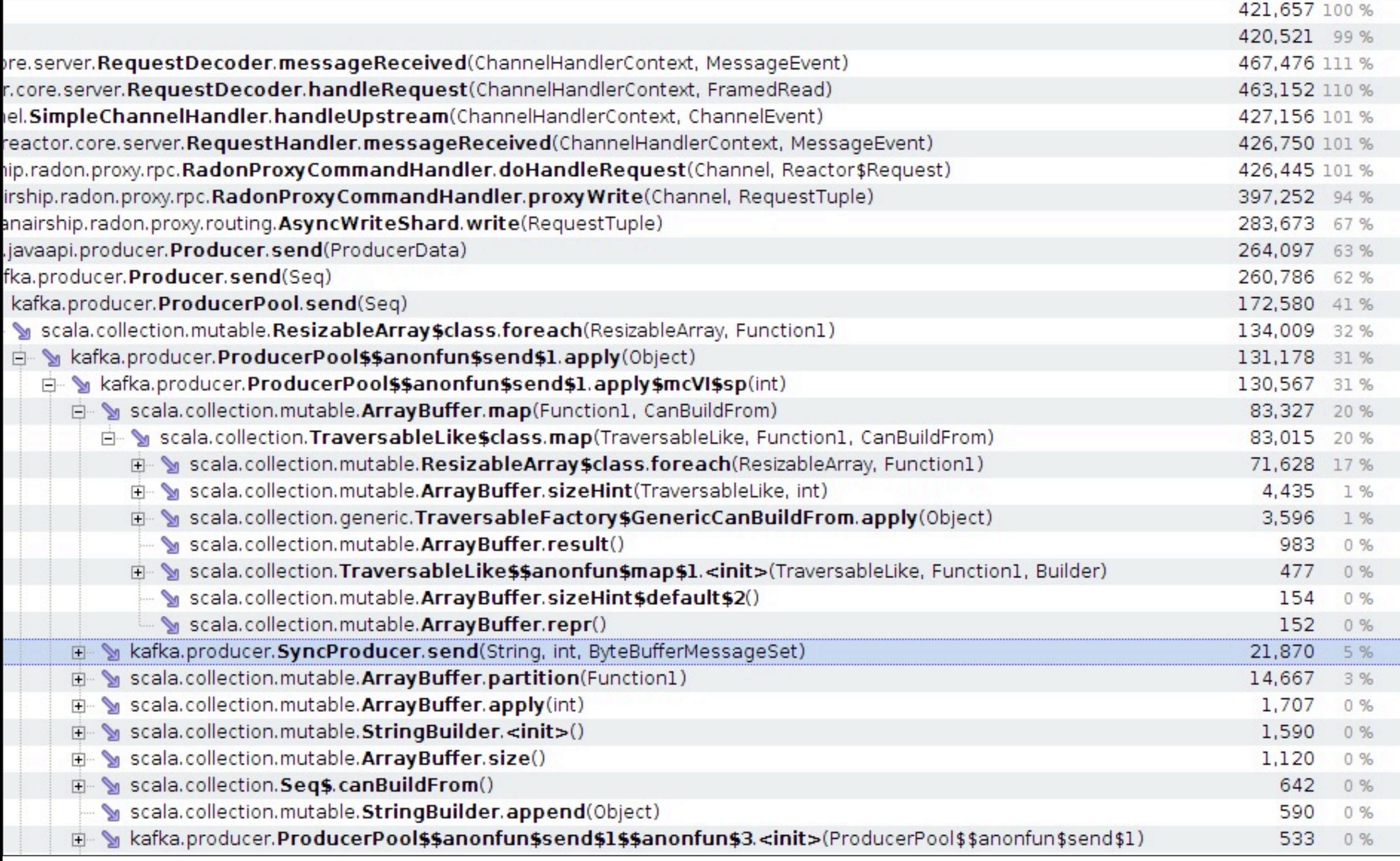

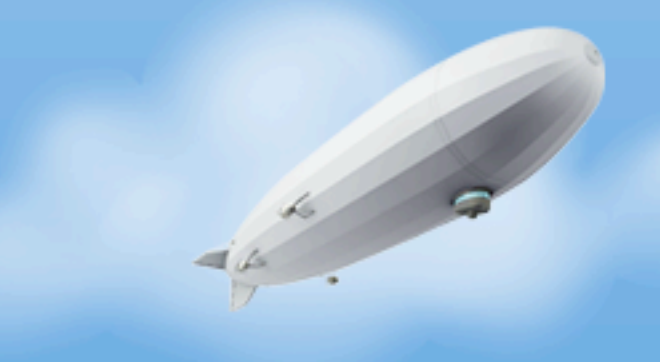

• Little idiomatic impedance with the runtime

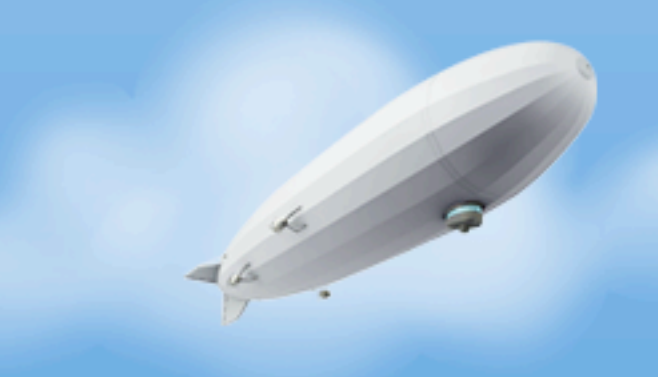

• Little idiomatic impedance with the runtime

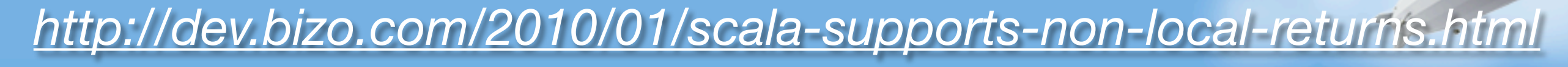

• Little idiomatic impedance with the runtime

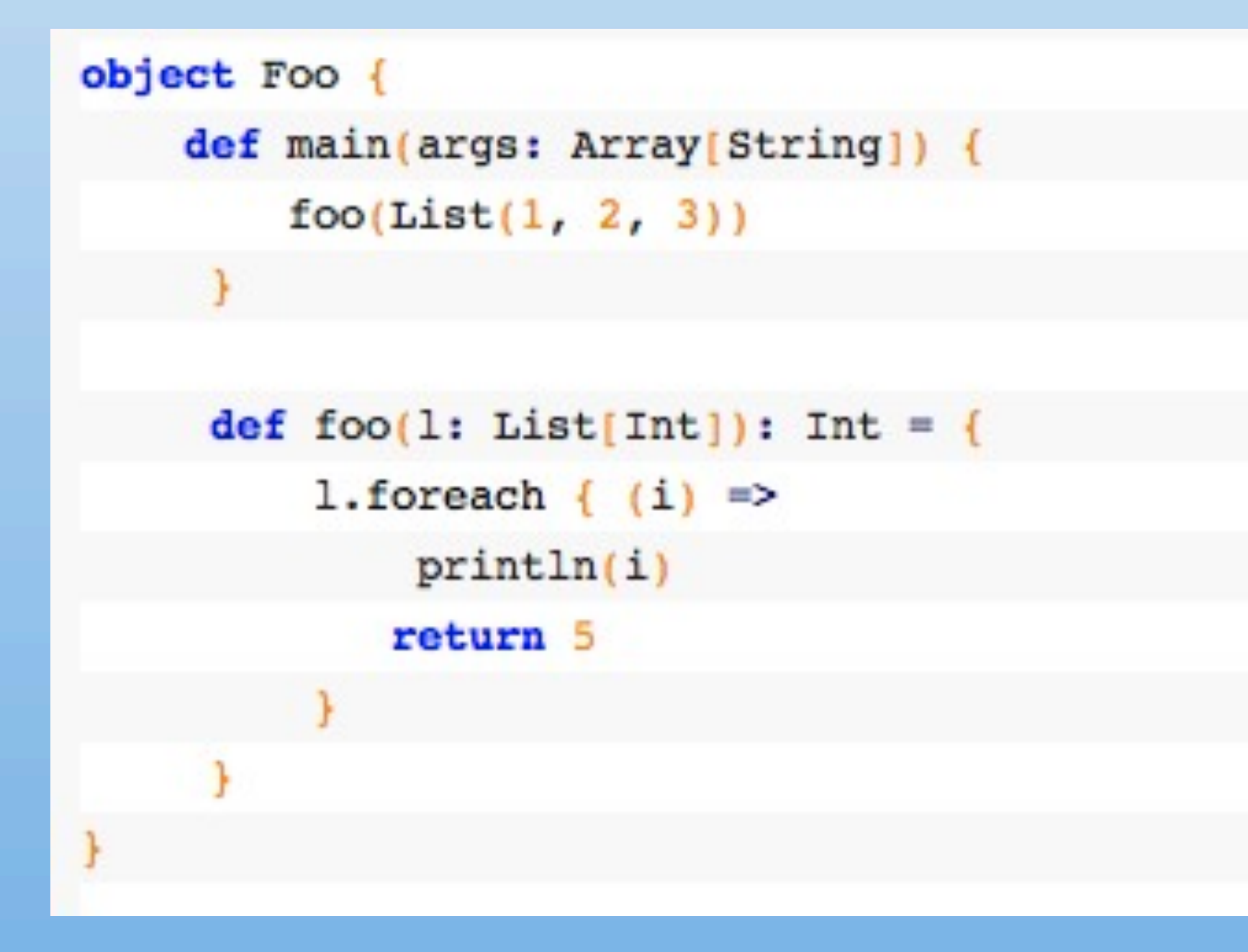

#### *<http://dev.bizo.com/2010/01/scala-supports-non-local-returns.html>*

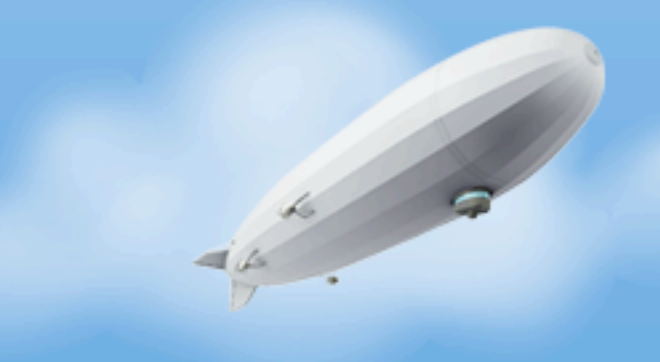

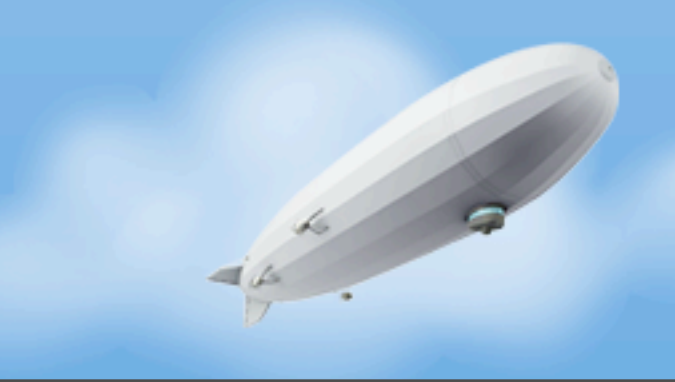

- The tools
	- People have mixed reactions to refactoring tools

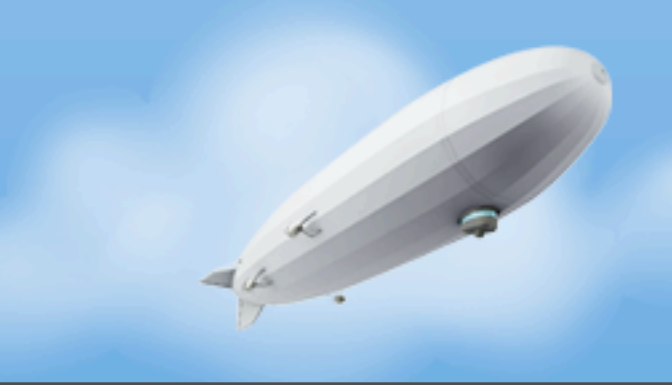

- The tools
	- People have mixed reactions to refactoring tools
	- IDEs starting to "learn"

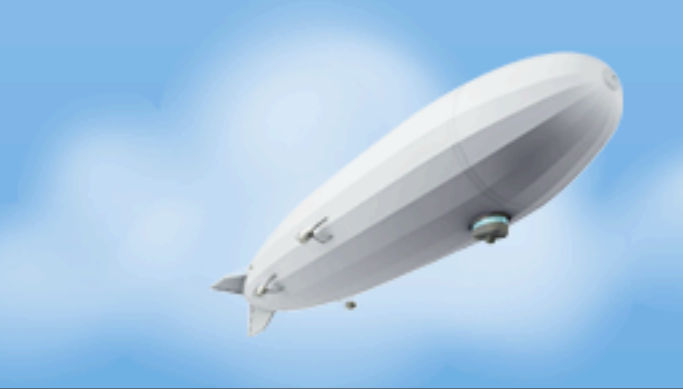

- The tools
	- People have mixed reactions to refactoring tools
	- IDEs starting to "learn"
	- Find Usages

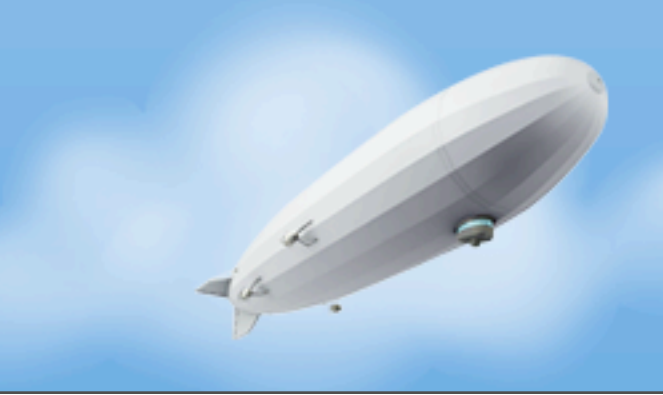

- People have mixed reactions to refactoring tools
- IDEs starting to "learn"
- Find Usages
- The ecosystem

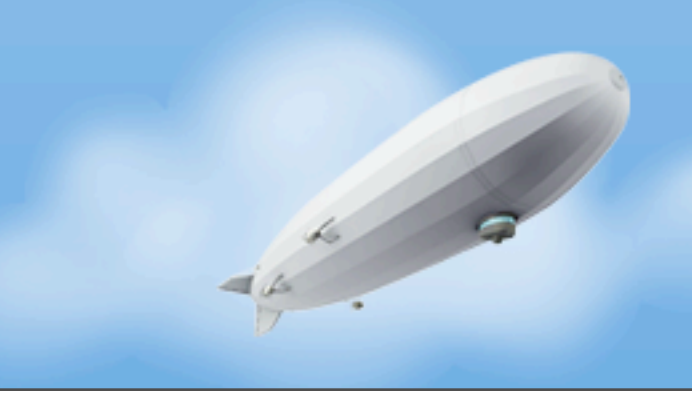

- People have mixed reactions to refactoring tools
- IDEs starting to "learn"
- Find Usages
- The ecosystem
	- One of if not the largest collections of FOSS libraries in existence

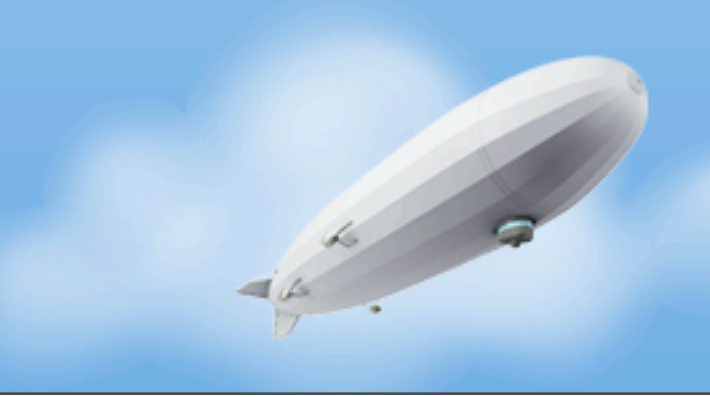

- People have mixed reactions to refactoring tools
- IDEs starting to "learn"
- Find Usages
- The ecosystem
	- One of if not the largest collections of FOSS libraries in existence
	- No language impedance

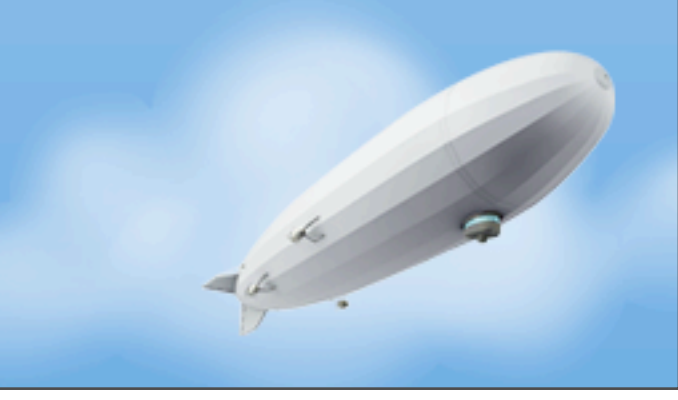

## Dat Tool

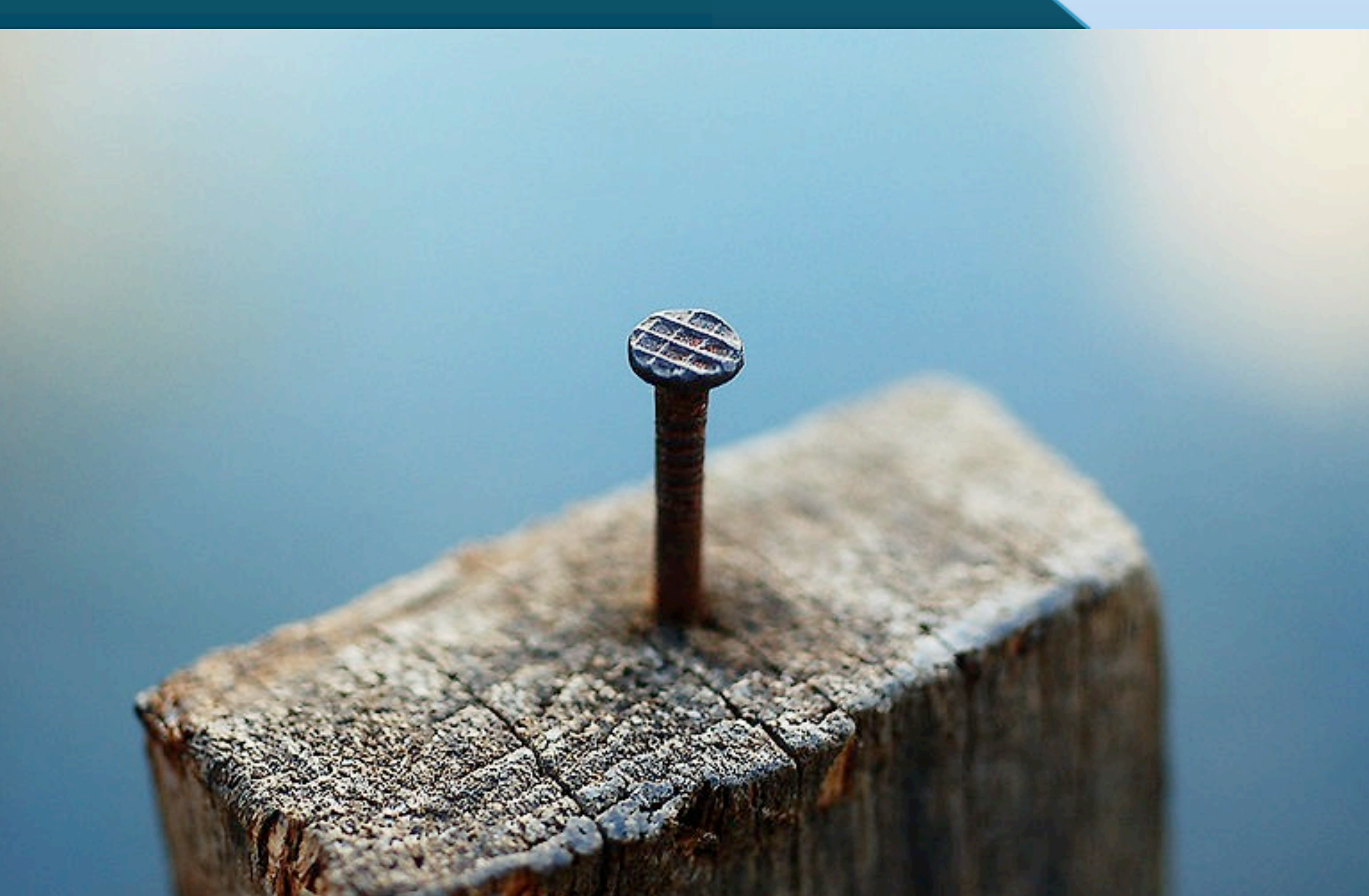
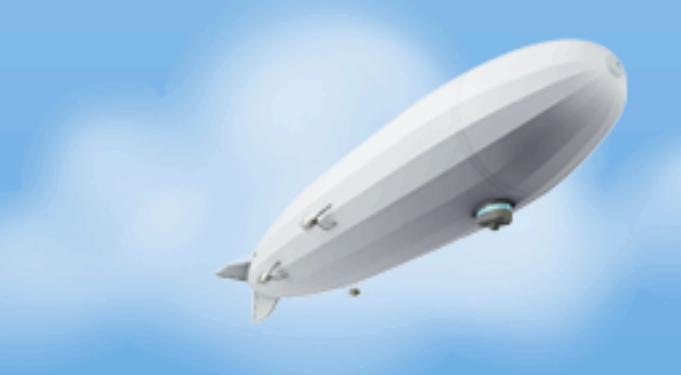

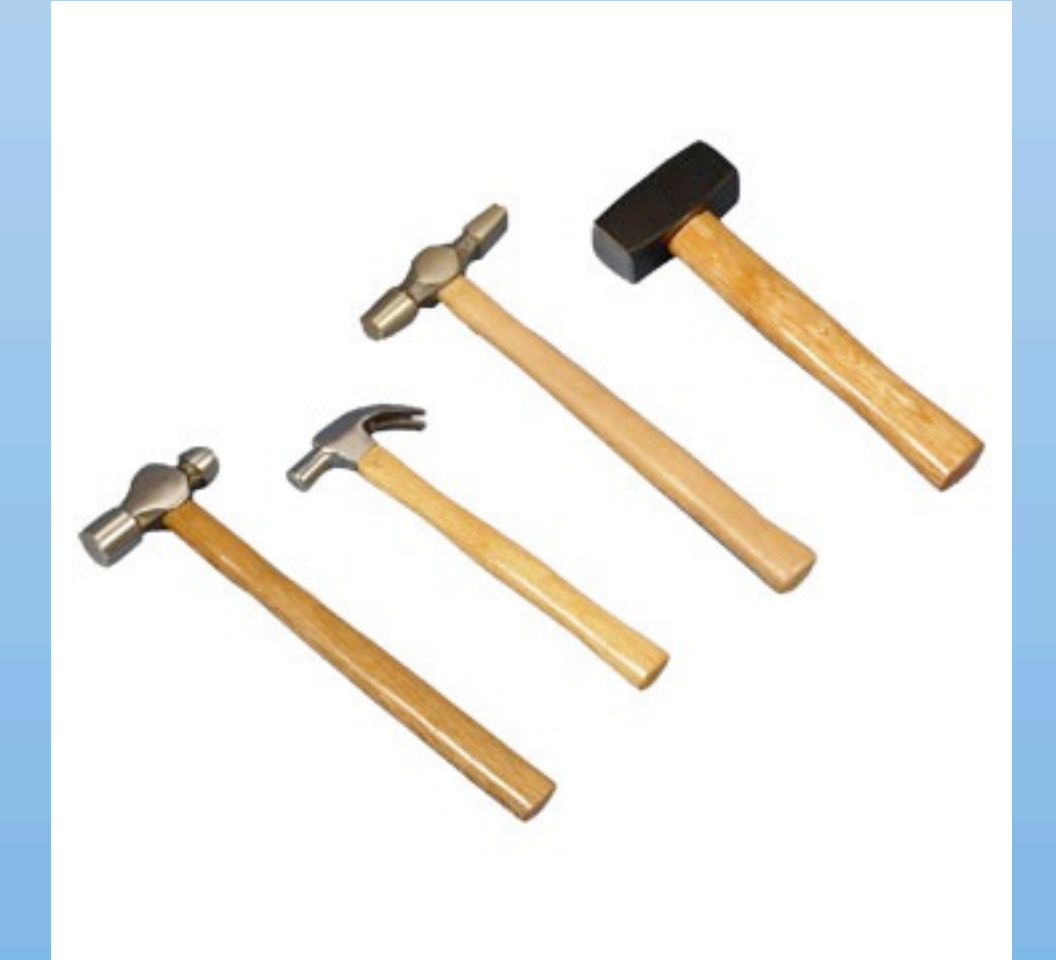

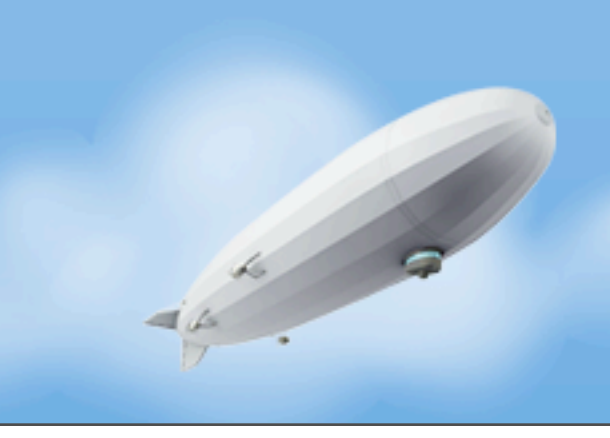

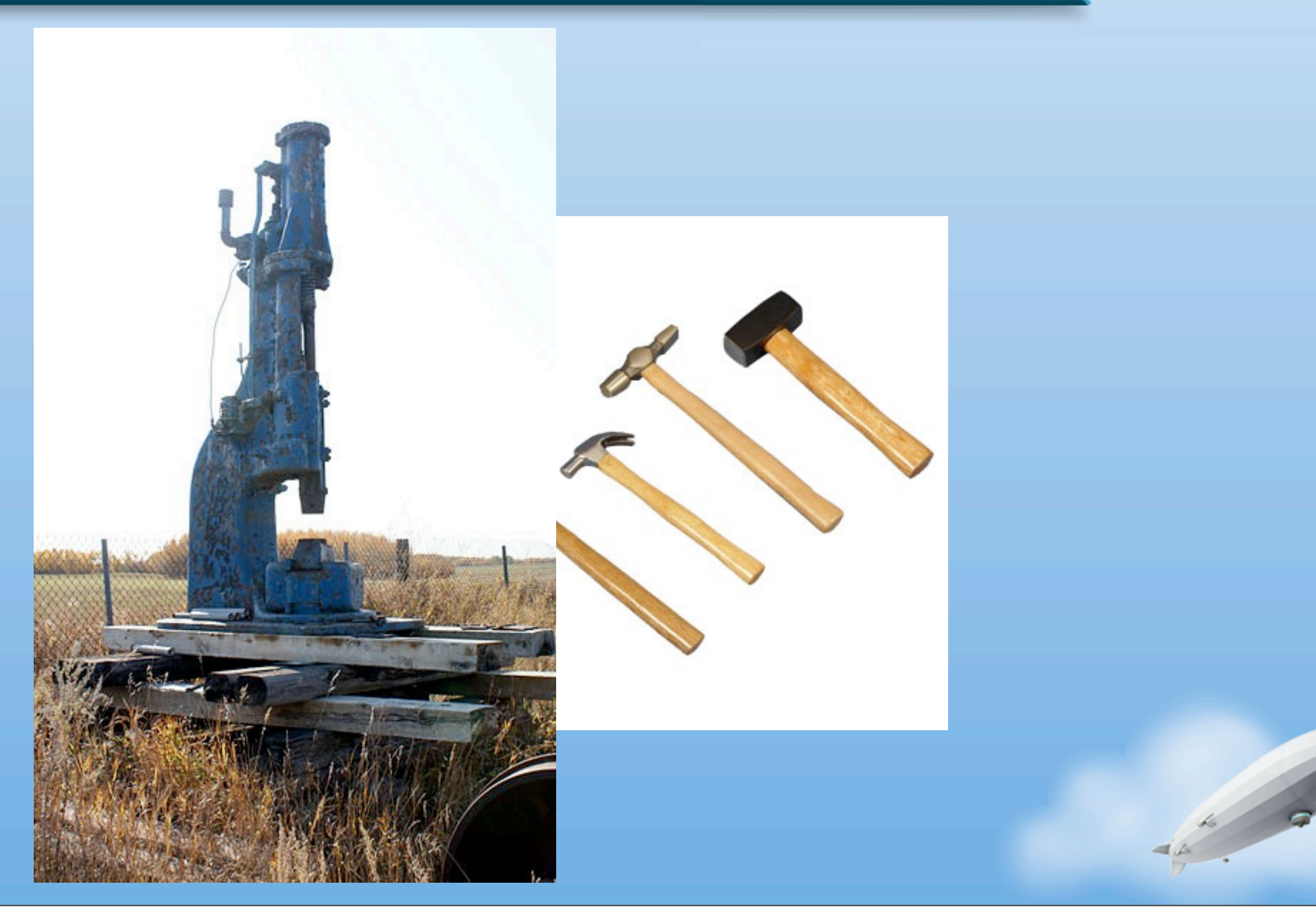

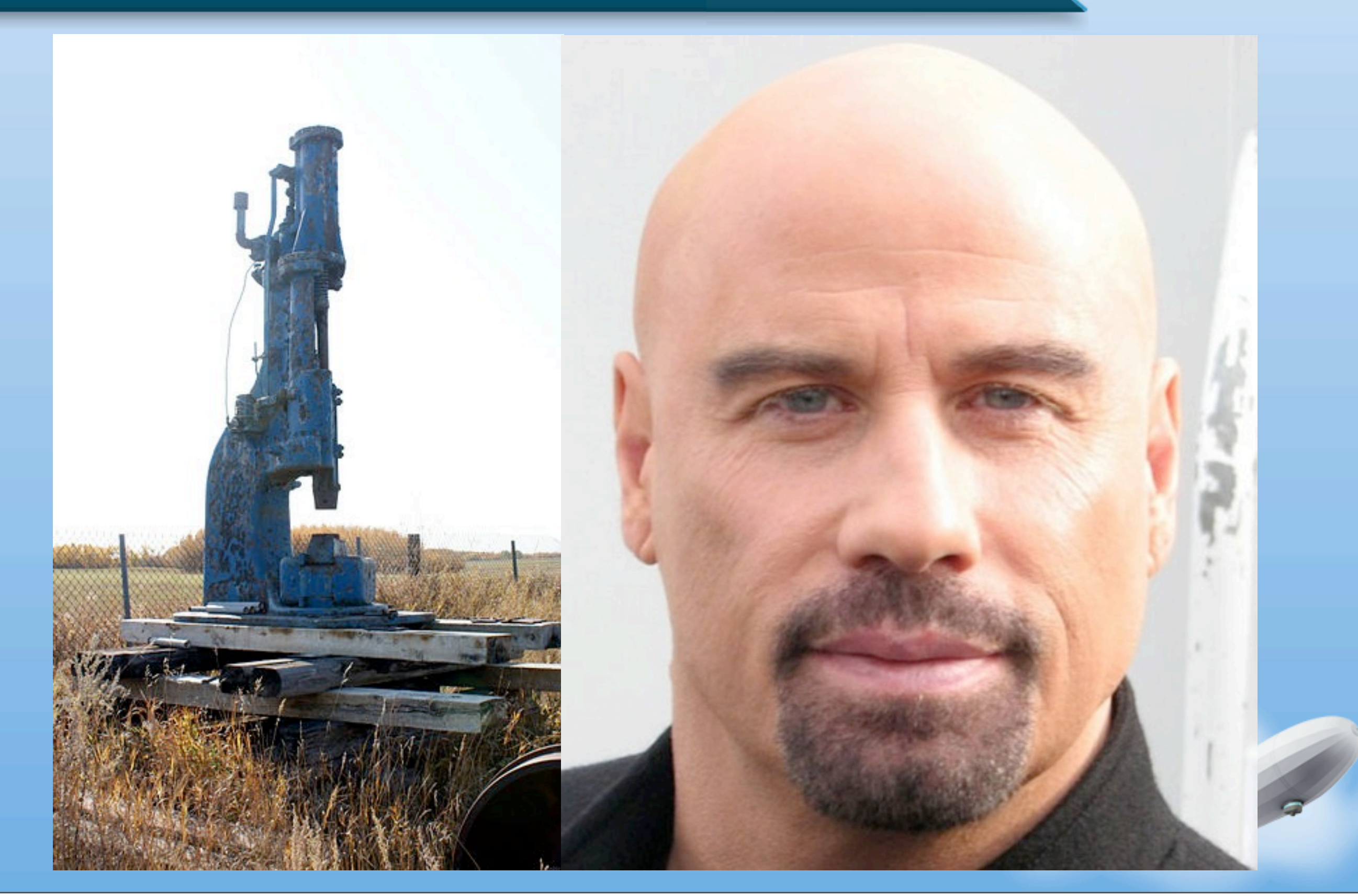

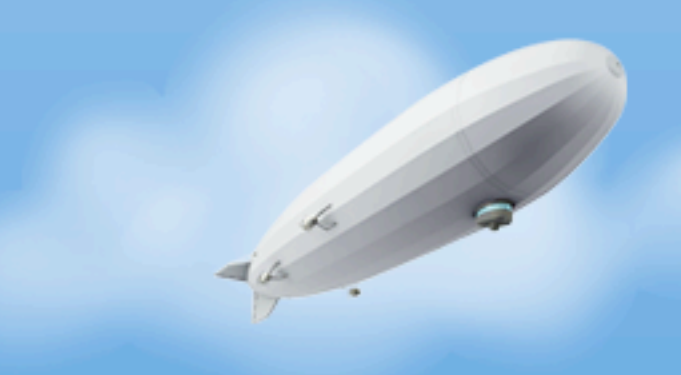

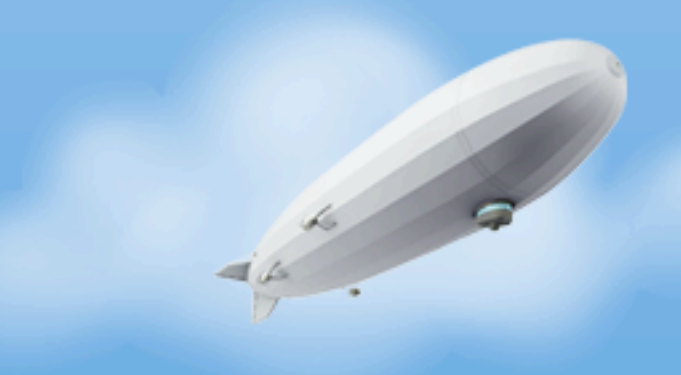

• Our job as developers is to implement something of business value

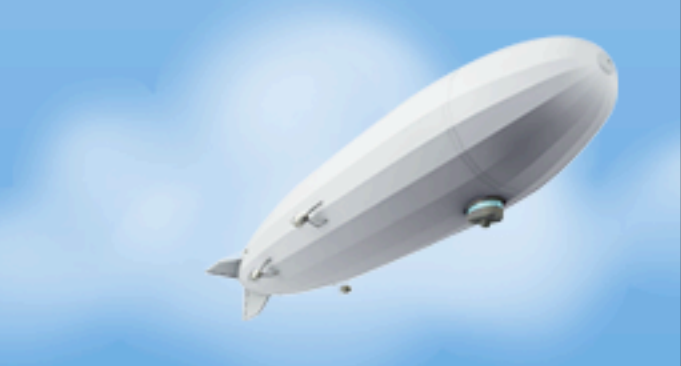

- Our job as developers is to implement something of business value
- Things that make us more productive are good

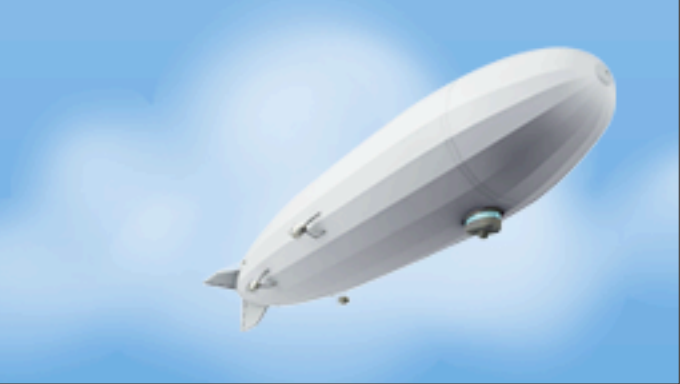

- Our job as developers is to implement something of business value
- Things that make us more productive are good
- It's OK to use tools to help you build things if they improve your productivity **and** further the roles of a developer

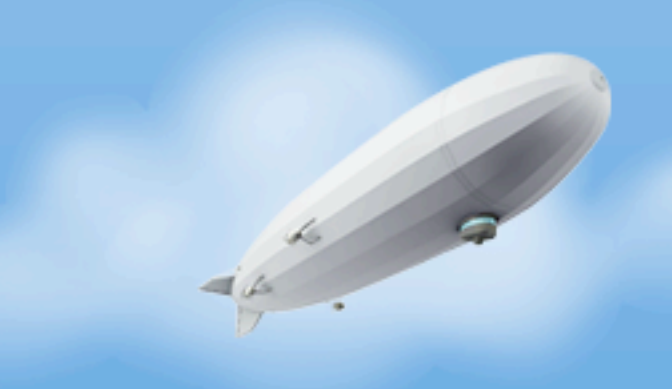

- Our job as developers is to implement something of business value
- Things that make us more productive are good
- It's OK to use tools to help you build things if they improve your productivity **and** further the roles of a developer
- Most IDEs are completely misunderstood by someone who has never tried them - *"I would miss my modal editing"*

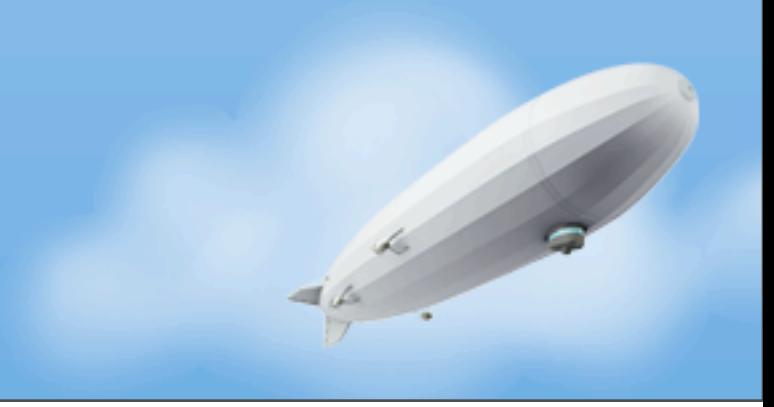

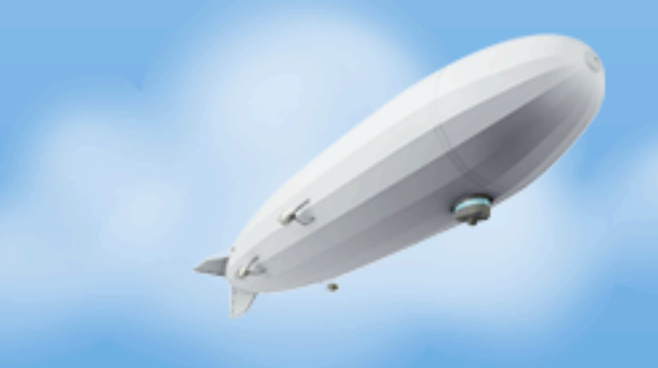

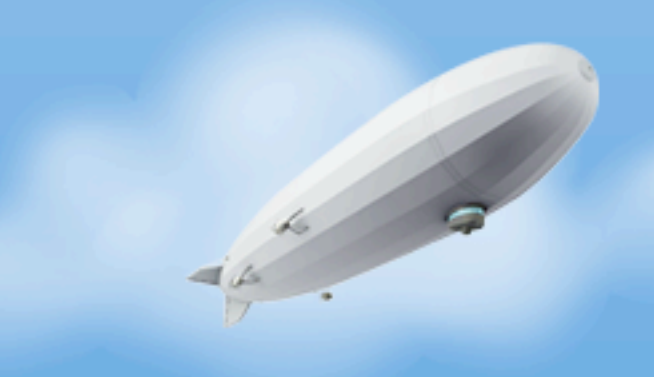

#### **But Java doesn't have closures!**

**•** Java does have closures (imperfect closures to be exact)

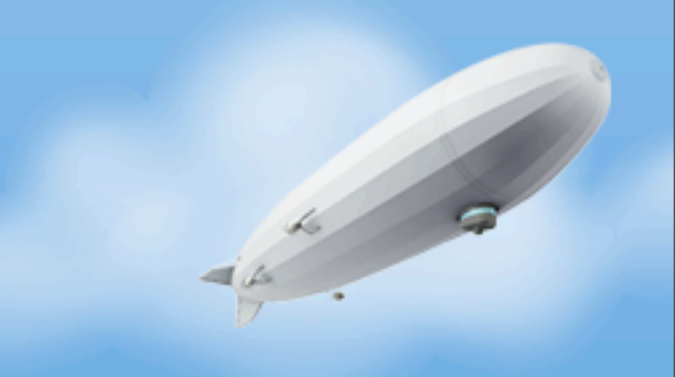

- **•** Java does have closures (imperfect closures to be exact)
- **•** Java does not have lambda expressions (yet)

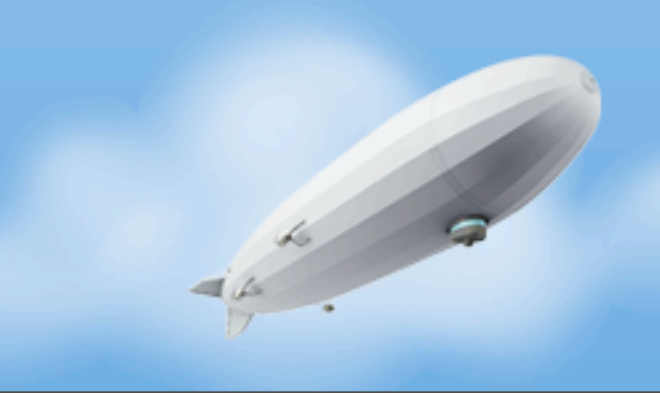

- **•** Java does have closures (imperfect closures to be exact)
- **•** Java does not have lambda expressions (yet)
- **•** They're nowhere near as painful as people claim

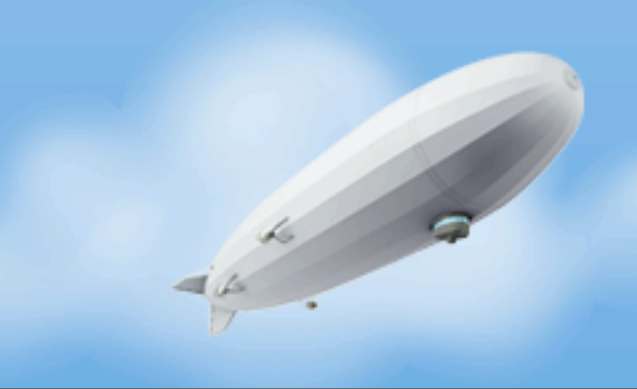

- **•** Java does have closures (imperfect closures to be exact)
- **•** Java does not have lambda expressions (yet)
- **•** They're nowhere near as painful as people claim

```
final Channel channel = this. stateMachine.getApidChannel(realApid);
if (channel != null) {
        if (this.serviceManager.getAirDockService().registerDevice(realApid)) {
                channel.getCloseFuture().addListener(new ChannelFutureListener() {
                @Override
                public void operationComplete(ChannelFuture future) throws Exception {
                        serviceManager.getAirDockService().removeDevice(realApid);
                )
```
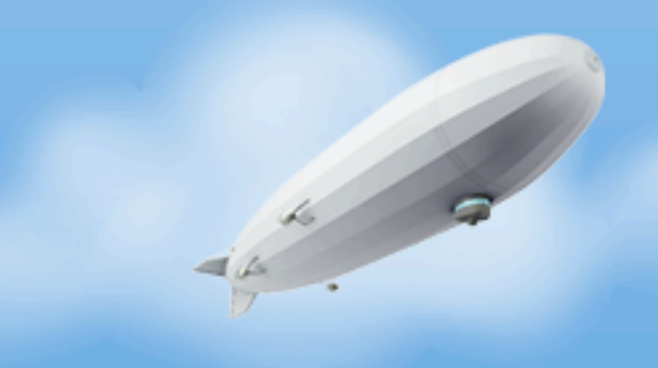

#### **But Java makes me type so much and that hurts my delicate hands!**

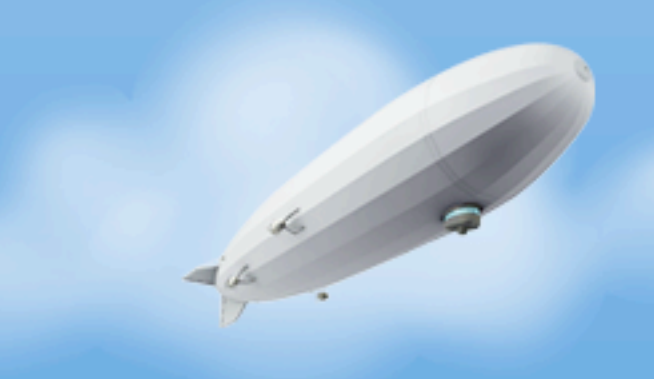

#### **But Java makes me type so much and that hurts my delicate hands!**

**•** Stop pounding the nail with your head

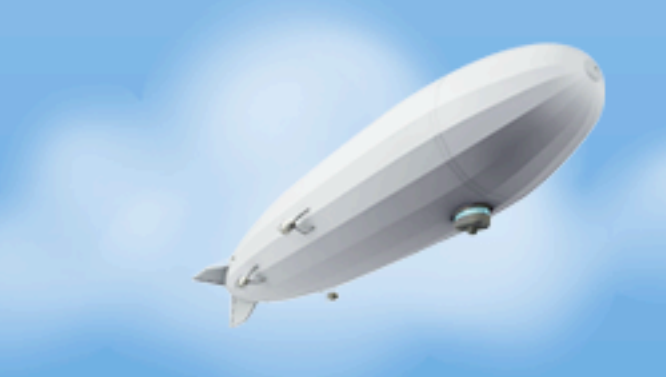

#### **But Java makes me type so much and that hurts my delicate hands!**

**•** Stop pounding the nail with your head

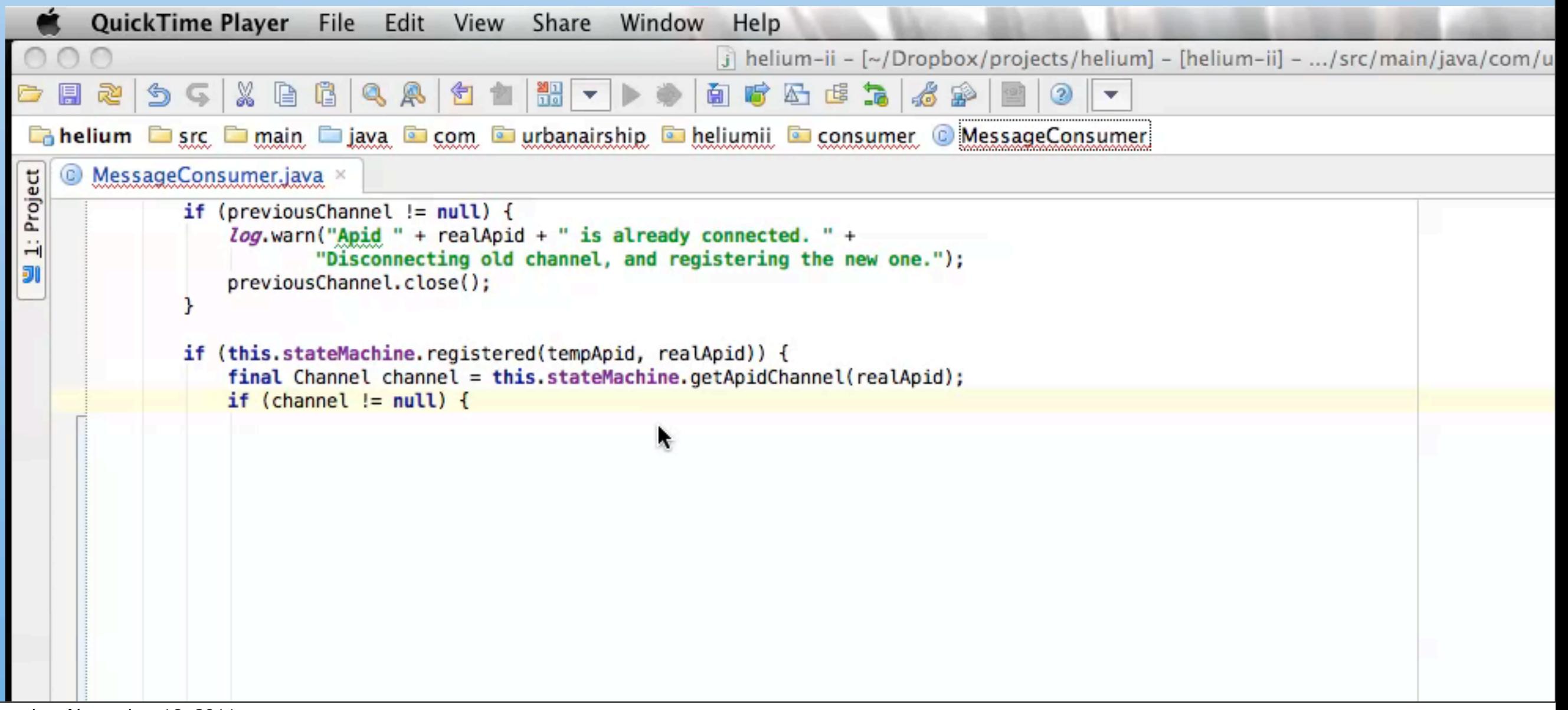

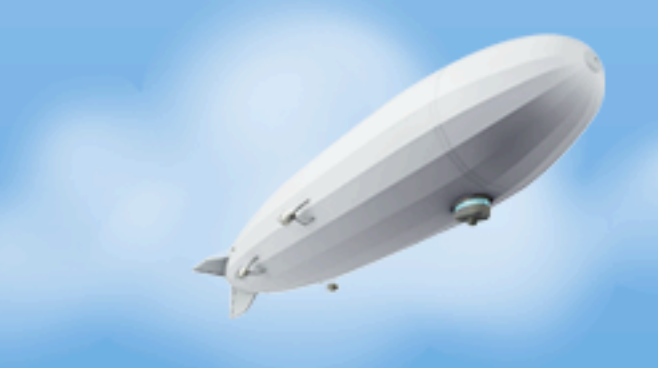

#### **But Java makes me type so much and that hurts my delicate hands!**

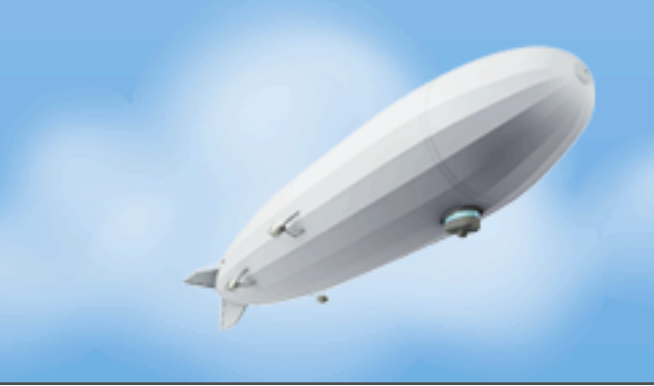

#### **But Java makes me type so much and that hurts my delicate hands!**

• val numbers = Array[Integer](1,2,3,4)

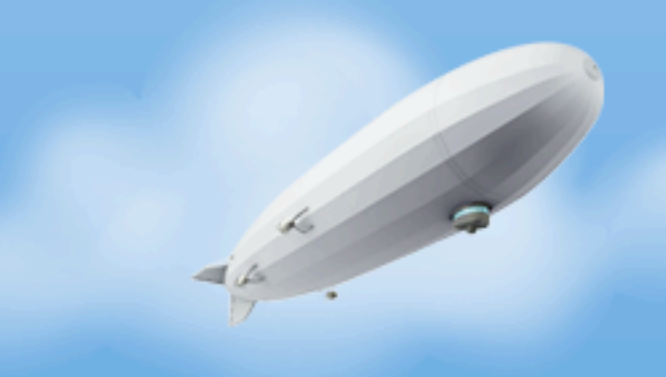

#### **But Java makes me type so much and that hurts my delicate hands!**

- val numbers = Array[Integer](1,2,3,4)
- val numbers  $=$  Array(1,2,3,4)

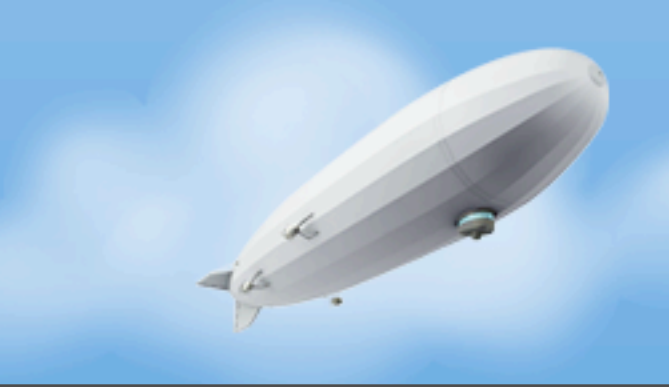

#### **But Java makes me type so much and that hurts my delicate hands!**

- val numbers = Array[Integer](1,2,3,4)
- val numbers = Array(1,2,3,4)
- $int[]$  numbers = new  $int[]$ {1,2,3,4};

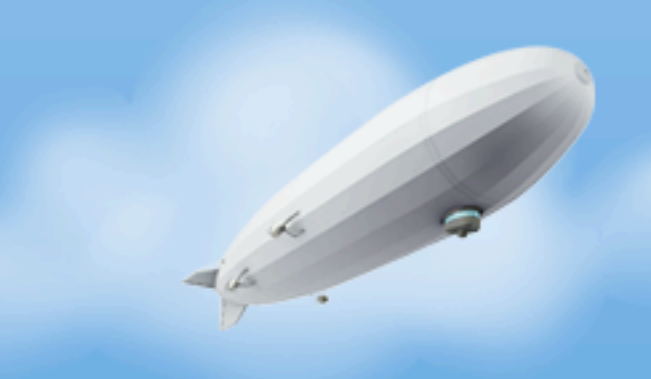

#### **But Java makes me type so much and that hurts my delicate hands!**

- val numbers = Array[Integer](1,2,3,4)
- val numbers  $=$  Array(1,2,3,4)
- $int[]$  numbers = new  $int[]$ {1,2,3,4};

#### **Hey, that example is not fair!**

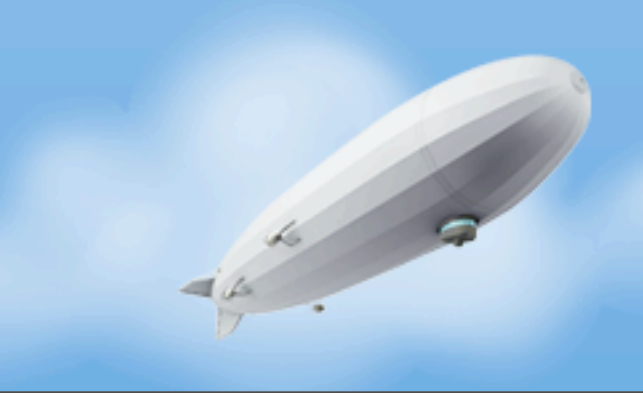

#### **But Java makes me type so much and that hurts my delicate hands!**

- val numbers = Array[Integer](1,2,3,4)
- val numbers  $=$  Array(1,2,3,4)
- $int[]$  numbers = new  $int[]$ {1,2,3,4};

#### **Hey, that example is not fair!**

• val str = "SPORTS!"

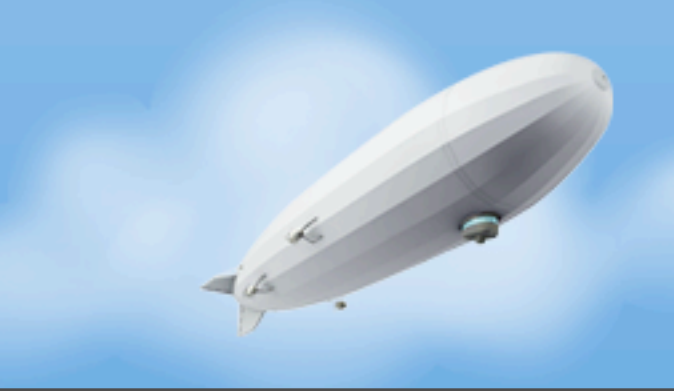

#### **But Java makes me type so much and that hurts my delicate hands!**

- val numbers = Array[Integer](1,2,3,4)
- val numbers  $=$  Array(1,2,3,4)
- $int[]$  numbers = new  $int[]$ {1,2,3,4};

#### **Hey, that example is not fair!**

- val str = "SPORTS!"
- final String str = "SPORTS!";

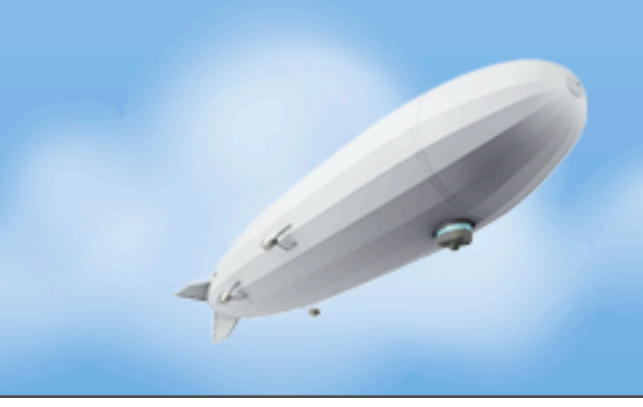

#### **But Java has soooo much line noise it's hard to read!**

- **•** Stop pounding the nail with your head
- **•** The human brain simply doesn't work like that

i cdnuolt blveiee taht I cluod aulacity uesdnatnrd waht I was rdanieg. The phaonmneal pweor of the hmuan mnid, aoccdrnig to a rscheearch at Cmabrigde Uinervtisy, it dseno't mtaetr in waht oerdr the Itteres in a wrod are, the olny iproamtnt tihng is taht the frsit and lsat Itteer be in the rghi t pclae. The rset can be a taotl mses and you can sitll raed it whotuit a pboerlm. Tihs is bcuseae the huamn mnid deos not raed ervey Iteter by istlef, but the wrod as a wlohe. Azanmig huh? yaeh and I awlyas tghuhot sipeling was ipmorantt! if you can raed tihs forwrad it.

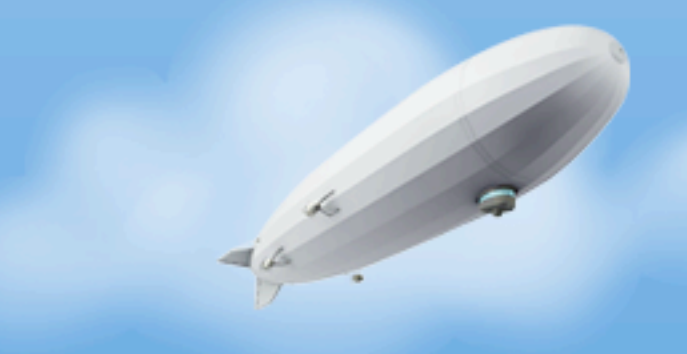

• Java gets a bad rap, often for baggage in the ecosystem as a whole rather than the language specifically

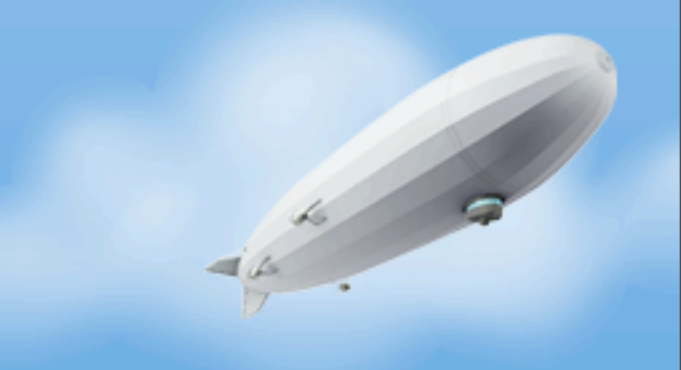

- Java gets a bad rap, often for baggage in the ecosystem as a whole rather than the language specifically
- Some of this is due to big vendors in the space

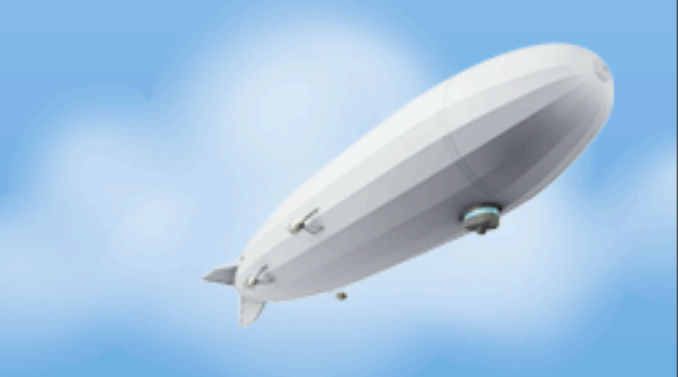

- Java gets a bad rap, often for baggage in the ecosystem as a whole rather than the language specifically
- Some of this is due to big vendors in the space
- Some of it is because of the bloat

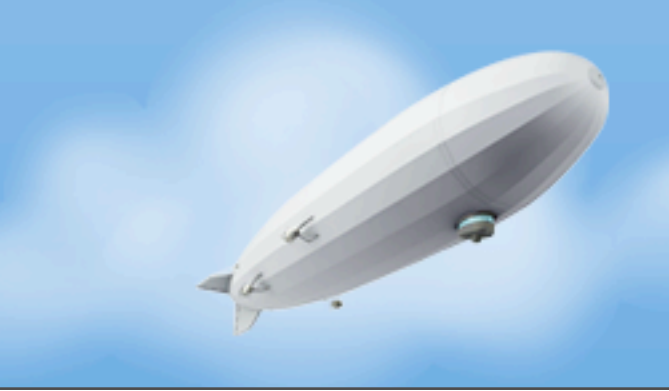

- Java gets a bad rap, often for baggage in the ecosystem as a whole rather than the language specifically
- Some of this is due to big vendors in the space
- Some of it is because of the bloat
- But usually, it's because we Java developers learn too slowly from things going on around us and get stuck in our ways

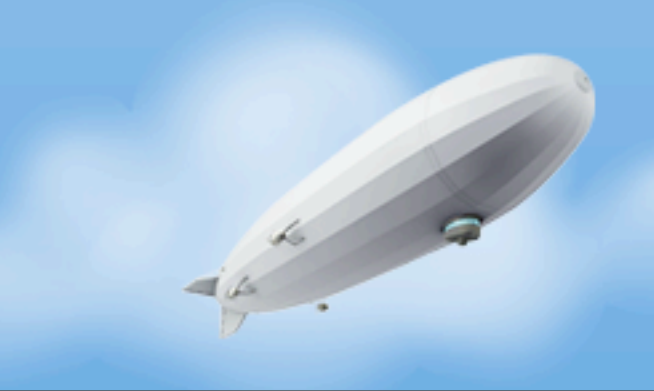

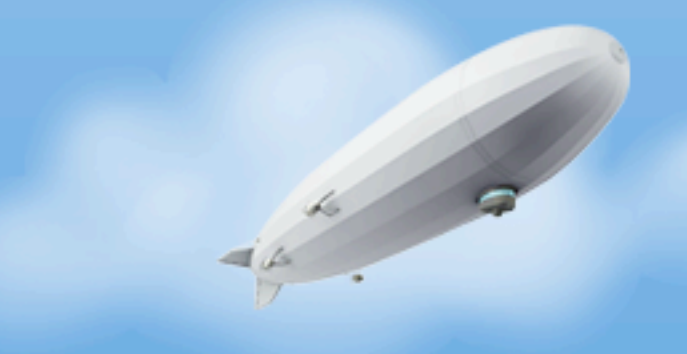

• **Do not** - view the world as a pattern waiting to happen

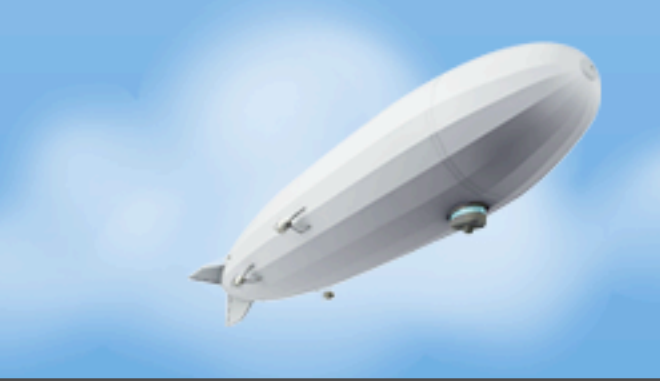
- **Do not** view the world as a pattern waiting to happen
	- Patterns, Enterprise Patterns, Anti-patterns and please yes, buy my book

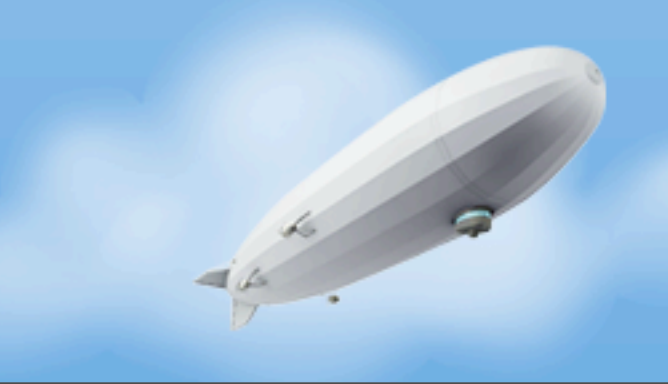

- **Do not** view the world as a pattern waiting to happen
	- Patterns, Enterprise Patterns, Anti-patterns and please yes, buy my book
- **Do**  get your job done

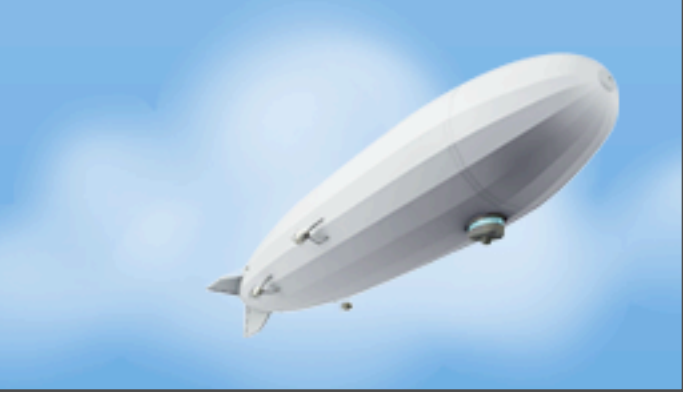

- **Do not** view the world as a pattern waiting to happen
	- Patterns, Enterprise Patterns, Anti-patterns and please yes, buy my book
- **Do**  get your job done
	- Your business sponsors don't care that you used FlyweightSingletonFactoryDelegateVisitor.java

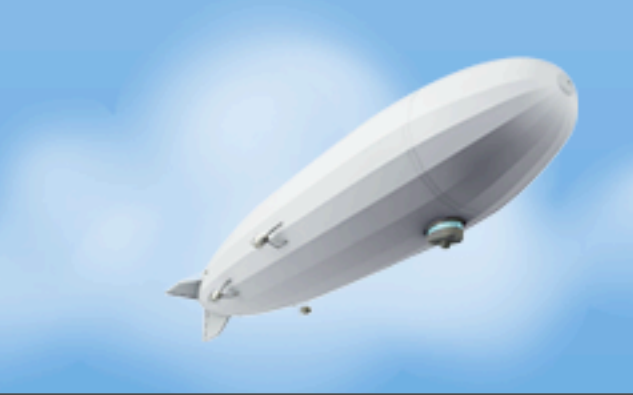

- **Do not** view the world as a pattern waiting to happen
	- Patterns, Enterprise Patterns, Anti-patterns and please yes, buy my book
- **Do**  get your job done
	- Your business sponsors don't care that you used FlyweightSingletonFactoryDelegateVisitor.java
	- Of course, some usage is fine but focus on writing code patterns don't define correctness

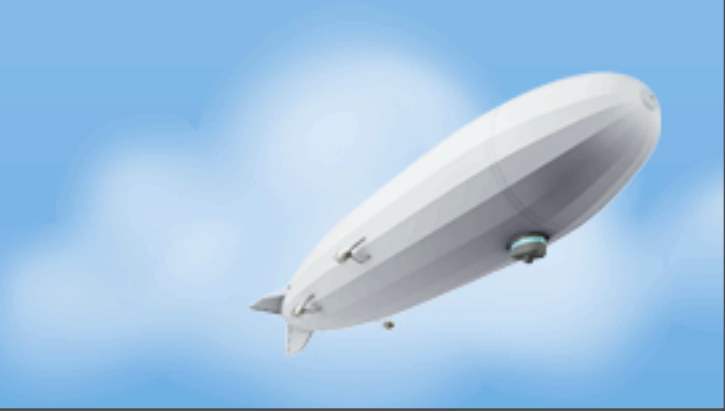

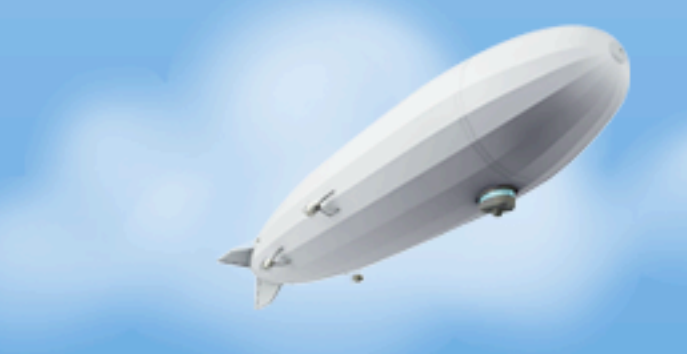

Wednesday, November 16, 2011

• **Do not** - be afraid to have non-domain code in your code

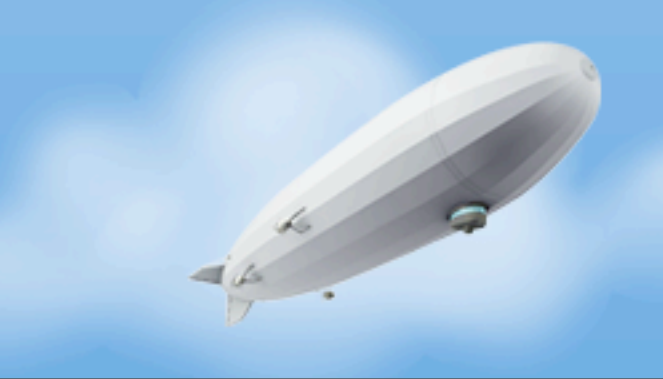

- **Do not** be afraid to have non-domain code in your code
	- If latency to a system matters, measure that explicitly and overtly

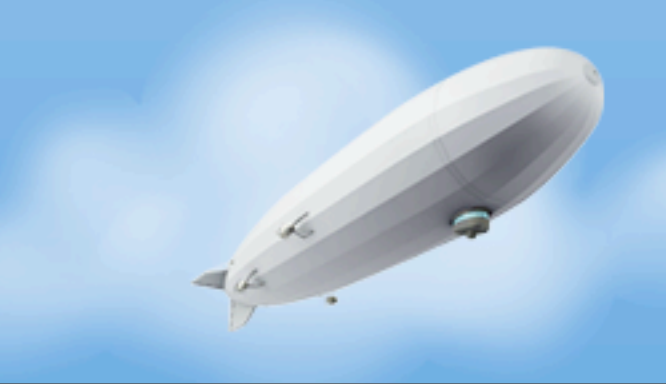

- **Do not** be afraid to have non-domain code in your code
	- If latency to a system matters, measure that explicitly and overtly
	- Be tempted into talk of AoP and cross-cutting concerns your job isn't just coding, it's also sustaining and troubleshooting

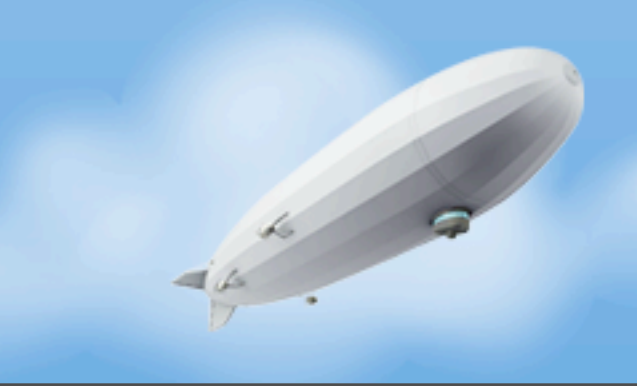

- **Do not** be afraid to have non-domain code in your code
	- If latency to a system matters, measure that explicitly and overtly
	- Be tempted into talk of AoP and cross-cutting concerns your job isn't just coding, it's also sustaining and troubleshooting
	- Concurrency doesn't align w/ business concerns anyway

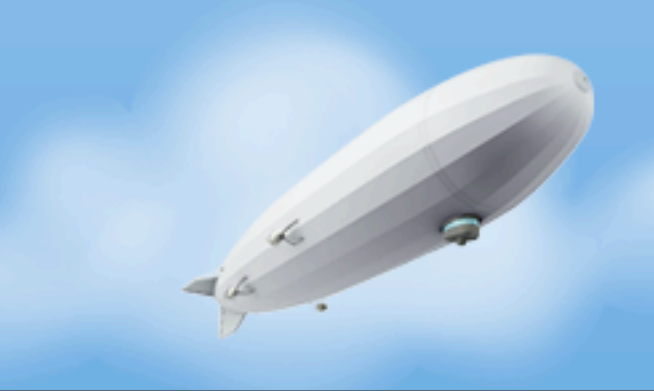

- **Do not** be afraid to have non-domain code in your code
	- If latency to a system matters, measure that explicitly and overtly
	- Be tempted into talk of AoP and cross-cutting concerns your job isn't just coding, it's also sustaining and troubleshooting
	- Concurrency doesn't align w/ business concerns anyway
	- Business domain doesn't have "logs" but OPS needs to

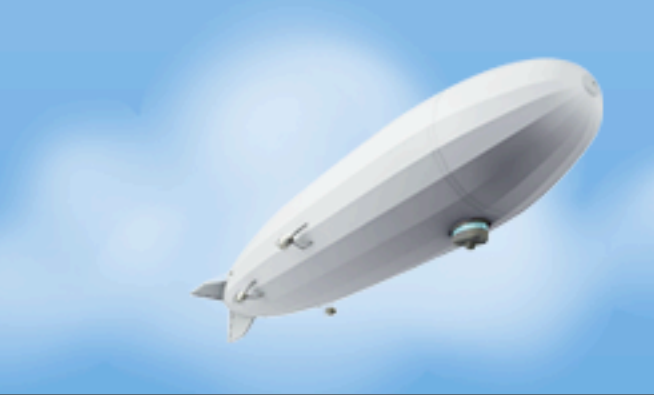

- **Do not** be afraid to have non-domain code in your code
	- If latency to a system matters, measure that explicitly and overtly
	- Be tempted into talk of AoP and cross-cutting concerns your job isn't just coding, it's also sustaining and troubleshooting
	- Concurrency doesn't align w/ business concerns anyway
	- Business domain doesn't have "logs" but OPS needs to
- **Do**  leverage proven, simple libraries to help

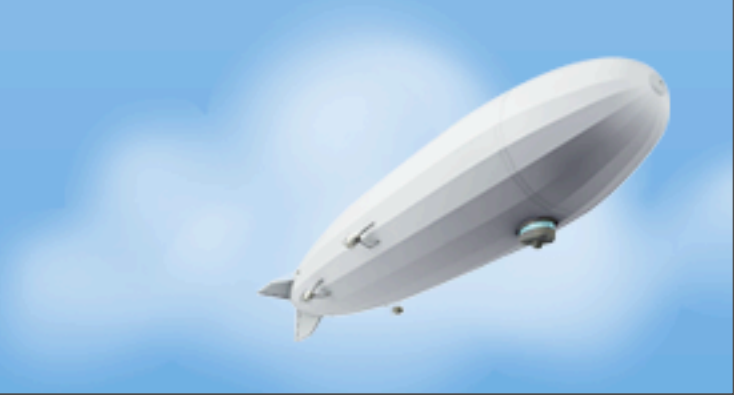

- **Do not** be afraid to have non-domain code in your code
	- If latency to a system matters, measure that explicitly and overtly
	- Be tempted into talk of AoP and cross-cutting concerns your job isn't just coding, it's also sustaining and troubleshooting

- Concurrency doesn't align w/ business concerns anyway
- Business domain doesn't have "logs" but OPS needs to
- **Do**  leverage proven, simple libraries to help
	- Coda Hale's metrics library out of Yammer is essential

- **Do not** be afraid to have non-domain code in your code
	- If latency to a system matters, measure that explicitly and overtly
	- Be tempted into talk of AoP and cross-cutting concerns your job isn't just coding, it's also sustaining and troubleshooting

- Concurrency doesn't align w/ business concerns anyway
- Business domain doesn't have "logs" but OPS needs to
- **Do**  leverage proven, simple libraries to help
	- Coda Hale's metrics library out of Yammer is essential
	- Log4J, SLF4J, lots of good choices

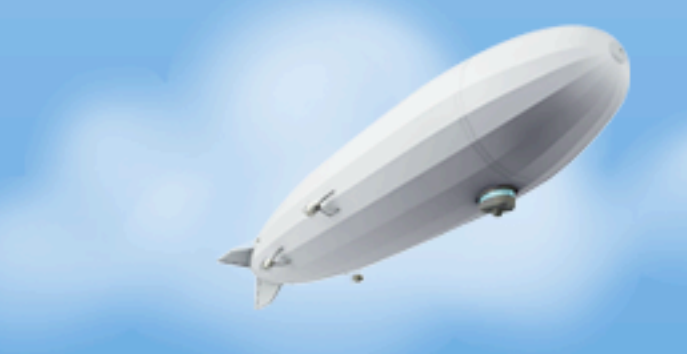

Wednesday, November 16, 2011

• **Do** - learn from Erlang's immutable data structures

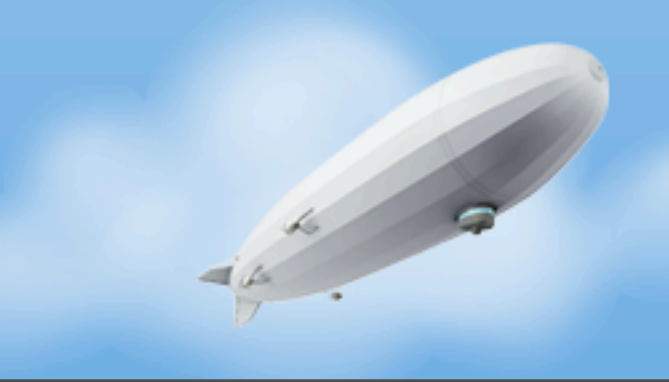

- **Do** learn from Erlang's immutable data structures
	- Move data using immutable models

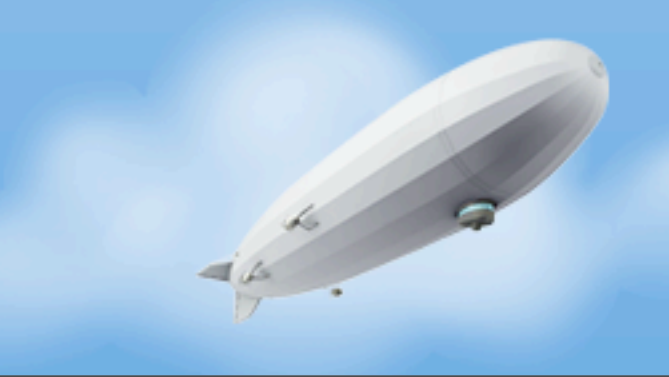

- **Do** learn from Erlang's immutable data structures
	- Move data using immutable models
		- Fast, efficient, easy to reason about, thread safe

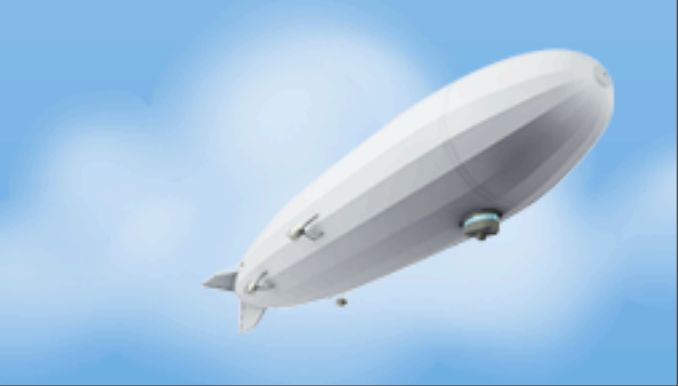

- **Do** learn from Erlang's immutable data structures
	- Move data using immutable models
		- Fast, efficient, easy to reason about, thread safe
		- Easy to put down the wire (Jackson, PBs) or into a schemaless store

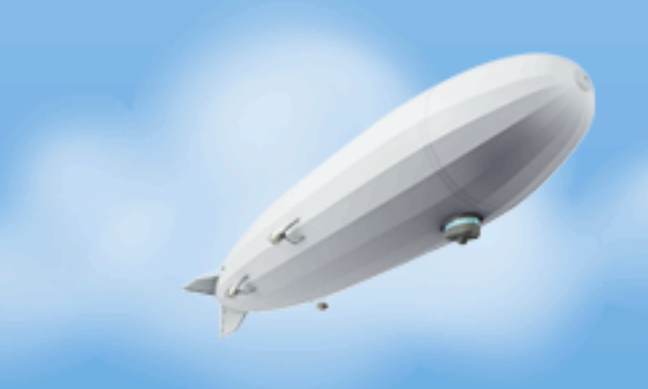

- **Do** learn from Erlang's immutable data structures
	- Move data using immutable models
		- Fast, efficient, easy to reason about, thread safe
		- Easy to put down the wire (Jackson, PBs) or into a schemaless store
		- Just properties, no getFoo

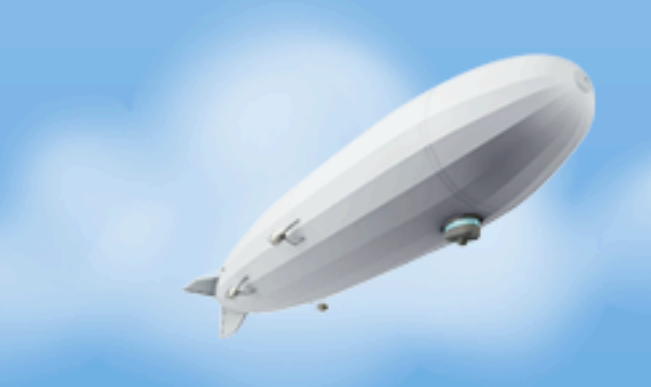

- **Do** learn from Erlang's immutable data structures
	- Move data using immutable models
		- Fast, efficient, easy to reason about, thread safe
		- Easy to put down the wire (Jackson, PBs) or into a schemaless store
		- Just properties, no getFoo
		- No behaviors

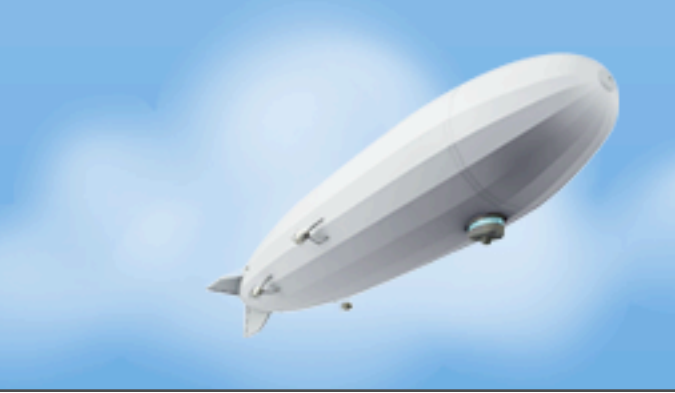

- **Do** learn from Erlang's immutable data structures
	- Move data using immutable models
		- Fast, efficient, easy to reason about, thread safe
		- Easy to put down the wire (Jackson, PBs) or into a schemaless store
		- Just properties, no getFoo
		- No behaviors
- **Do not** assume your classes need to model "real world" things

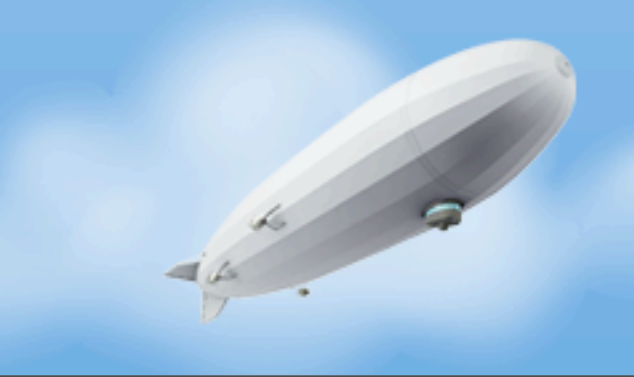

- **Do** learn from Erlang's immutable data structures
	- Move data using immutable models
		- Fast, efficient, easy to reason about, thread safe
		- Easy to put down the wire (Jackson, PBs) or into a schemaless store
		- Just properties, no getFoo
		- No behaviors
- **Do not** assume your classes need to model "real world" things
	- A class doesn't exist in the "real world", don't try and make it look like that

- **Do** learn from Erlang's immutable data structures
	- Move data using immutable models
		- Fast, efficient, easy to reason about, thread safe
		- Easy to put down the wire (Jackson, PBs) or into a schemaless store
		- Just properties, no getFoo
		- No behaviors
- **Do not** assume your classes need to model "real world" things
	- A class doesn't exist in the "real world", don't try and make it look like that
	- Bob doesn't have a save() method

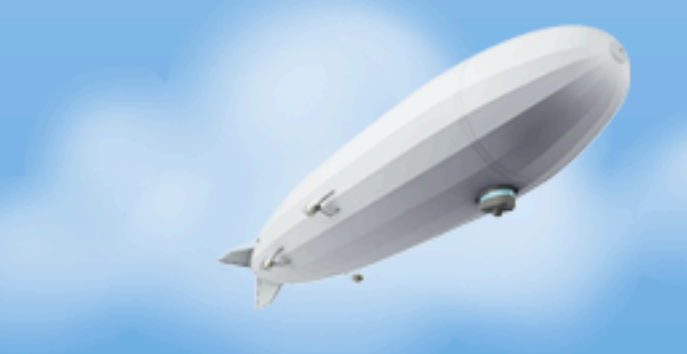

Wednesday, November 16, 2011

• **Do** - create coarse grained, transaction-aligned APIs

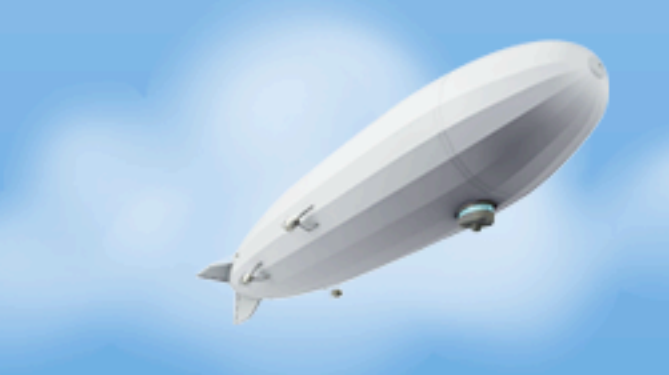

Wednesday, November 16, 2011

- **Do** create coarse grained, transaction-aligned APIs
	- Leave no ambiguity about what impact an operation has on a back-end data store

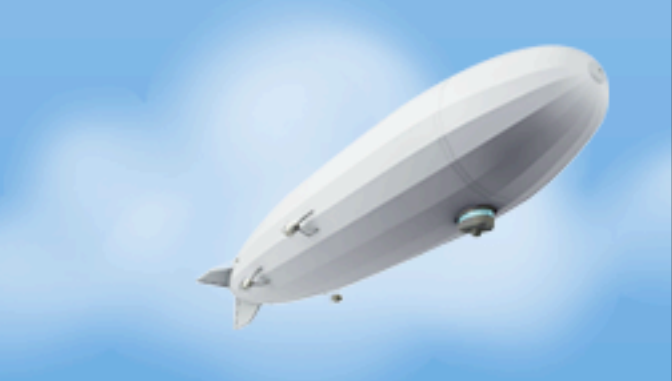

- **Do** create coarse grained, transaction-aligned APIs
	- Leave no ambiguity about what impact an operation has on a back-end data store
	- Measure latency to external services

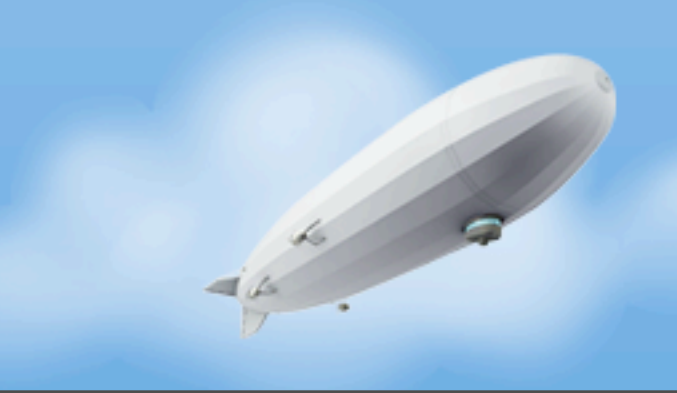

- **Do** create coarse grained, transaction-aligned APIs
	- Leave no ambiguity about what impact an operation has on a back-end data store
	- Measure latency to external services
	- Easier to reason about concurrency (implementation and consumption)

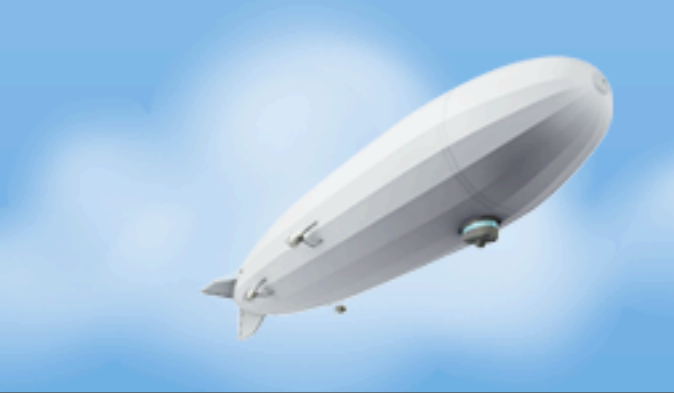

- **Do** create coarse grained, transaction-aligned APIs
	- Leave no ambiguity about what impact an operation has on a back-end data store
	- Measure latency to external services
	- Easier to reason about concurrency (implementation and consumption)
	- Go's behavior separate from data

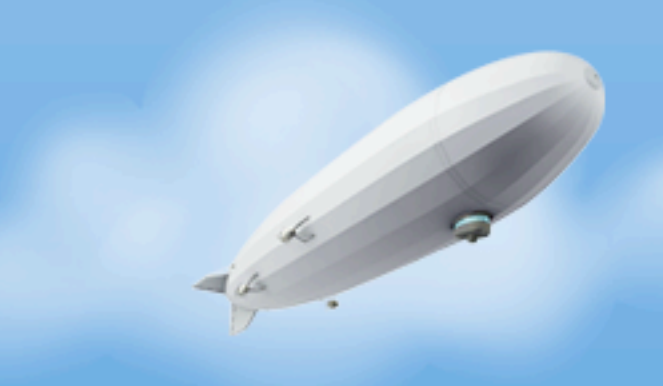

- **Do** create coarse grained, transaction-aligned APIs
	- Leave no ambiguity about what impact an operation has on a back-end data store
	- Measure latency to external services
	- Easier to reason about concurrency (implementation and consumption)
	- Go's behavior separate from data
- **Do not** use magic, code generating systems that hide transactions across APIs

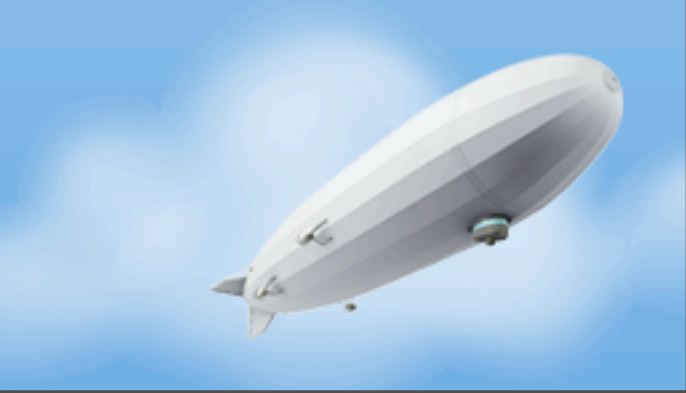

- **Do** create coarse grained, transaction-aligned APIs
	- Leave no ambiguity about what impact an operation has on a back-end data store
	- Measure latency to external services
	- Easier to reason about concurrency (implementation and consumption)
	- Go's behavior separate from data
- **Do not** use magic, code generating systems that hide transactions across APIs

• Leaky abstraction - you call a method, a TXN happens

- **Do** create coarse grained, transaction-aligned APIs
	- Leave no ambiguity about what impact an operation has on a back-end data store
	- Measure latency to external services
	- Easier to reason about concurrency (implementation and consumption)
	- Go's behavior separate from data
- **Do not** use magic, code generating systems that hide transactions across APIs
	- Leaky abstraction you call a method, a TXN happens
	- When performance suffers, you will want to know what is going on but can't

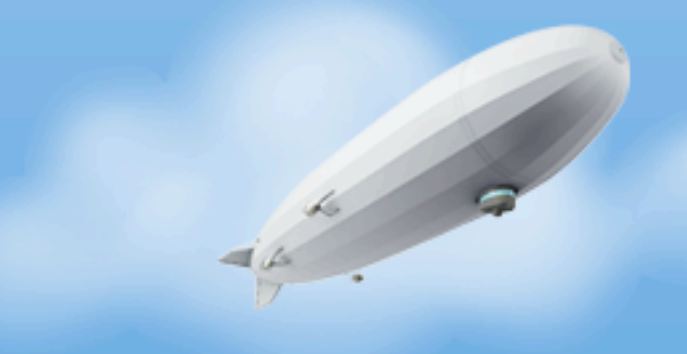

Wednesday, November 16, 2011

• **Do** - create coarse grained, transaction-aligned APIs operating on immutable models

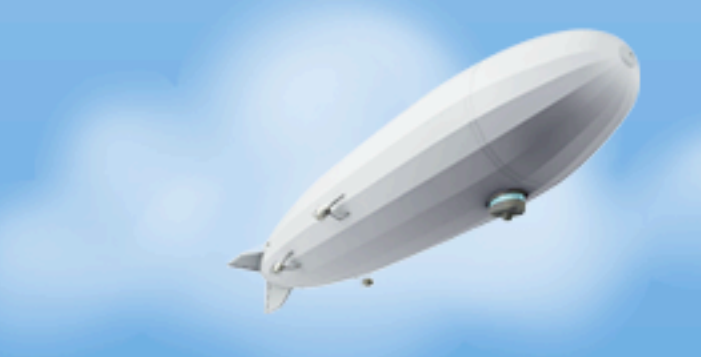

- **Do** create coarse grained, transaction-aligned APIs operating on immutable models
	- Learn from Go's keeping operations separate from data

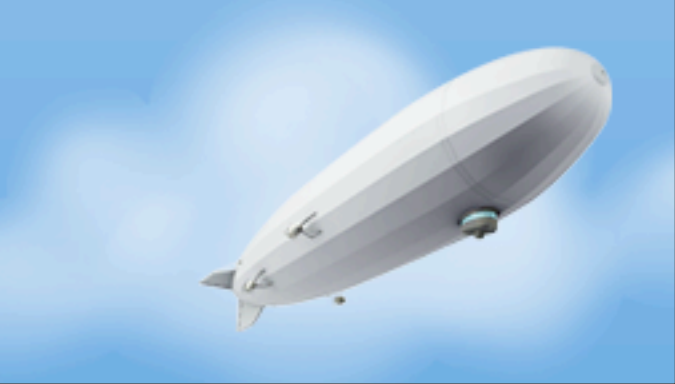

- **Do** create coarse grained, transaction-aligned APIs operating on immutable models
	- Learn from Go's keeping operations separate from data
	- Return clones of data but nothing that has ties back in to a data store

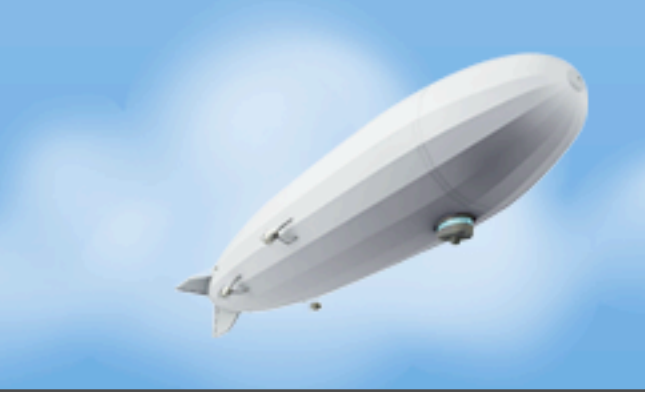
- **Do** create coarse grained, transaction-aligned APIs operating on immutable models
	- Learn from Go's keeping operations separate from data
	- Return clones of data but nothing that has ties back in to a data store
	- Easier to reason about, no ambiguity, pass as messages

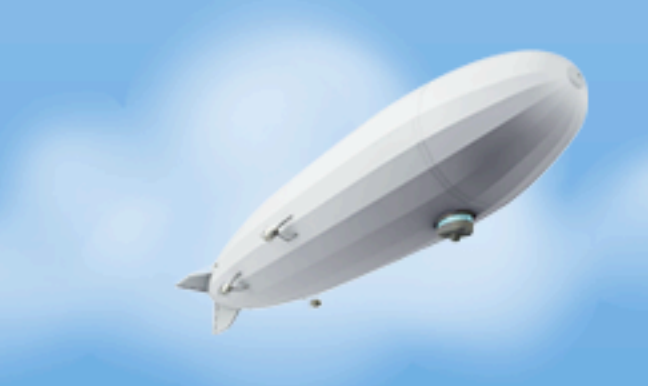

- **Do** create coarse grained, transaction-aligned APIs operating on immutable models
	- Learn from Go's keeping operations separate from data
	- Return clones of data but nothing that has ties back in to a data store
	- Easier to reason about, no ambiguity, pass as messages
- **Do not** use magic, code generating systems that hide transactions across APIs

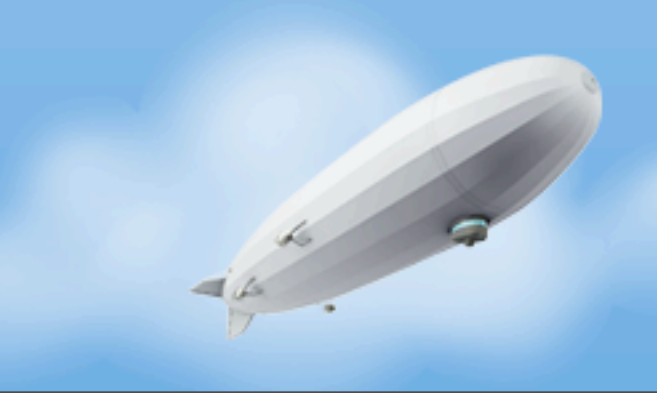

- **Do** create coarse grained, transaction-aligned APIs operating on immutable models
	- Learn from Go's keeping operations separate from data
	- Return clones of data but nothing that has ties back in to a data store
	- Easier to reason about, no ambiguity, pass as messages
- **Do not** use magic, code generating systems that hide transactions across APIs
	- A class doesn't exist in the "real world", don't try and make it look like the real world

- **Do** create coarse grained, transaction-aligned APIs operating on immutable models
	- Learn from Go's keeping operations separate from data
	- Return clones of data but nothing that has ties back in to a data store
	- Easier to reason about, no ambiguity, pass as messages
- **Do not** use magic, code generating systems that hide transactions across APIs
	- A class doesn't exist in the "real world", don't try and make it look like the real world

• Bob doesn't have a save() method

- **Do** create coarse grained, transaction-aligned APIs operating on immutable models
	- Learn from Go's keeping operations separate from data
	- Return clones of data but nothing that has ties back in to a data store
	- Easier to reason about, no ambiguity, pass as messages
- **Do not** use magic, code generating systems that hide transactions across APIs
	- A class doesn't exist in the "real world", don't try and make it look like the real world

- Bob doesn't have a save() method
- Nest models in behaviors, in models in behaviors

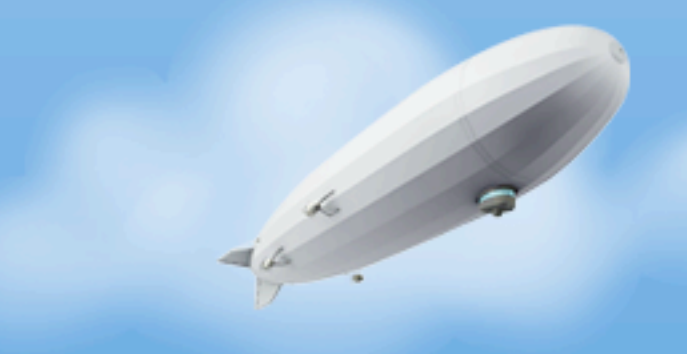

Wednesday, November 16, 2011

• **Do not** - be afraid to write SQL or actually new an object

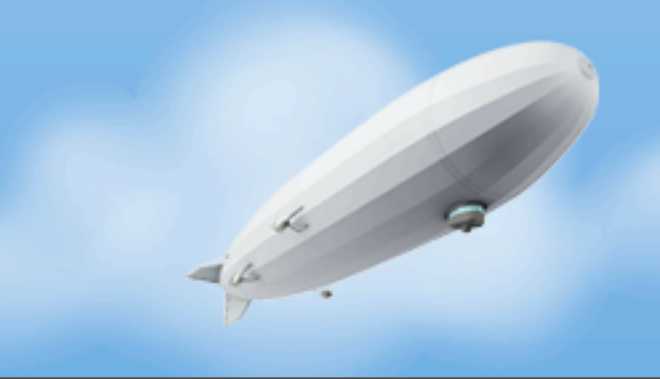

- **Do not** be afraid to write SQL or actually new an object
	- Executing an SQL query is about the easiest thing you can do

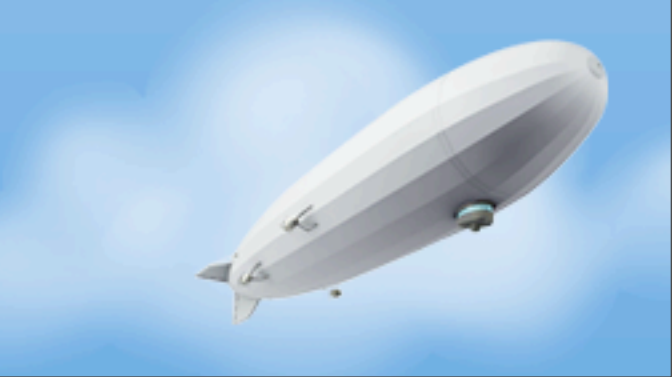

- **Do not** be afraid to write SQL or actually new an object
	- Executing an SQL query is about the easiest thing you can do
	- Mapping it to some data isn't all that hard either

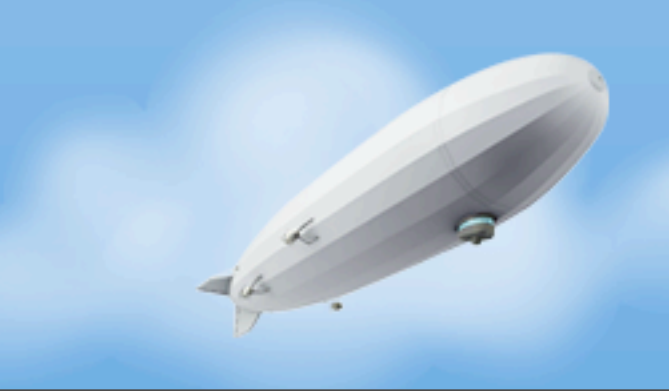

- **Do not** be afraid to write SQL or actually new an object
	- Executing an SQL query is about the easiest thing you can do
	- Mapping it to some data isn't all that hard either
	- Test it and move on

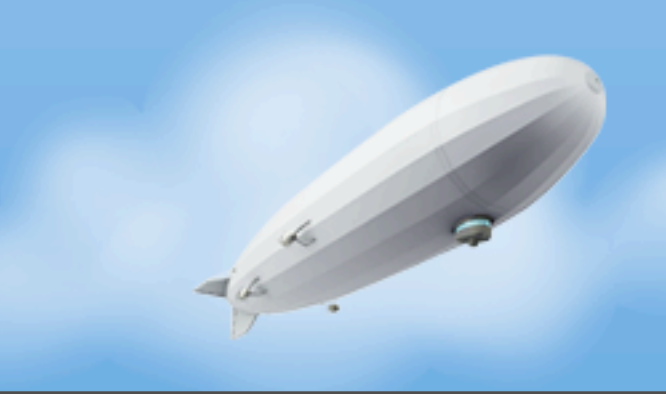

- **Do not** be afraid to write SQL or actually new an object
	- Executing an SQL query is about the easiest thing you can do
	- Mapping it to some data isn't all that hard either
	- Test it and move on
- **Do**  question configuration complexity and network abstractions

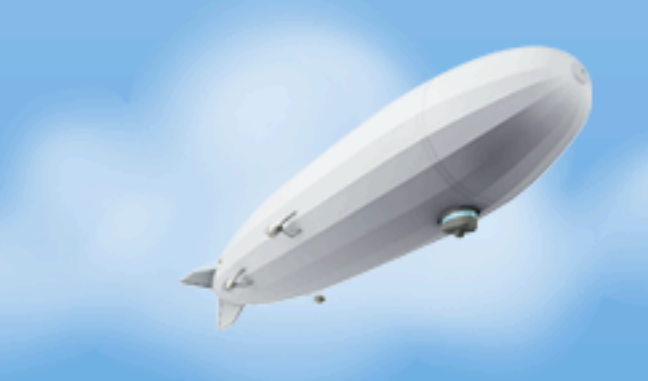

- **Do not** be afraid to write SQL or actually new an object
	- Executing an SQL query is about the easiest thing you can do
	- Mapping it to some data isn't all that hard either
	- Test it and move on
- **Do**  question configuration complexity and network abstractions
	- If you go to the wire, that should be in your face

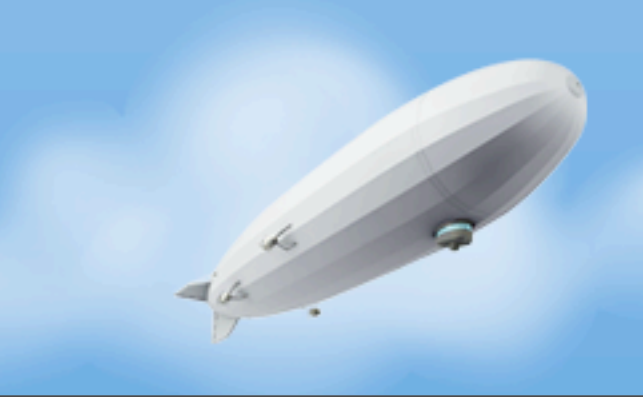

- **Do not** be afraid to write SQL or actually new an object
	- Executing an SQL query is about the easiest thing you can do
	- Mapping it to some data isn't all that hard either
	- Test it and move on
- **Do**  question configuration complexity and network abstractions
	- If you go to the wire, that should be in your face
	- XML configurations are an immediate indicator of impending complexity

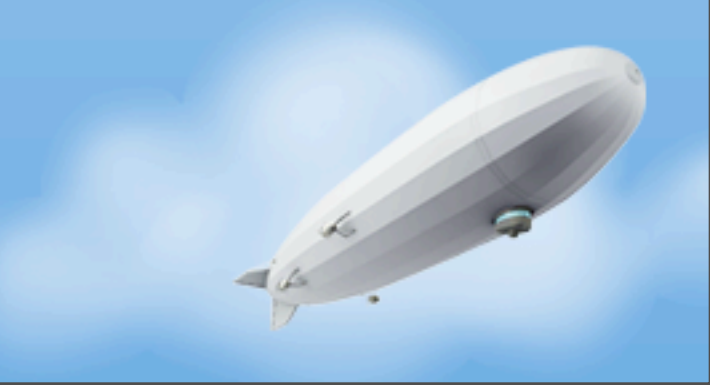

- **Do not** be afraid to write SQL or actually new an object
	- Executing an SQL query is about the easiest thing you can do
	- Mapping it to some data isn't all that hard either
	- Test it and move on
- **Do**  question configuration complexity and network abstractions
	- If you go to the wire, that should be in your face
	- XML configurations are an immediate indicator of impending complexity
	- Realize IoC is not in and of itself a bad thing but you don't need a framework to accomplish it

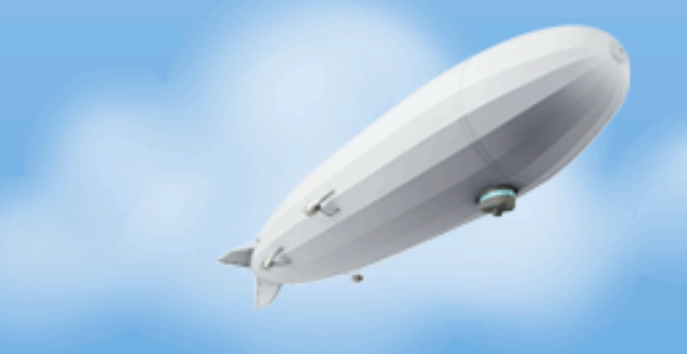

Wednesday, November 16, 2011

• **Do not** - use XML for anything. Ever.

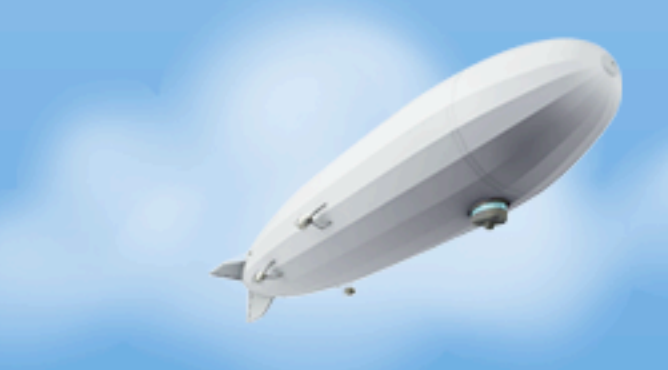

- **Do not** use XML for anything. Ever.
	- XML is pretty much good at nothing other than cementing unnecessary complexity at every level

- **Do not** use XML for anything. Ever.
	- XML is pretty much good at nothing other than cementing unnecessary complexity at every level
	- XML is not code!

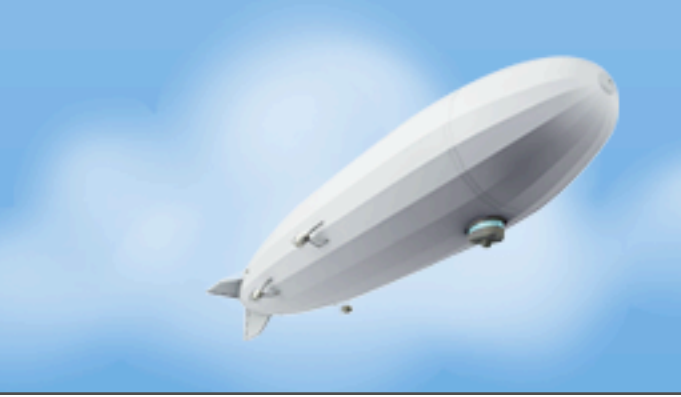

- **Do not** use XML for anything. Ever.
	- XML is pretty much good at nothing other than cementing unnecessary complexity at every level
	- XML is not code!
- **Do**  use simple, standard mechanisms

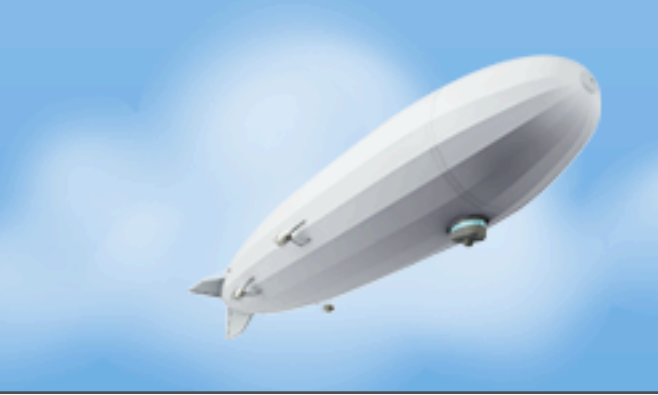

- **Do not** use XML for anything. Ever.
	- XML is pretty much good at nothing other than cementing unnecessary complexity at every level
	- XML is not code!
- **Do**  use simple, standard mechanisms
	- For configuration files, use properties files

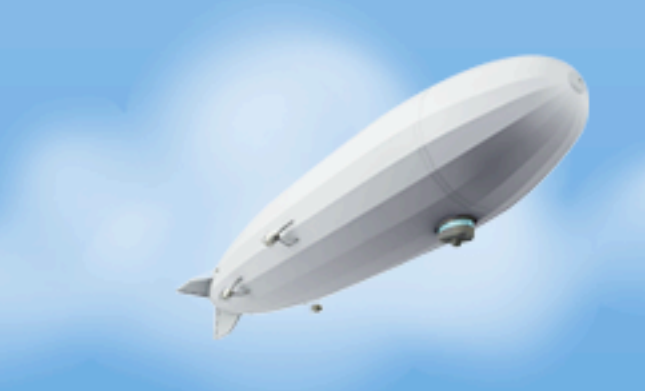

- **Do not** use XML for anything. Ever.
	- XML is pretty much good at nothing other than cementing unnecessary complexity at every level
	- XML is not code!
- **Do**  use simple, standard mechanisms
	- For configuration files, use properties files
		- Easier to use in modern automation environments like Puppet

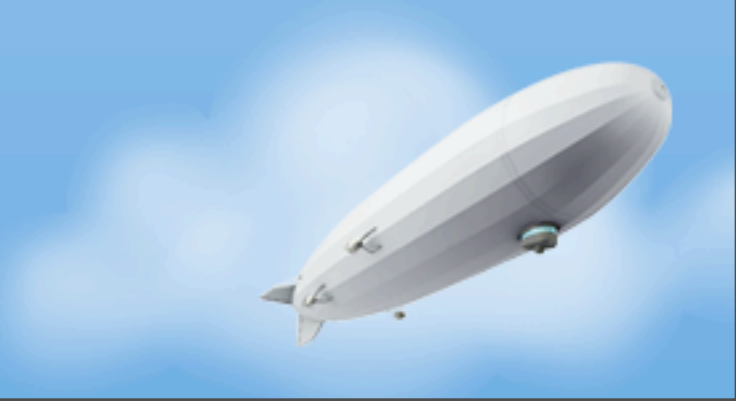

- **Do not** use XML for anything. Ever.
	- XML is pretty much good at nothing other than cementing unnecessary complexity at every level
	- XML is not code!
- **Do**  use simple, standard mechanisms
	- For configuration files, use properties files
		- Easier to use in modern automation environments like Puppet

• Commons Config rocks

- **Do not** use XML for anything. Ever.
	- XML is pretty much good at nothing other than cementing unnecessary complexity at every level
	- XML is not code!
- **Do**  use simple, standard mechanisms
	- For configuration files, use properties files
		- Easier to use in modern automation environments like Puppet

- Commons Config rocks
- For wire data, use PBs or JSON

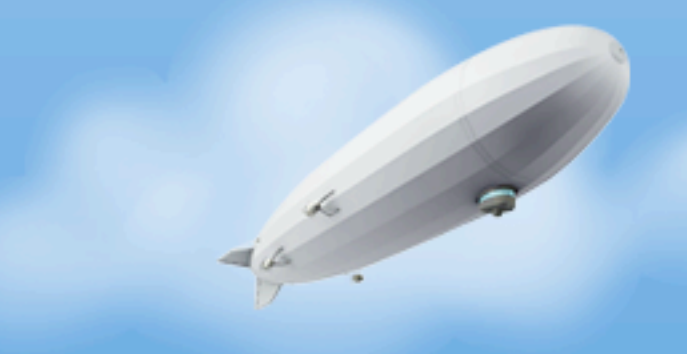

Wednesday, November 16, 2011

• **Do not** - accept the "Enterprise" mentality

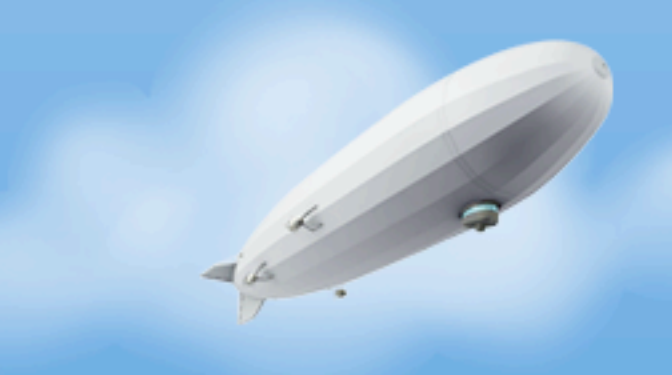

Wednesday, November 16, 2011

- **Do not** accept the "Enterprise" mentality
	- Just say no to EARs, EJBs, and mostly WARs

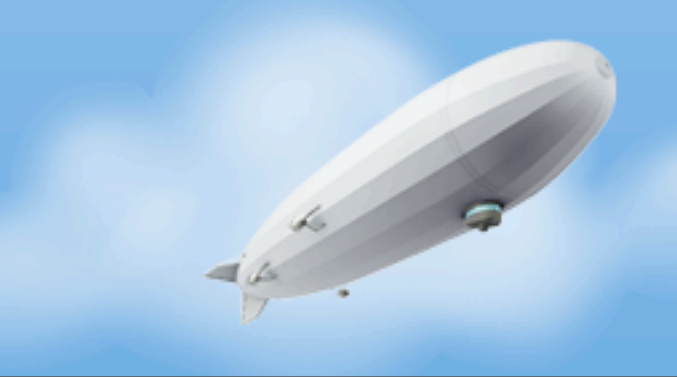

- **Do not** accept the "Enterprise" mentality
	- Just say no to EARs, EJBs, and mostly WARs
		- More XML, complex build process, complex deploy process

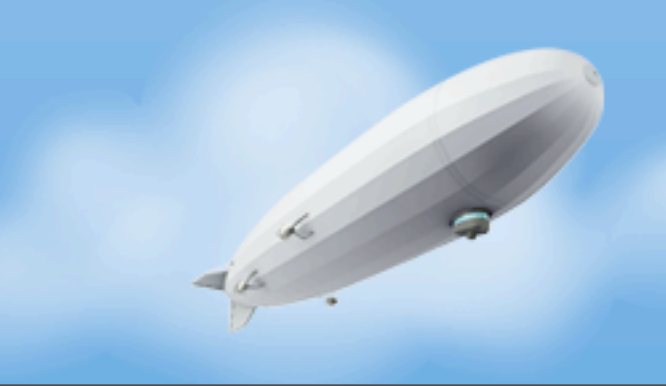

- **Do not** accept the "Enterprise" mentality
	- Just say no to EARs, EJBs, and mostly WARs
		- More XML, complex build process, complex deploy process
		- Generally prohibit important things

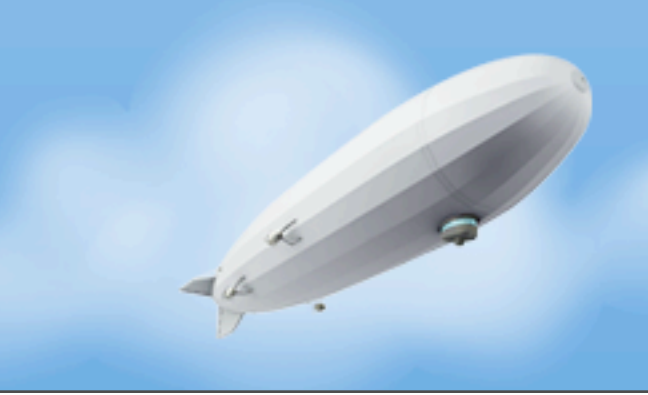

- **Do not** accept the "Enterprise" mentality
	- Just say no to EARs, EJBs, and mostly WARs
		- More XML, complex build process, complex deploy process
		- Generally prohibit important things
		- Not needed for scale

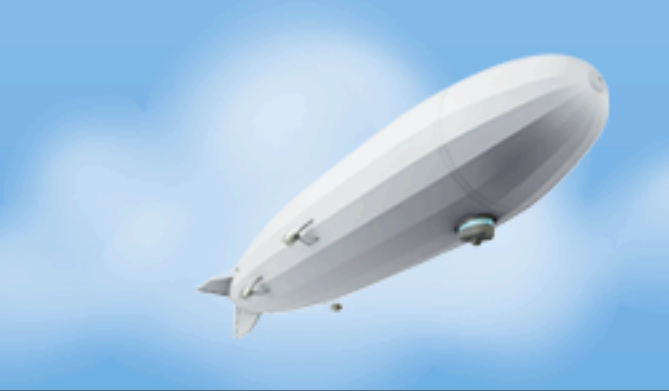

- **Do not** accept the "Enterprise" mentality
	- Just say no to EARs, EJBs, and mostly WARs
		- More XML, complex build process, complex deploy process
		- Generally prohibit important things
		- Not needed for scale
- **Do**  write small, discrete, stand-alone services

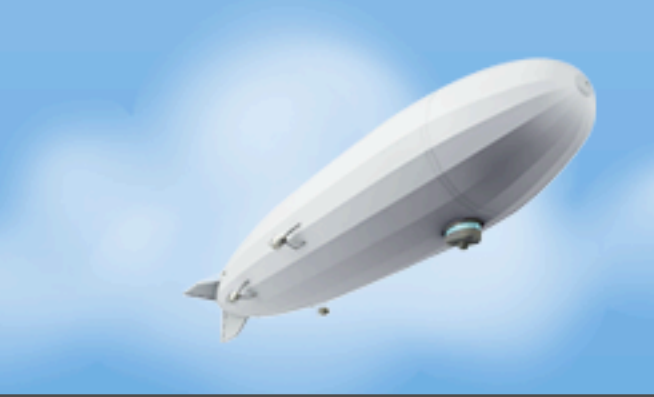

- **Do not** accept the "Enterprise" mentality
	- Just say no to EARs, EJBs, and mostly WARs
		- More XML, complex build process, complex deploy process
		- Generally prohibit important things
		- Not needed for scale
- **Do**  write small, discrete, stand-alone services
	- Easier to operate

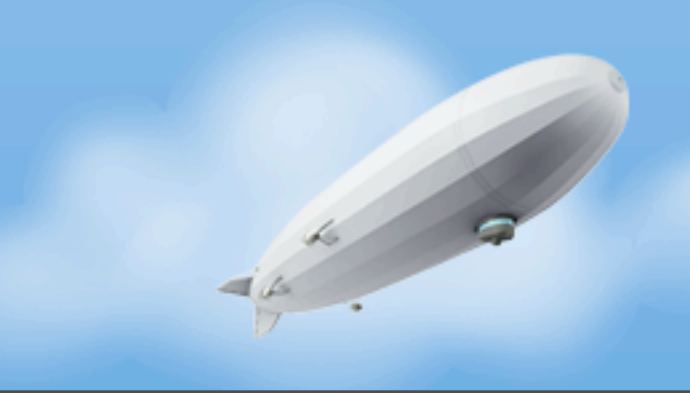

- **Do not** accept the "Enterprise" mentality
	- Just say no to EARs, EJBs, and mostly WARs
		- More XML, complex build process, complex deploy process
		- Generally prohibit important things
		- Not needed for scale
- **Do**  write small, discrete, stand-alone services
	- Easier to operate
	- Easier to reason about

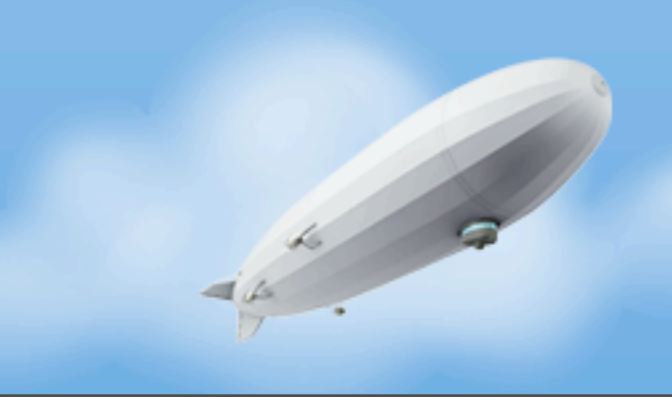

- **Do not** accept the "Enterprise" mentality
	- Just say no to EARs, EJBs, and mostly WARs
		- More XML, complex build process, complex deploy process
		- Generally prohibit important things
		- Not needed for scale
- **Do**  write small, discrete, stand-alone services
	- Easier to operate
	- Easier to reason about
	- Strive for consistent approaches to all Java services

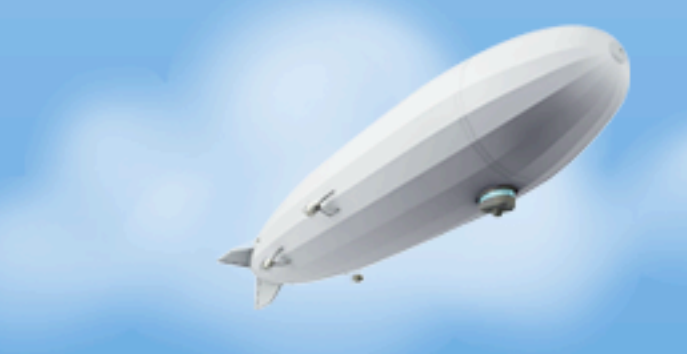

Wednesday, November 16, 2011

• **Do** - stop making web development so complicated

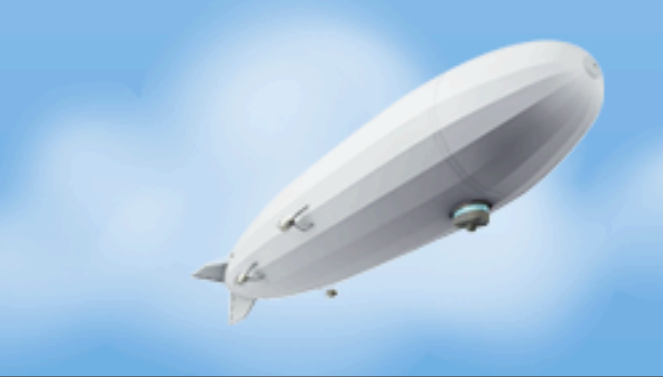

- **Do** stop making web development so complicated
	- Conventional approaches are too difficult, especially for APIs

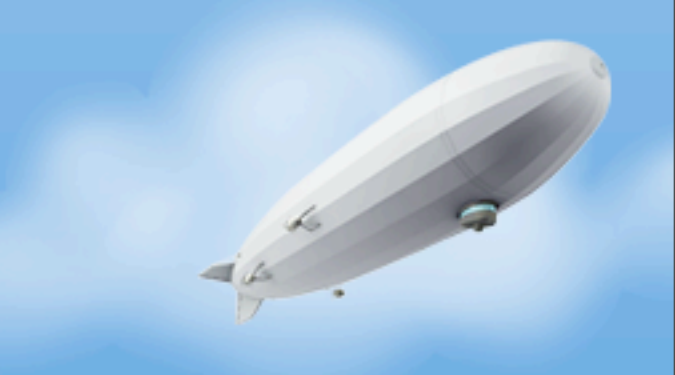
- **Do** stop making web development so complicated
	- Conventional approaches are too difficult, especially for APIs
	- Consider Play or simply just embedding Jetty

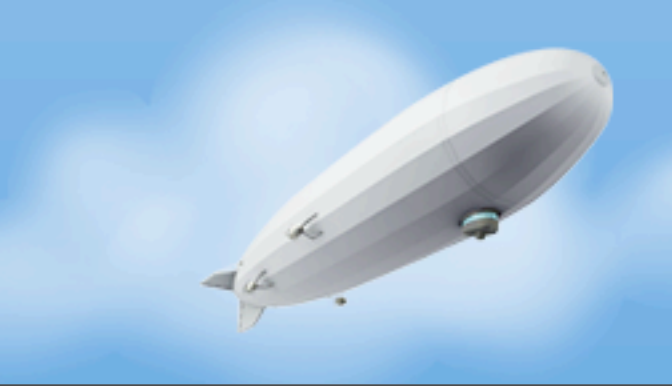

- **Do** stop making web development so complicated
	- Conventional approaches are too difficult, especially for APIs
	- Consider Play or simply just embedding Jetty
	- Embedding Jetty takes 16 lines of real code, add Jersey Annotations for fast, strongly typed HTTP endpoints and profit!

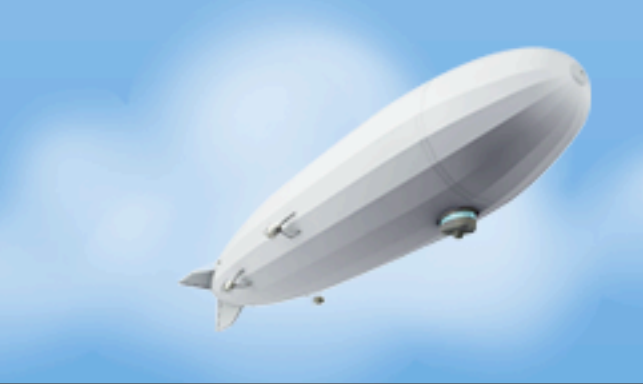

- **Do** stop making web development so complicated
	- Conventional approaches are too difficult, especially for APIs
	- Consider Play or simply just embedding Jetty
	- Embedding Jetty takes 16 lines of real code, add Jersey Annotations for fast, strongly typed HTTP endpoints and profit!
- **Do not** assume you need a WAR in a container to deliver or scale

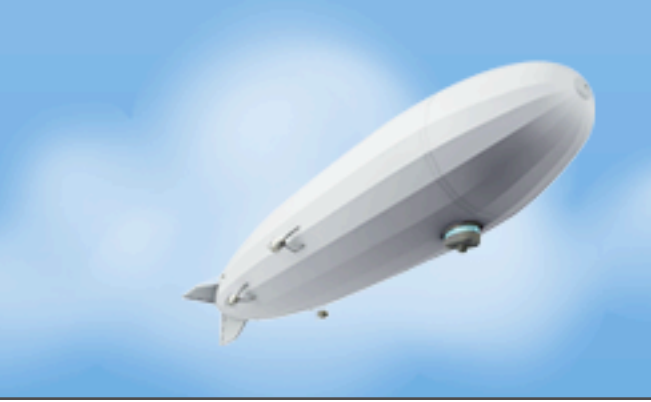

- **Do** stop making web development so complicated
	- Conventional approaches are too difficult, especially for APIs
	- Consider Play or simply just embedding Jetty
	- Embedding Jetty takes 16 lines of real code, add Jersey Annotations for fast, strongly typed HTTP endpoints and profit!
- **Do not** assume you need a WAR in a container to deliver or scale
	- Sites of massive scale succeed without these mechanisms

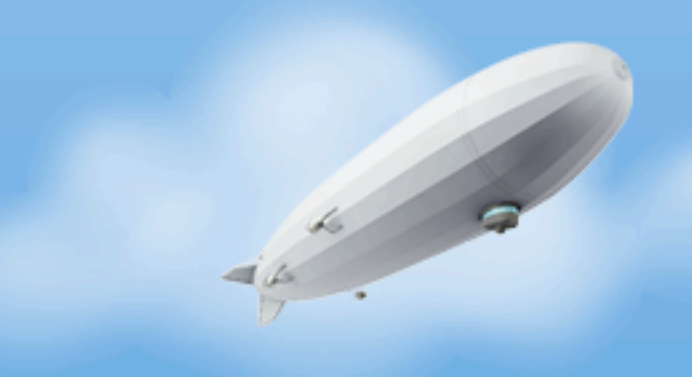

- **Do** stop making web development so complicated
	- Conventional approaches are too difficult, especially for APIs
	- Consider Play or simply just embedding Jetty
	- Embedding Jetty takes 16 lines of real code, add Jersey Annotations for fast, strongly typed HTTP endpoints and profit!
- **Do not** assume you need a WAR in a container to deliver or scale
	- Sites of massive scale succeed without these mechanisms

• Big vendors push a false sense of security

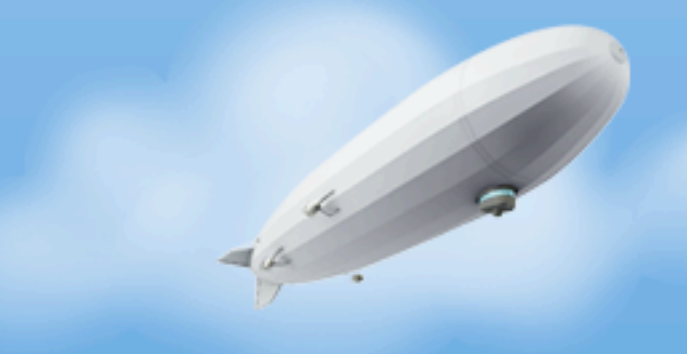

Wednesday, November 16, 2011

• **Do** - abuse **final**

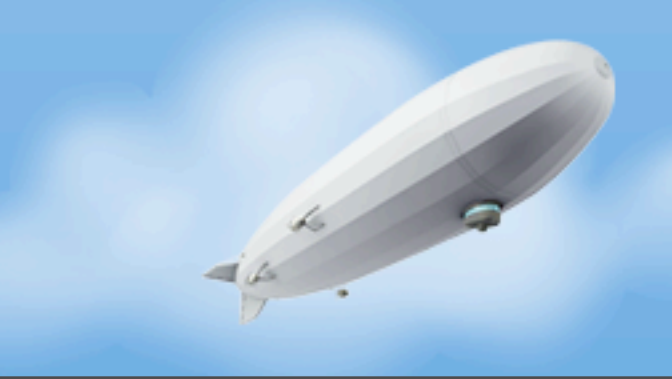

- **Do** abuse **final**
	- Simplifies closures, predicates, etc.

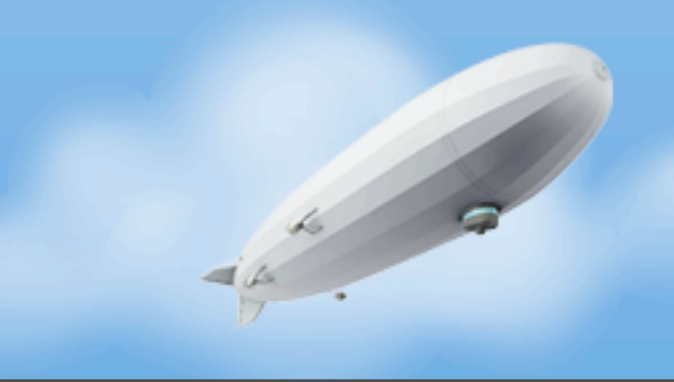

- **Do** abuse **final**
	- Simplifies closures, predicates, etc.
	- Avoid public APIs relying on subclassing

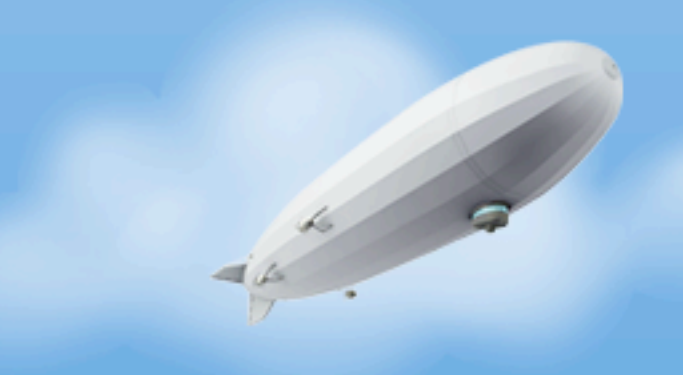

- **Do** abuse **final**
	- Simplifies closures, predicates, etc.
	- Avoid public APIs relying on subclassing
	- Clear expression of intent you shall not change!

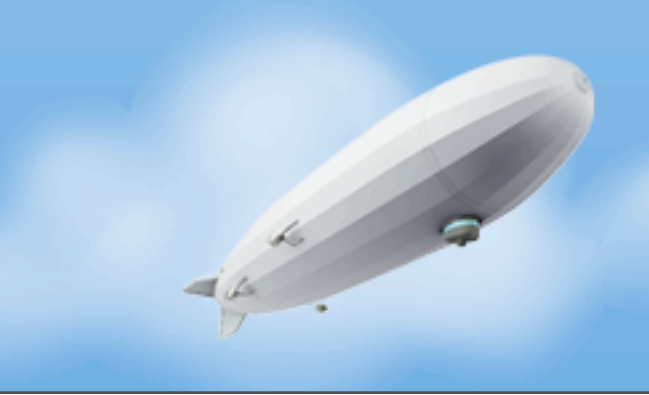

- **Do** abuse **final**
	- Simplifies closures, predicates, etc.
	- Avoid public APIs relying on subclassing
	- Clear expression of intent you shall not change!
- **Do not** do it for performance reasons

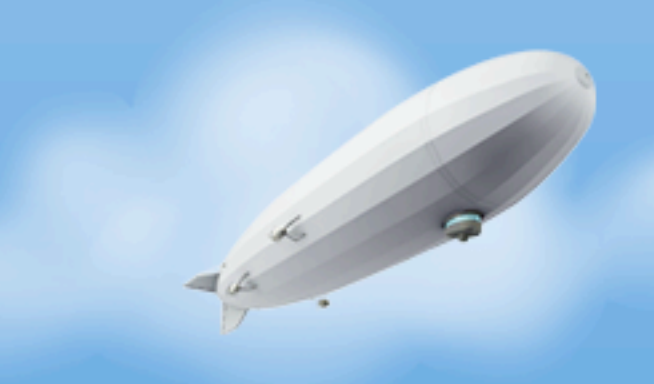

- **Do** abuse **final**
	- Simplifies closures, predicates, etc.
	- Avoid public APIs relying on subclassing
	- Clear expression of intent you shall not change!
- **Do not** do it for performance reasons
	- Your code may perform better but that's not the point

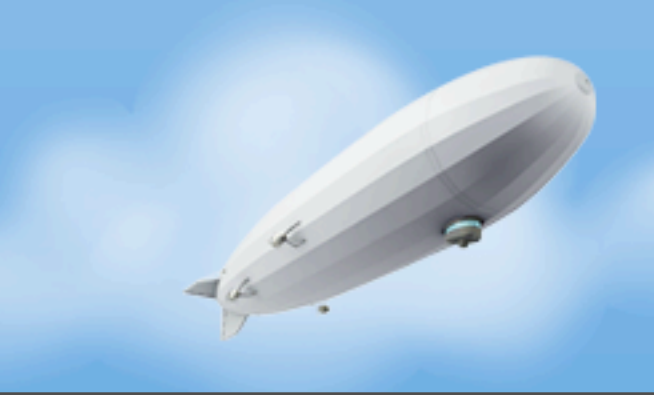

- **Do** abuse **final**
	- Simplifies closures, predicates, etc.
	- Avoid public APIs relying on subclassing
	- Clear expression of intent you shall not change!
- **Do not** do it for performance reasons
	- Your code may perform better but that's not the point
	- Fall victim to the maybe extend effect

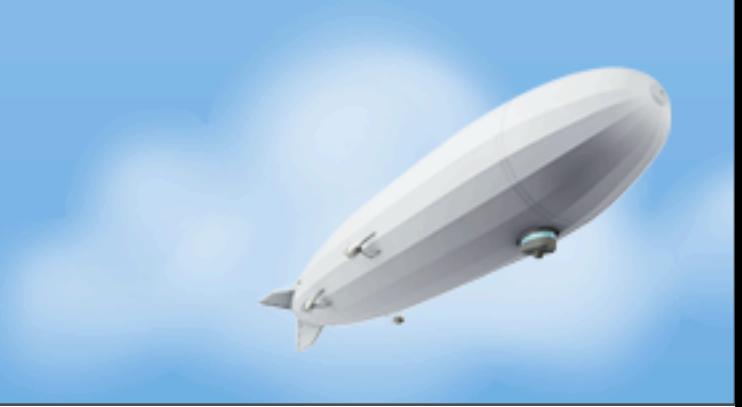

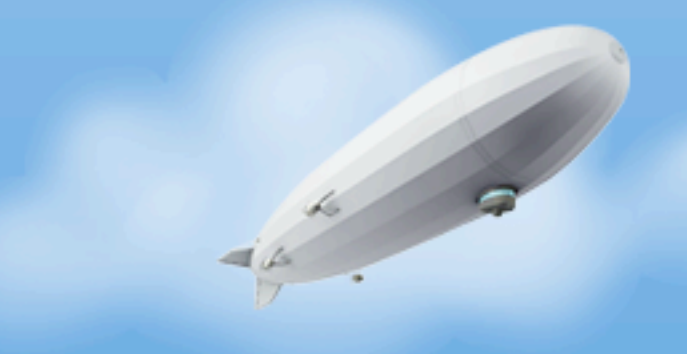

Wednesday, November 16, 2011

• **Do not** - use checked exceptions

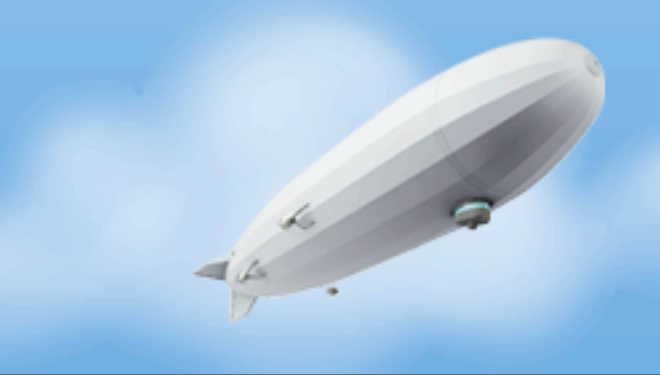

- **Do not** use checked exceptions
	- No single non-Java language on the JVM honors them

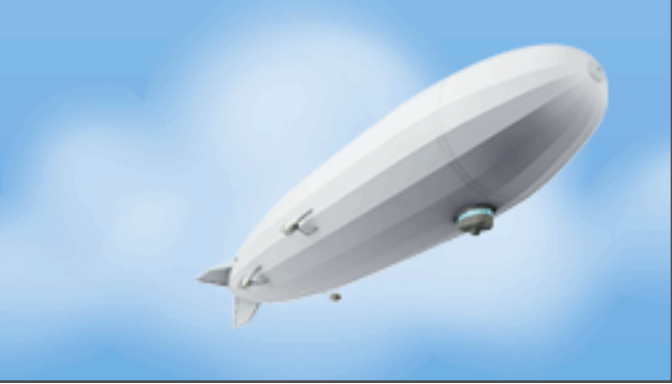

- **Do not** use checked exceptions
	- No single non-Java language on the JVM honors them
	- Too prone to flow control by exception

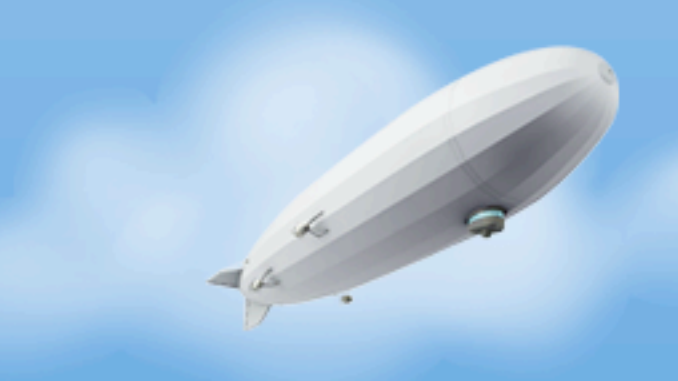

- **Do not** use checked exceptions
	- No single non-Java language on the JVM honors them
	- Too prone to flow control by exception
	- Terrible APIs

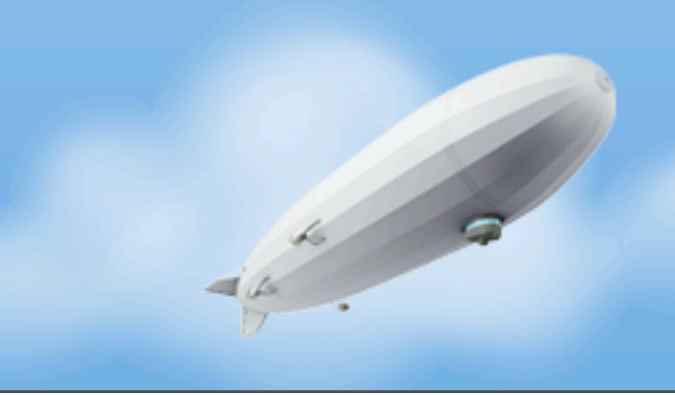

- **Do not** use checked exceptions
	- No single non-Java language on the JVM honors them
	- Too prone to flow control by exception
	- Terrible APIs
- **• Do**  have clean, expressive return types that indicate when something can go wrong that a consumer cares about

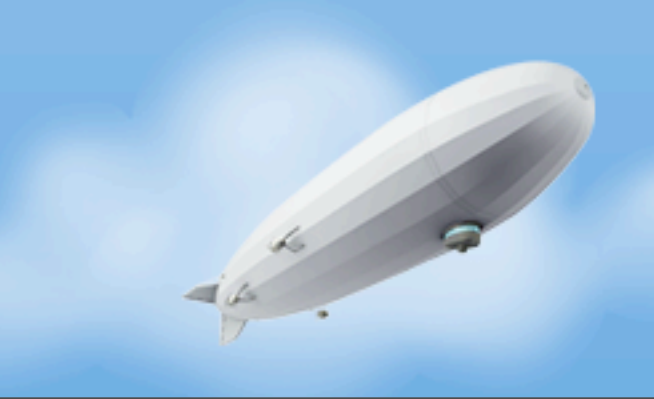

- **Do not** use checked exceptions
	- No single non-Java language on the JVM honors them
	- Too prone to flow control by exception
	- Terrible APIs
- **• Do**  have clean, expressive return types that indicate when something can go wrong that a consumer cares about
	- Make exceptions truly Exceptional no catch blocks

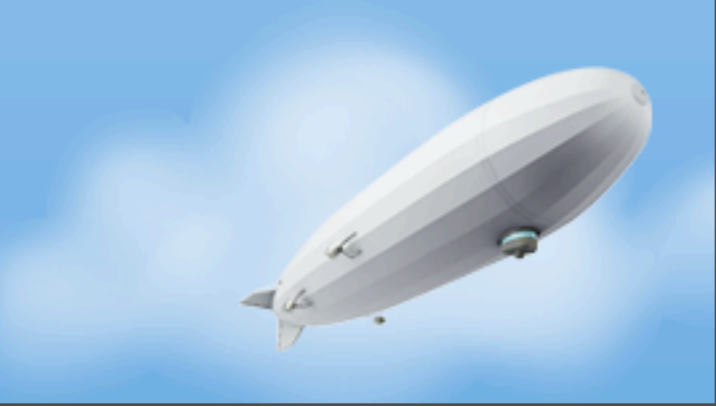

- **Do not** use checked exceptions
	- No single non-Java language on the JVM honors them
	- Too prone to flow control by exception
	- Terrible APIs
- **• Do**  have clean, expressive return types that indicate when something can go wrong that a consumer cares about

- Make exceptions truly Exceptional no catch blocks
- **•** Document what can go wrong in APIs

- **Do not** use checked exceptions
	- No single non-Java language on the JVM honors them
	- Too prone to flow control by exception
	- Terrible APIs
- **• Do**  have clean, expressive return types that indicate when something can go wrong that a consumer cares about

- Make exceptions truly Exceptional no catch blocks
- **•** Document what can go wrong in APIs
- Return tuples (GO's value + error)

- **Do not** use checked exceptions
	- No single non-Java language on the JVM honors them
	- Too prone to flow control by exception
	- Terrible APIs
- **• Do**  have clean, expressive return types that indicate when something can go wrong that a consumer cares about

- Make exceptions truly Exceptional no catch blocks
- **•** Document what can go wrong in APIs
- Return tuples (GO's value + error)
- **•** Google language design and C++ standards

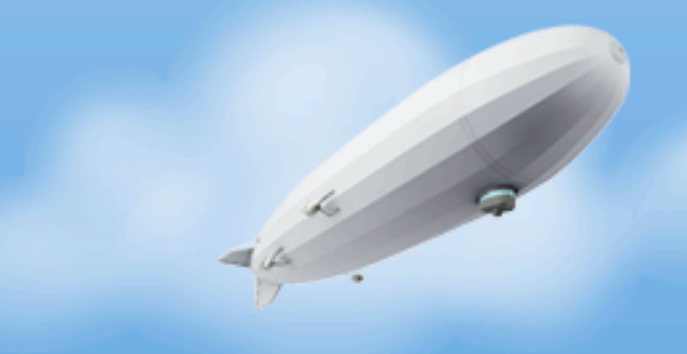

Wednesday, November 16, 2011

• **Do** - monitor every single thing you may find interesting

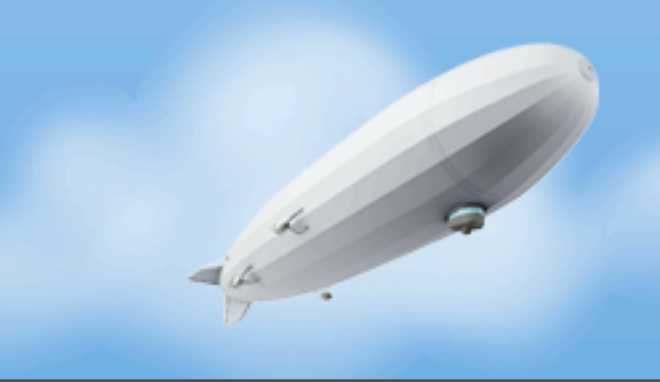

- **Do**  monitor every single thing you may find interesting
	- Metrics and statistics are critical 50th, 90th, 99th percentiles

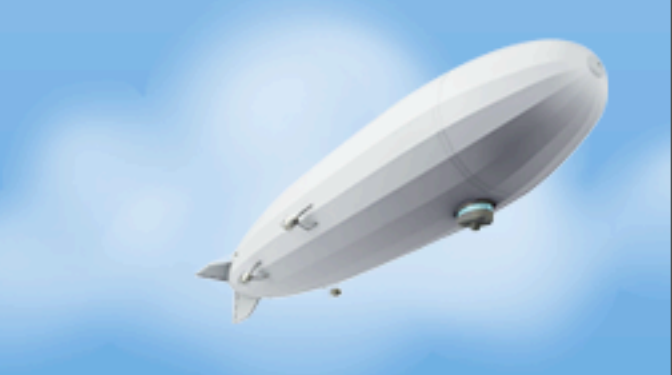

- **Do**  monitor every single thing you may find interesting
	- Metrics and statistics are critical 50th, 90th, 99th percentiles
	- Log files still matter metrics and statistics need context

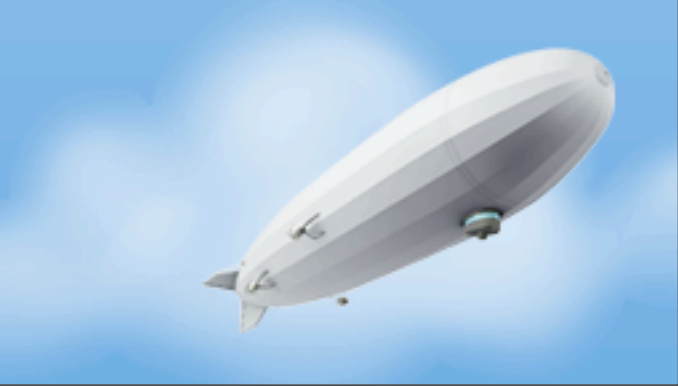

- **Do**  monitor every single thing you may find interesting
	- Metrics and statistics are critical 50th, 90th, 99th percentiles
	- Log files still matter metrics and statistics need context
- **• Do not**  monitor JMX directly

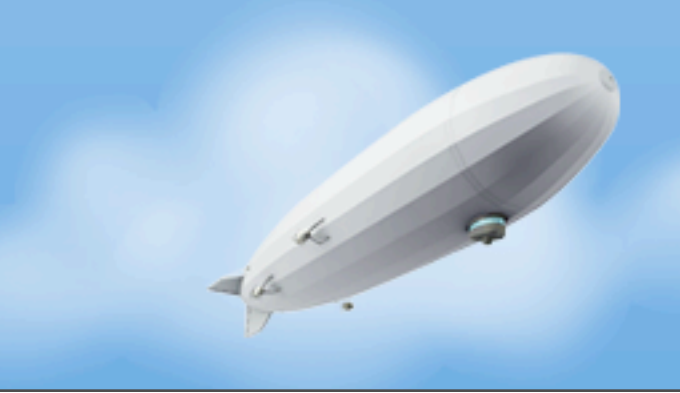

- **Do**  monitor every single thing you may find interesting
	- Metrics and statistics are critical 50th, 90th, 99th percentiles
	- Log files still matter metrics and statistics need context
- **• Do not**  monitor JMX directly
	- **•** Most FOSS platforms are terrible at this, Most commercial ones too

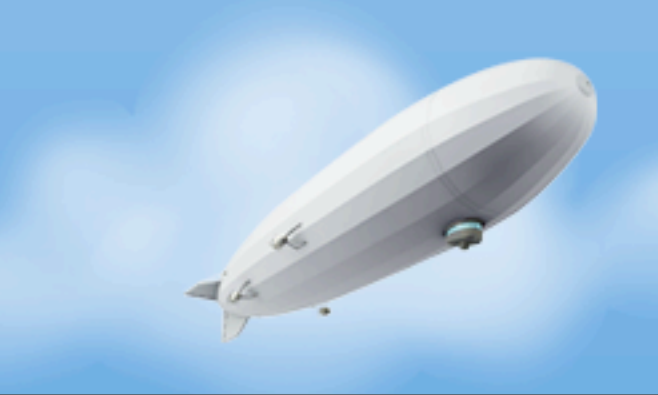

- **Do**  monitor every single thing you may find interesting
	- Metrics and statistics are critical 50th, 90th, 99th percentiles
	- Log files still matter metrics and statistics need context
- **• Do not**  monitor JMX directly
	- **•** Most FOSS platforms are terrible at this, Most commercial ones too
	- **•** JConsole is an awesome tool but not a monitoring or alerting platform

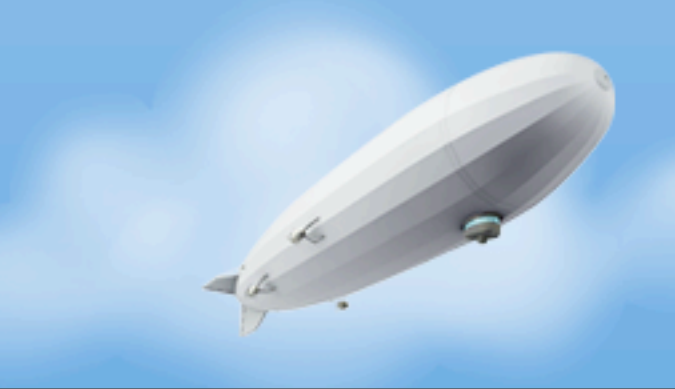

- **Do**  monitor every single thing you may find interesting
	- Metrics and statistics are critical 50th, 90th, 99th percentiles
	- Log files still matter metrics and statistics need context
- **• Do not**  monitor JMX directly
	- **•** Most FOSS platforms are terrible at this, Most commercial ones too
	- **•** JConsole is an awesome tool but not a monitoring or alerting platform

**• Do not** - Assume "I can just hook up a profiler later"

- **Do**  monitor every single thing you may find interesting
	- Metrics and statistics are critical 50th, 90th, 99th percentiles
	- Log files still matter metrics and statistics need context
- **• Do not**  monitor JMX directly
	- **•** Most FOSS platforms are terrible at this, Most commercial ones too
	- **•** JConsole is an awesome tool but not a monitoring or alerting platform
- **• Do not**  Assume "I can just hook up a profiler later"
- **• Do not**  Worry about performance of these things

- No first class functions
	- Lambda expressions
- Long GC Pauses
- Bad LCD choices
	- Two reflections operations on private fields to get an FD? Really?

- Spawning a process is painful compared to Python
- Type erasure

#### **Inspirations**

- Stephan Schmidt: [http://codemonkeyism.com/](http://codemonkeyism.com/generation-java-programming-style/) [generation-java-programming-style/](http://codemonkeyism.com/generation-java-programming-style/)
- [https://github.com/technomancy/clojure-http-client/blob/](https://github.com/technomancy/clojure-http-client/blob/master/src/clojure_http/client.clj) [master/src/clojure\\_http/client.clj](https://github.com/technomancy/clojure-http-client/blob/master/src/clojure_http/client.clj)
- My Python Co-workers

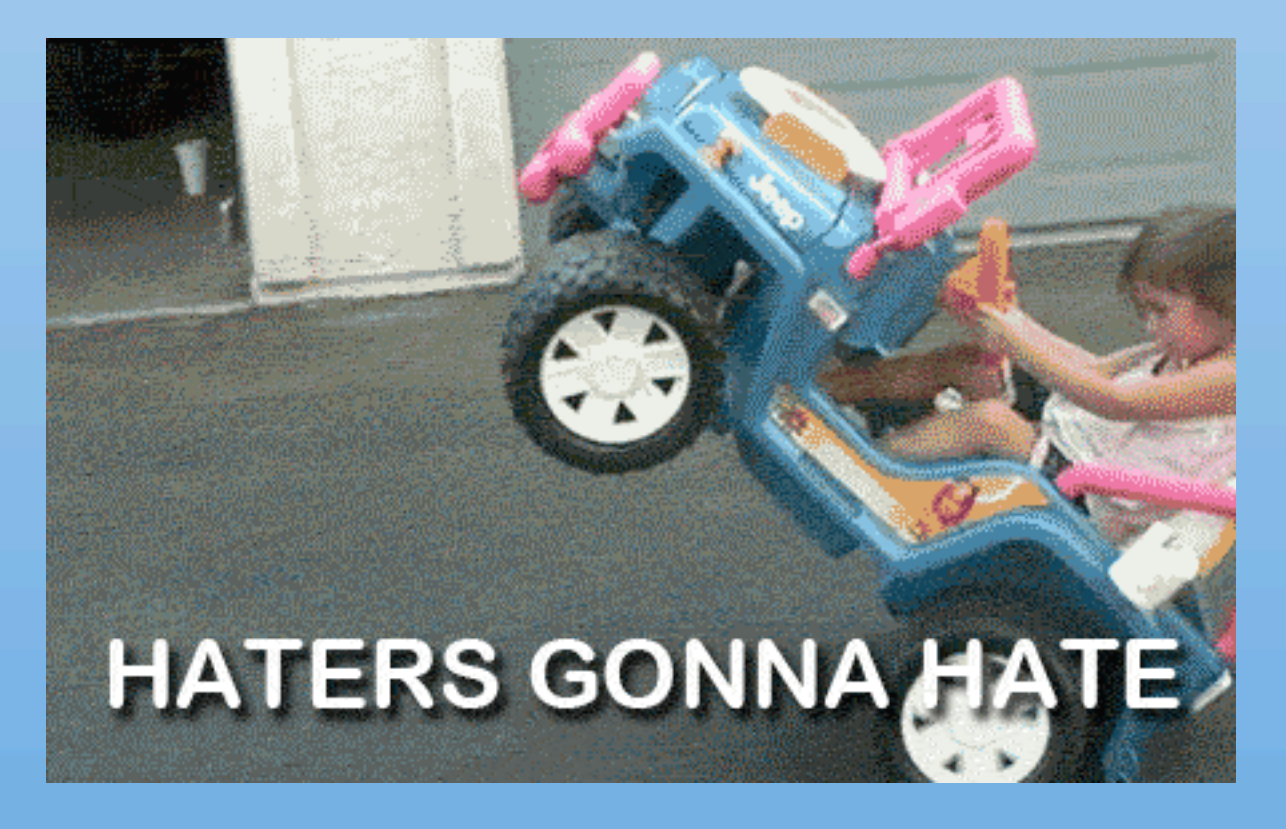

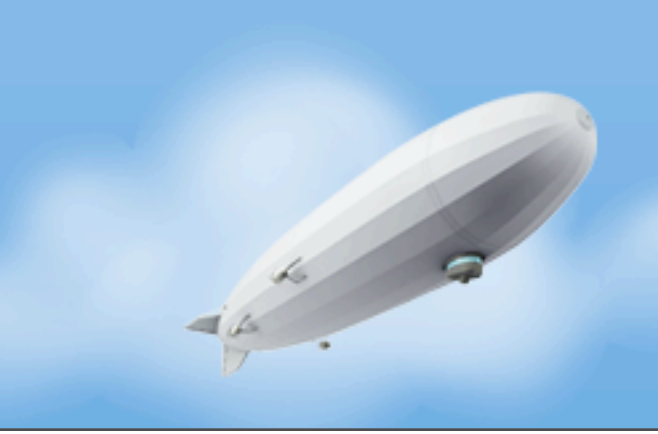

#### Thanks!

- Urban Airship:<http://urbanairship.com/>
- We're hiring!<http://urbanairship.com/company/jobs/>
- Me @eonnen or erik at &